# LambdaCore Database Programmer's Manual

For LambdaMOO version 1.3 July 1991

Mike Prudence (blip) Simon Hunt (Ezeke) Floyd Moore (Phantom) Kelly Larson (Zaphod) Al Harringtom (Geezer)

Copyright (C) 1991 Mike Prudence, Simon Hunt, Floyd Moore, Kelly Larson, Al Harrington.

Copies of the electronic source for this document can be obtained using anonymous FTP on the Internet. At the site belch.berkeley.edu the files are pub/moo/LambdaMOO/LambdaCoreProgMan.\*; several different file formats are provided, including Texinfo, plain text, and Postscript.

Permission is granted to make and distribute verbatim copies of this manual provided the copyright notice and this permission notice are preserved on all copies.

Permission is granted to copy and distribute modified versions of this manual under the conditions for verbatim copying, provided that the entire resulting derived work is distributed under the terms of a permission notice identical to this one.

Permission is granted to copy and distribute translations of this manual into another language, under the above conditions for modified versions, except that this permission notice may be stated in a translation approved by the author.

## Introduction

The LambdaCore database provides the facilities needed to make a LambdaMOO server useful for Multi User Adventuring. If you compare the LambdaMOO server to a piece of computer hardware, then LambdaCore is the operating system needed to allow the user to do useful work.

This document gives a rundown on the elements of the LambdaCore database, and provides details of each of the verbs used by the database. It also provides source for some of the verbs, to aid understanding and provide extra information.

The user is assumed to have read the two companion manuals to this one, The LambdaMOO Programmer's Manual and The LambdaCore User's Manual. An understanding of MOO concepts, the MOO language and the facilities provided by the LambdaCore database is needed to follow the explanations given in this document.

## 1 The LambdaCore Classes

The LambdaCore database provides several basic classes that are used to define the virtual world. It is these classes that provide the core of any MOO database built on the LambdaCore database. As well as defining obvious things like players, rooms and exits, the classes also provide all the commands used to interact with the database, and several utility functions for use by the MOO programmer writing his or her own verbs.

The LambdaCore classes can be divided into two categories:

- Generics: These are classes containing generic objects, for example players, rooms, exits and so on. If a new generic object is created, it would be placed in this list.
- Utilities: These are classes containing utility verbs that can be used by other verbs. Example include string utilities, trig functions etc.

The sections that follow describe the LambdaCore classes in detail, providing insight into what each verb and property is used for, and some idea of how they should be used in your own MOO programs.

## 1.1 The LambdaCore Generic Classes

The following generic classes are available in the LambdaCore database:

## The Root Class (\$root\_class)

This is the basic class from which everything else in the database is descended. It defines basic operations and properties on an object.

The Generic Room (\$room) This class is the parent for all the rooms in the database.

## The Mail Distribution Center (\$mail\_room)

This is a special class used to define a room for dealing with MOO mail. It is a child of the generic Room class.

## The Generic Mail Recipient To be written.

## The Generic Editor's Office (\$editor)

This is a special class used to define a room used for program editing. It is a child of the generic Room class.

## System Object (#0)

This is the keystone object for the database. It holds various important system properties, as well as pointers to the various other classes and objects that are system-wide.

## The Generic Thing (\$thing)

This class defines a TinyMUD style object, that is, something that can be picked up and put down. It defines various messages related to taking and dropping the object.

## The Generic Container (\$container)

This is a child class of the Thing class. A container is an object that can have other objects placed within it.

## The Generic Note (\$note)

A note is a child class of the Thing class. It is used to store text messages, which may be encrypted. A note can only be recycled by the owner.

## The Generic Letter (\$letter)

A letter is a child class of the Note class. It provides the same facilities, but also has a burn verb which the recipient can use to recycle the letter.

## The Generic Player (\$player)

This is the class from which all players are descended.

## The Generic Programmer (\$prog)

This is a child of the Player class used for players that are MOO programmers. It defines a set of verbs that are useful for programming activities.

The Generic Wizard (\$wiz) This is a child of the generic programmer class, used for wizards.

The Generic Exit. (\$exit) This class defines a generic exit used to link one object of class Room to another object of class Room. It defines a number of messages that may be generated when an exit is used.

## 1.1.1 The Root Class

The root class is the base class from which all objects are descended. It is the keystone of the database and defines fundamental verbs and properties common to every object. If you are a programmer (ie, you have a player object with the programmer bit set) you can examine the properties and verbs of the root class using the command

@show \$root\_class

You can examine the code for a verb on the class by using, for example, the following command.

## @list \$root\_class:description

This lists the program definition for the verb \$root\_class:description. An interesting point to note is that this code can be changed by the owner - in this case the Wizard - to provide any functionality desired. This configurability of the basis of the whole LambdaCore database allows a large degree of flexibility in the way the LambdaMOO server is used. It also allows for very subtle and perplexing problems. Care must be taken when editing definitions on any of the fundamental classes, the \$root\_class in particular. However, as the base classes of the LambdaCore database have been thoroughly tested and debugged, there should be very little need for any changes by the average database administrator.

The following section lists the verb and property definitions for the \$root\_class. For each verb, a description of it's function is given, along with any interesting points. The intent is to present each verb in such a way that it is possible to grasp the whole picture, rather than just looking at the individual brushstrokes.

## string description () Verb variation ( ) and  $V$  verb variation ( ) variation ( ) variation ( ) variation ( ) variation ( ) variation ( ) variation ( ) variation ( ) variation ( ) variation ( ) variation ( ) variation ( )

The :description verb on any object is supposed to return a string or list of strings describing the object in the detail someone would notice if they were specifically looking at it.

The default implementation of the "look" command (defined on the \$room class), prints this description using the :look\_self verb on the object. :look\_self uses :description to obtain the text to display.

## none describe (value) Verb

The :describe verb is used to set the description property of an object. This is only allowed if we have permission, determined using the \$perm\_utils:controls() verb. By overriding this verb and the :description verb, it is possible to completely change the representation of an object description. This is done invisibly to anyone outside the object, as long as you adhere to the same interface to :description and :describe.

## none look self () Verb

The :look\_self verb on any object is used to :tell another object what this object looks like, in detail. This verb makes use of the :description verb on the object to obtain a string or list of strings to print. It would be possible to override this verb to produce a special description for an object. However, any other verbs that use the :description verb of the object will not see the extra information added by the overriding function. The \$room class overrides this verb with code to print the room name and a list of objects that are in the room.

## none tell (string strings, ...) Verb

This verb is used to send a message from one object to another. The \$root\_class definition of this verb tests to see if the object is a player, and if it is, uses the notify primitive to print the argument list on the player's screen, if they are connected. However, this verb can be overridden to allow arbitrary objects to pass messages between each other, or to augment the way the message is handled.

One simple example is that of an object that listens to everything that happens in a room. Every verb that needs to send text to players uses the :tell verb. If an object has it's own : tell verb, it too will be able to act upon the messages sent between objects in a room.

The \$player class overrides this verb to filter messages in two different ways, as show

below:

```
if (typeof(this.gaglist) != LIST || !(player in this.gaglist))
  if (player != this && this.paranoid == 1)
    pass("<", player.name, "(", player, ")> ", @args);
  else
    pass(@args);
  endif
endif
```
Firstly, if the message comes from a player that we don't want to listen to - the player has been gagged - then the message is thrown away. Secondly, if the player is being paranoid, and the message is not from ourselves, it is prefaced with the name of the originating object. The pass primitive is used to allow the :tell verb of the parent class to send the message after it has been modified.

## none moveto (obj where) Verb

This verb is used to change the location of an object to be where. The built-in function move() is used by this verb. Any error codes generated by it are returned by this function. This verb is intended to be used by any other verbs that must move an object to another location.

One important point to note is that this uses the set\_task\_perms() primitive to set the task permissions to those of the thing that is being moved.

Again, by overriding the verb definition on an object, it is possible to augment or change the way an object is moved. For example, you could keep a list of places visited by simply recording the where objects in a list every time this function is called.

## num accept (obj thing) Verb

This verb is used to control what objects are permitted to be placed inside other objects. If this verb returns '0', then the object where cannot be moved into this object. Conversely, if the verb returns a non-zero value, the object is allowed to be placed inside this object. The verb is called by the server when it executes a move() primitive.

The \$root\_class definition returns a zero value. In this case, no objects are allowed inside any objects that are children of the \$root\_class. The \$room class definition provides for a flexible scheme using various different criteria, as shown in the following code :

```
what = \arg s[1];
return this:is_unlocked_for(what) &&
       (this.free_entry ||
       what.owner == this.owner ||
       (typeof(this.residents) == LIST && what in this.residents));
```
Starting at the top of the conditional expression, we see the locking condition being checked. If the room lock forbids this object to enter the room, then the :accept verb returns zero.

If this is not the case, then we consider the value of the free\_entry property. If this is set to a non-zero value, then the object is allowed to enter the room.

If the owner of an object is the owner of a room, the object is allowed to enter.

Finally, if a residents list is defined in the room, and the object is in the list, then it is allowed to enter.

This complex set of conditions shows how an arbitrary set of criteria can be applied to the movement of objects into other objects.

## obj match (string name) Verb

This verb is used to find things that are located within this object. It tries to match name to something in the contents list of this object, using object names and object aliases. This verb uses the \$string\_utils:match() verb to do the actual searching. If a match is found, the object that matched is returned. If more than one object matches, then \$ambiguous\_match is returned. If no match is found, then \$failed\_match is returned.

## none exam<sup>\*</sup>ine () Verb

This prints out some useful information about the object to the player. It is provided as a player command, to allow every player to determine basic information about any other objects they come across. For example,

>exam #0 The System Object (#0) is owned by Wizard (#2). Aliases: The, Known, and Universe (No description set.)

The idea is to allow every player to discover the owner, full name, description and

aliases of any object.

If you control the object, the lock for the object is shown. If the object has other objects inside it, then the contents list is printed out, too. If the object has verbs defined on it, then these verbs are listed, provided they are readable, and have not been hidden by setting the argument specifiers to the triplet 'this', 'none' 'this'.

## none tell\_lines (list strings) Verb

This outputs out the list of strings strings to the object, using the tell verb for this object. Each string in strings is output on a separate line.

## num set name (string value) Verb

This verb sets the name of the object to value. It returns '1' if the name was set to the value successfully, otherwise it returns '0'. This verb, and the :title verb are used to control access to the name property of an object.

## num is unlocked for (obj thing) Verb

Returns '1' if the object is unlocked for the argument. If the value of this.key is zero, the object is unlocked. If this is not the case. the verb \$lock\_utils:eval\_key() is used to determine the result.

## string title (). Verb

This verb is used to get the name property of this object.

One example where it might be useful to redefine this verb is if you want to add an honorific or descriptive phrase to the end of your name. By overriding the : title verb, you can append anything you like to the :name property of the object.

## none recycle () Verb

This verb contains no code for the \$root class. It is called by the recycle() primitive just before an object is recycled. This is useful to make sure that recycling objects does not leave the database in a strange state. For example, the \$exit class uses the :recycle verb to remove the exit from the the entrance and exit lists of its destination and source rooms.

## string titlec () Verb

This verb performs the same function as the title verb, but returns a capitalised

version of the name property of the object, using the \$string\_utils:cap\_property verb.

## none eject () Verb

This verb is used to remove something from the contents of an object. The owner of an object, or a wizard, can use this verb to eject a victim from inside the object. The victim is sent to \$nothing, for most objects, or to \$player\_start if the victim is a player.

The root class defines a few basic properties that every object has. The verbs discussed above make reference to these properties - as well as the built in properties name, owner, location, contents, programmer, wizard, r and w. The following properties are defined for the root class:

## key Property

This is used to determine what, if anything, an item is locked to.

## **aliases** Property

This gives a list of the alternative names that can be used to refer to an object. The value of this property should be a list of strings, the various alternatives for naming the object. Note that the name of the object in question should be included in this list, because the built in name matcher uses only the aliases property when searching for matches.

## description **Property**

This is a string or list of strings giving the description of the object - what we see when we look at the object.

## 1.1.2 The Room Class

The Room Class is the basic class from which all the rooms in the virtual world are descended. It is one of the very basic classes essential to constructing a virtual world; an exit is the other essential class.

A room can be thought of as a container for players and objects. It can have a number of exits that connect it to other rooms. These exits are directed; they lead from one room to another room. For a two way passage to exist, two exits are needed, going in opposite directions.

The room class defines a lot of verbs, which are used to provide an interface to the properties of the room.

One special point is worth noting about rooms and exits. An exit can have an arbitrary name - indeed, this is the usual case. In order for the room to recognise the exit name, and match it up with an exit that exists in the room, some form of *catchall* mechanism is used. If a player types a sentence that the parser cannot match with anything, it executes a verb called :huh in the current room, if one exists.

When this happens, the :huh verb is free to take the player's sentence, search for a valid exit, and act accordingly. This mechanism provides a very flexible arrangement for dealing with exits, and also allows a degree of player help to be added. If a close match to a command is found, the huh verb could detect this and provide a useful response that would help the player construct the correct sentence.

The following section lists the verbs defined for the \$room class. Those verbs which are more properly described as player commands are detailed in a preceding section.

## none confunc () Verb

This verb is called by the LambdaMOO server when a player connects in a room. The action coded into the \$room class simply shows the player what the room looks like (using the :look\_self verb of the room) and tells everyone else in the room that the player has connected.

## none disfunc () Verb

This verb is called by the LambdaMOO server when a player disconnects from the game. The \$room class definition of this verb moves the player home if s/he is not already there, using the :moveto verb on the player. One possible enhancement of this verb, already implemented in some MOOs, is to include a time delay between disconnection and movement of the player to his/her home. This would allow some tolerance of disconnection due to network problems.

## none say (string message) Verb

This verb provides one of the basic ways in which players communicate. The action of the :say verb is very simple: it :tells the player what s/he has just said, and tells everyone else what the player said. The text spoken is passed to all the objects in a room, not just the players, through the :tell verbs on the objects in the room.

By overriding this verb, it is possible to provide all sorts of effects that work on everything said in the room. For example, you could redirect messages to other rooms, or repeat messages to provide cavernous echoes.

## none emote (string message) Verb

This verb is used for the pose type of interaction with other players. It functions in a similar way to the :say verb, but instead places the player's name at the front of the text. The actual output is done in two stages. The :emote verb is responsible for telling the player the action s/he has just performed. The emote1 verb is then called to tell the other objects in the room of the pose action. This provides a two stage mechanism; either or both of the verbs can be overridden to provide special effects.

## none emote1 (string message) Verb

This verb is invoked by the emote verb to send the emote text to the other objectss in the room. By overriding this verb, it is possible to create special effects for emote actions that are only seen by the other people in a room. : emote1 uses \$room: announce to send it's message.

## none announce (string message) Verb

This verb is a general purpose verb used to send a message to every object in the room except the player that invoked it. This is intended to be the way other verbs pass messages to objects in a room. For example, when an exit is activated, it uses :announce to inform the other players in the room of what has happened.

## none announce all but (list @args) Verb

This general purpose verb is used to send a message to everyone in the room except a particular object. This can be used in situations where we wish to present one view to the world in general, and another view to a particular object, normally a player. Another common usage is to prevent robots that trigger actions based on a redefined :tell() verb on themselves from recursing, using something like

place:announce\_all\_but(this, "message");

## none huh (string sentence) Verb

This verb is a stub used to call the huh2 verb. It is called by the LambdaMOO server when it can't match a sentence given to it by a player. The server calls : huh with verb equal to the actual verb in the erroneous command line. This means it is not possible to use pass() if you override :huh in a room; it would pass control up to a verb on

the parent named verb, i.e., whatever the verb was on the command line. This, by definition, doesn't exist. To get around this, and allow you to use pass() to get the default :huh behaviour, :huh calls :huh2. You should override :huh2 if you wish to be able to use pass() to get the default :huh behaviour.

## obj match\_exit (string exit) Verb

This verb is used to determine if exit is the name of an exit leading out of the room. It performs a simple string match on the names and aliases of the objects in the exits list stored as a property of the room. The intent here is to allow for more sophisticated matching algorithms to be implemented. One might even go so far as implementing a fuzzy matching scheme, to allow for player misspellings. If a successful match is made, this signifies that an exit with the name exit leads from this room. It's object number is returned. If more than one match is found the value \$ambiguous\_match is returned. If no match is found, the value \$failed\_match is returned.

## num add\_exit (obj exit) Verb

This verb is used to add exit to the list of exits leading out of the room. This verb, and the :match\_exit verb provide the interface to the room exits list. The way in which exits are stored, removed and matched has been separated from the interface so that different implementations of the exits concept can be used in different sub classes of the \$room class.

If it is not possible to add exit to the room's exit list (normally because the object that invoked the verb does not have the required permission) then the verb returns '0'. Otherwise, a successful addition returns '1'.

## none tell\_contents () Verb

This verb tells us what things are visible in the room. It goes through the contents list of the room, and if it is not dark, prints the name of the object in a nicely formatted way. Three different formats are available depending on the value of the ctype property of the room. These are best illustrated by example.

Consider the a room in the LambdaCore database. With a ctype value of three (the default), the tell\_contents verb produces the following output:

You see a newspaper and a fruitbat zapper here. Wizard is here.

This format provides the separation of player objects from other objects, and provides the list in a way that fits in with the idea of a virtual reality. It is easy to read, and looks natural.

If the ctype value is changed to 2, the following is printed:

You see Wizard, a newspaper, and a fruitbat zapper here.

This format treats players and objects the same, and is useful if you wish to hide the fact that an object is not a player, or vice versa.

With a ctype value of one, the following is seen:

```
Wizard is here.
You see a newspaper here.
You see a fruitbat zapper here.
```
This format provides the advantage of having each item on a separate line, although it does mean that rooms with a large number of objects in might have excessively long contents lists.

Finally, with a ctype of zero, the following is seen:

Contents: Wizard a newspaper a fruitbat zapper

This is the sort of listing obtained in traditional TinyMU\* games. It benefits from clarity, but is not as natural as any of the other forms.

If a value of ctype is set that is outside of the range zero thru three, then no contents list is printed. This can be useful if you want to handle the room contents listing as part of the description of the room. Also, if the dark property of a room is set to a non-zero value, then no contents list is printed.

As usual, this verb can be overridden to provide special effects. For example, you could apply a filter so that certain objects do not appear in the printed contents of a room, even if they appear in the contents list. This can be use to hide objects, for example,

as part of a puzzle, or to vary how objects are seen, for example if you are looking through water at something.

## obj match\_object (string name) Verb

This is the verb used to search the player's locale for an object that has the name or pseudonym name. This verb handles mapping of me to the player object, here to the player's location as well as the use of  $\#$ <number> to refer to a particular object. If none of these cases match, the verb searches the room contents and the players contents (or possessions) for a match. If a match is found, then the unique object number is returned. If name matches more than one object, then \$ambiguous\_match is returned. If no match is found, then \$failed\_match is returned.

The verb : match\_object is the one to use to map names of objects to object numbers, when referring to objects that the player is able to see in his current location. This includes objects that the player might be carrying, but does not include objects that are contained in other objects.

## none Cexits () Verb

This verb is a player command used to print a list of the exits in a room. It can only be used by the owner of the room. The verb simply runs through the list of defined exits, stored in the property exits, and prints the exit name, object reference number, destination name, and exit aliases.

## none look\_self () Verb

This verb overrides the \$root\_class definition of the verb : look\_self in order to provide a fuller description of a room than the description property gives. This verb prints the room name, followed by the room's description property, and then the list of contents of the room, using the room's :tell\_contents verb. This is what the player would see if he was looking at the room.

The description property of the room is actually printed by using the pass() primitive to invoke the parent verb :look\_self). Changes in the way an object's description is stored by the root class are invisible to this verb, because of the way pass is used.

## num accept (object thing) Verb

This verb overrides the \$root\_class definition. The \$room\_class definition provides for a flexible scheme using various different criteria. The idea is to allow the builder flexibility in preventing objects from moving into the room. The following code shows

how the \$room: accept verb decides whether to allow thing to enter the room or not.

```
what = \arg\left[1\right];
return this:is_unlocked_for(what) &&
       (this.free_entry ||
       (what==this.blessed_object&&task_id()==this.blessed_task) ||
       what. owner == this. owner ||(typeof(this.residents) == LIST && what in this.residents));
```
Starting at the top of the conditional expression, we see the locking condition being checked. If the room lock forbids this object to enter the room, then the :accept verb returns zero.

If this is not the case, then we consider the value of the free\_entry property. If this is set to a non-zero value, then the object is allowed to enter the room. This is used to provide public places, where anything and everything is allowed to enter. The default value of this property is 1.

If the object has been blessed for entry into this room, and the task that is moving the object is the same as the task that requested the blessing, then the object is allowed to enter. Refer to the :bless\_for\_entry verb for further details on the concept of blessed objects.

If the owner of an object is the owner of a room, the object is allowed to enter. This is a general rule used as a catch-all case. It can be overridden by specifically locking against an object, but as a rule, it is desirable for objects owned by the room owner to be allowed to enter.

Finally, if a residents list is defined in the room, and the object is in the list, then it is allowed to enter. This concept can be used to define a set of objects that are allowed to enter the room without specifying a long and complex locking condition.

## num add\_entrance (obj entrance) Verb

This verb functions similarly to the :add\_exit verb, but applies to \$exit objects that lead into the room. If we imagine an \$exit object as a flexible tube connecting two rooms, then the concept of specifying both ends of the tube seems natural. It is not usual to search the entrance list for a match, as you would with the exit list, but the concept of an entrance is included to cover unexpected cases.

If it is not possible to add entrance to the room's entrance list (normally because the

object that invoked the verb does not have the required permission) then the verb returns '0'. Otherwise, a successful addition returns '1'.

## none bless\_for\_entry (obj thing) Verb

This verb is called by an exit to allow an object special permission to enter a room. Two properties on the room store thing and the task\_id of the calling task. The idea behind blessed objects is to allow an object temporary permission to enter. The permission is only granted if the request is made by an object that is an entrance into the room.

The idea here is that a normally inaccessible room can be entered providing you use an exit that leads into the room. In addition, the task ID of the task that asked for the blessing is stored, so that there is no way an object can become blessed, and then later gain entry to the room. The object being blessed is only allowed to enter once per blessing. Once the object has moved into the room, it's blessed status is removed by resetting the blessed\_object property in the room to \$nothing.

## none @entrances Verb

This verb is a player command used to list the entrances to the player's current location. Only the owner of a room may list it's entrances. For every object kept in the room's entrances list, the exit name, object reference number and aliases are displayed to the player.

## none go (list args) Verb

The verb is a player command used to move from one room to another. One special feature of this command is that it allows the player to string together a number of different movement commands into one use of the 'go' command. This can save typing when we know where we want to go. The code for this verb is shown below:

```
for dir in (args)
  exit = player.location:match_exit(dir);
  if (exit < #0)player:tell("Go where?");
  else
    exit:invoke();
  endif
endfor
```
This simply moves through the list of exits given in args, matching the exit name in the current room, and invoking the exit if a valid match is found.

## none look () Verb

This verb is a player command used to look at various things in the player's current location. It can be used meaningfully in other verbs, however, if the verb is called with no arguments. In this case, it calls the :look\_self on the room which the verb was invoked on. You could use this verb to print the description of a room you are not in, but it is stylistically better to use the :look\_self() verb of the room.

If a preposition is supplied, via this verb being invoked as a command, and the preposition is not 'on' or 'in', then the verb attempts to match the direct object with something in the room. If the match succeeds, the :look\_self verb of the matched object is called to tell the player what the object looks like.

If the preposition is 'on' or 'in', then the player wishes to look inside a container of some sort, be it a member of the \$container class, or in a player's inventory, for example. An attempt is made to match the indirect object with something in the room. If it succeeds, then an attempt is made to match the direct object with something inside the container previously matched. If this final match is made, the :look\_self verb of the matched object is invoked to print it's description.

If the direct object is the empty string, '""', then the container's :look\_self verb is called to print it's description.

Any ambiguous or failed matches produce suitable error messages.

## none announce all (list @args) Verb

This verb is another general purpose verb used to send a message to every object in the room. It is used for messages that we wish everyone to see, with no exceptions.

## none enterfunc (obj thing) Verb

This verb is invoked by the LambdaMOO server when an object moves into a room, as part of action of the move primitive. The actions taken for a room are very straightforward. If thing is a player object, then we tell the player where s/he has moved into using the \$room:look\_self verb on the room. If the object is the blessed object for this room, then the blessed\_object property for the room is reset to \$nothing. For further details on blessed objects, refer to the description of  $\text{from:bless\_for\_entry}.$ 

none exit func (obj thing) Verb This verb is invoked by the LambdaMOO server when an object is moved out of a

room, as part of the action of the move primitive. The action defined for the \$room class is to do nothing.

This verb, and the :enterfunc verb, can be used for a variety of effects that need to take note of objects moving in and out of rooms. For example, consider a torch object that casts light on it's surroundings. When the torch is moved out of a room, the light that is casts moves with it. This can be tackled using the room's exitfunc, which could check if the object leaving is a torch, and if it is, the room could become dark. Similarly, when the torch enters a room, the enterfunc can be used to detect this, and brighten the room accordingly.

## num remove\_exit (obj exit) Verb

This verb performs the opposite function to the :add\_exit verb. It removes exit from the room's list of exits. If it is not possible to remove exit from the room's exit list (normally because the object that invoked the verb does not have the required permission) then the verb returns '0'. Otherwise, a successful addition returns '1'.

## num remove\_entrance (obj entrance) Verb

This verb performs the opposite function to the :add\_entrance verb. It removes entrance from the room's list of entrances. If it is not possible to remove entrance from the room's entrance list (normally because the object that invoked the verb does not have the required permission) then the verb returns '0'. Otherwise, a successful addition returns '1'.

## none **@add-exit** Verb

This is a player command used to add an exit to the current room. This is normally used when someone else has created an exit they want to lead out of a room you own. The verb matches the direct object string with an object in the room to get the object reference number for the exit. If the object found is not a descendant of the \$exit object, the verb is aborted with an error.

Otherwise, if the destination of the exit is readable and leads to a valid room, an attempt is made to add the exit using the room's :add\_exit verb. If this fails, a suitable error message is sent to the user.

## none **@add-entrance** Verb

This is a player command used to add an entrance to the current room. This follows much the same sequence as for the '@add-exit'. An attempt is made to match the

direct object supplied with an object in the room. If this fails, the verb is aborted with a suitable error message.

Otherwise, if the object found is a descendant of the \$exit class, then the exit is checked to make sure it goes to this room. If this is the case, then the exit is added as an entrance using the room's :add-entrance verb.

## none recycle () Verb

This verb is called by the LambdaMOO server when a room is recycled. When a room is recycled, something has to be done with the room's contents, both players and objects, to stop them ending up in \$nothing. This is done by trying to move everything home. The code to do this is shown below:

```
for x in (this.contents)
  if (is_player(x))
    if (typeof(x.home) == DBJ & k x \nabla (x.home))x:moveto(x.home);
    endif
    if (xlocation == this)move(x, $player_start);
    endif
  elseif (valid(x.owner))
   x:moveto(x.owner);
  endif
endfor
```
The main loop goes through the complete contents list of the room. If the object is a player, then it is moved home, using it's :moveto verb, or to the \$player\_start room, using the move() primitive. All other objects are moved to the inventories of their owners.

Note that if the attempt to move an object fails, then no action is taken. The server will place all objects still in the room into  $\text{Stoothing}$  when the room is recycled.

## none @lastlog () Verb none **@lastlog** (player) Commabd This verb is a player command used to list the times that players last connected to the MOO. If player is supplied, by invoking the verb as a command, only the last connect time for that player is shown.

If no argument is supplied, the verb uses the players() primitive to return a list of all

players in the database. It then looks at each players last\_connect\_time property, and places a particular list, depending on whether the player conncted within the last day, week or month or longer.

When all players have been placed in one or other of the lists, they are printed out, along with the exact connect time as found in the player's last\_connect\_time property.

## none  $n^*orth/e^*east/w^*west/s^*south$  () Verb none northwest/northeast/southwest/southeast () Verb none up/down () Verb

In general, when a player wants to move out of a room using an exit, the recognition of the exit name is done by the :huh and :huh2 verbs for the room. However, to cope with the most common cases, verbs are defined for each of the compass directions and up and down. The code for these verbs is the same, and is shown below as an example:

```
exit = this:match_exit(verb);
if (valid(exit))
  exit:invoke();
elseif (exit == $failed_match)
  player:tell("You can't go that way.");
else
  player:tell("I don't know which '", verb, "' you mean.");
endif
```
What this does is check to see if the exit is defined for the room. If it is, then the exit is :invoked. If not, a suitable message is sent to the player.

This case is included simply to speed up processing for certain common cases.

## none explain syntax (string verb) Verb

This verb is used to provide helpful information to the player should s/he fail to enter a command correctly. It is called by the :huh2 verb as a last resort to process the player command. The verb follows the parser's search path for verbs looking for a match with verb. If one is found, this means that the parser rejected the match because the argument's did not match.

Having established this, :explain\_syntax compares the user input to the verb argument definition, and prints some explanatory text to try and help the player enter a correct command. This verb usually catches mistakes such as entering the wrong preposition, or forgetting to use an indirect object. It is provided as part of the \$room

class to allow other room subclasses to provide more specific help for certain verbs defined in their rooms, if the user should make an error trying to use one of them.

## none huh2 (list args) Verb

This verb is called by the huh verb to handle commands that the parser couldn't sensibly pass to another object. In the case of a room, the verb covers a number of different possibilities. First, the sentence is checked to see if it matches any of the exits that lead out of the room. This is done using the match\_exit verb. If a matching exit is found then the :invoke verb for the exit is called, which causes it to be activated. This provides for a flexible approach to handling exits.

If this does not produce a sensible match, then the verb is treated in one of two ways. If it starts with an 'at' (@) character, then we attempt to match the remainder of the verb in the sentence with a message field on the direct object. A message field is a property whose name ends in "\_msg". If a match is found, then this is treated as a field setting command. This approach is used to avoid having to define a verb for every message field that can exist on an object. It also allows players to add extra message fields to objects simply by ending the name of the property with "\_msg". For example, if you define a message on an object called foobar\_msg then you can set the message with the command

## @foobar <object> is <message text>

If the verb does not start with an 'at'  $(\mathbf{Q})$  character, then we call the :explain\_syntax verb. This tries to match the verb with a verb defined on the player, room, direct object (if any) and indirect object (if any). If a match is found, the syntax of the verb (ie, number and type of arguments and prepositions) is checked, and a useful message sent to the player.

This approach is taken to provide flexibility. By not placing this sort of code within the server, the LambdaMOO administrator has the choice of changing the way erroneous commands are handled. One application could be an augmentation of the basic huh action to log failed commands in a list somewhere. This mechanism, long used in other MUDs, can provide a builder with an idea of what other players have tried (and failed) to do in his or her areas.

## none **@eject** object **verb** Verb

This verb is a player command used to remove unwanted objects from places that you own. It can be used to remove objects, which are sent to \$nothing and players, which

are sent to \$player\_start.

The verb first matches the supplied object with something in the room. If a match is found, and the player controls the current room, then the ejection messages are printed, and the victim's :eject verb is invoked to actually remove the object.

## string ejection msg () Verb string oejection\_msg () Verb string victim ejection msg () Verb

These three verbs return the messages used by the @eject mechanism. The code for the verb is shown below, as it illustrates how to deal with multiple messages with a single verb:

set\_task\_perms(caller\_perms()); return \$string\_utils:pronoun\_sub(this.(verb));

Note the permission setting at the start of the verb. This is necessary because the verb is owned by the Wizard, and hence would have permission to read the ejection messages on any object. By restricting the permissions of the verb to those of the verb that called it, this verb restricts who may access the ejection messages on objects.

The following properties are defined for the \$room class:

## victim ejection msg Property and the event of the event of the event of the event of the event of the event of the event of the event of the event of the event of the event of the event of the event of the event of the eve

This is a string containing the message sent to objects that are ejected from a room by the owner. It is sent to the victim by the room's :@eject verb.

## ejection\_msg Property

This is a string containing the message sent to the owner when they eject an object from the room. It is printed by the room's :@eject verb.

## oejection\_msg Property

This is a string containing the message sent to everyone else in a room when the owner ejects an object. It is printed by the room's :@eject verb.

## **residents** Property

This is a simple list of objects that have their homes in this room. It is examined by

the :accept verb on the \$room class as one of the criteria used to determine whether an object is allowed to enter the room or not. The @sethome verb could be enhanced to include players as residents when their home is set to be a particular room.

## **free\_entry** Property

If this is set to a non-zero value, then the room is considered public and any object is allowed to move in to the room. Setting the value to zero will stop objects that do not meet any of the other acceptance criteria from entering. Refer to the \$room:accept verb for further details on these criteria.

## entrances Property

This is a simple list of the exits that lead into this room. It is manipulated by the \$room:add\_entrance and \$room:remove\_entrance.

## blessed\_object Property

This contains the object number of the object that has been blessed for entry into this room.

## blessed task Property

This contains the task ID of the task that requested an object be blessed for entry into the room.

This is a simple list of the exit objects that lead out of this room. It is manipulated by the \$room:add\_exit, \$room:remove\_exit and \$room:match\_exit verbs.

## dark Property

If set to a non-zero value, then this property inhibits display of the contents of a room when the  $\texttt{from:look\_self}$  verb is invoked. It can be used, for example, in rooms where a large number of objects are likely to be located, that you do not wish to see (for instance, a limbo type room, where sleeping players and lost objects reside.). If the dark is set to zero, then the contents of a room are displayed when  $\text{\$room:look_setf}$ is invoked.

## ctype Property

This property determines the format of the room contents list, as printed by the verb \$room:look\_self. It can take a value between '0' and '3'. An example for each of the

## exits Property

contents formats is given below.

- 0: Traditional TinyMU\* format. Contents: Wizard a newspaper a fruitbat zapper
- 1: Enhanced TinyMU\* format. Wizard is here. You see a newspaper here. You see a fruitbat zapper here.
- 2: "All-in-one" format. You see Wizard, a newspaper, and a fruitbat zapper here.
- 3: The default, objects and player descriptive format. You see a newspaper and a fruitbat zapper here. Wizard is here.

## 1.1.3 The Thing Class

The \$thing defines verbs and properties for objects that exist in the virtual world. This class includes everything that is not a player, room or exit. For example, the classes \$container and \$note are descended from the \$thing class. The two basic operations that can be performed on a thing are picking it up and putting it down. Two verbs are defined for the \$thing class to implement this idea. Configurable messages are used, so that someone using an object of this class can set the text printed when an attempt is made to take an object. No messages are available for the case of dropping an object.

## none  $g^*et$  () Verb none  $t^*$ ake () Verb

One or the other of these verbs is invoked when a player tries to take possession of an object i.e., pick it up. The code involved is fairly straightforward. It checks to see if the player already has the object, and prints a suitable message if this is the case. If not, then the :moveto verb on the object is invoked. If this results in the object moving into the player's inventory, then the take\_succeeded messages defined on the object are printed. If the :moveto failed, then the take\_failed messages for the object are printed.

This scheme allows you to add extra conditions to restrict whether a player can take an object or not. For example, you may place a notion of strength onto a player, and add weight to objects. If an object is too heavy for a player to lift, then the object cannot be taken by the player. This sort of condition should be added to the :take verb for the object.

## none  $d*rop$  () Verb none th\*row () Verb

One or the other of these verbs is invoked when a player tries to place an object in the room s/he is currently located, i.e., when the player tries to drop the object. Again, the code is fairly straightforward. If the object is not located on the player, then a suitable message is sent to the player telling him/her to check his/her pockets. If the player does possess the object, and the current location :accept verb indicates that the room will allow the object to be dropped, the object :moveto verb is invoked to move the object from the player's inventory to the contents list of the player's location. Suitable messages are printed to inform the player that the action succeeded, and to tell other people in the room that the object has just been dropped.

## none moveto (obj where) Verb

This verb should be used to move an \$thing object from one location to another. It checks to see that where is a valid object, and that the lock on wher permits the object to enter. If this is the case, then the \$root\_class:moveto verb is invoked to actually move the object, using pass (where).

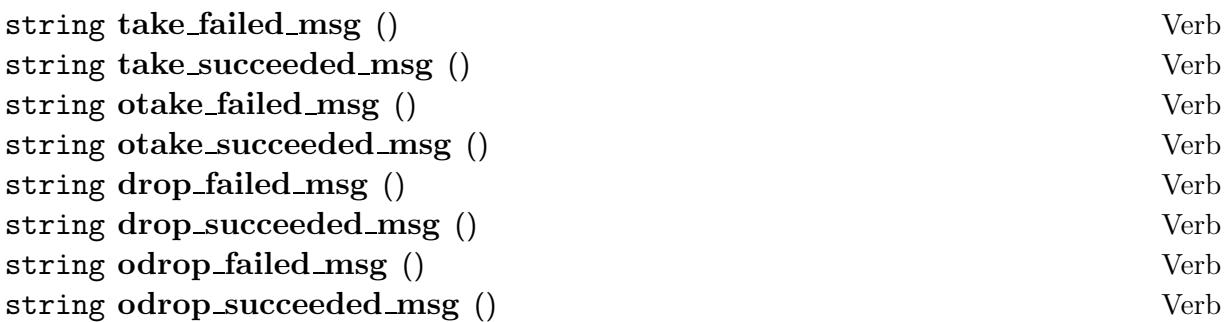

These eight verbs are used to access the message fields used by a \$thing object. In each case, the value returned by the verb is a a version of the corresponding "\_msg" property of the object, with standard pronoun substitutions performed. This allows the messages to be more flexible than simple constant text strings. If extra complexity were to be added to the messages, then these verbs should be overridden.

The default values of these strings are shown below:

```
drop_failed_msg
            "You can't seem to drop %t here."
drop_succeeded_msg
            "You drop %t."
odrop_failed_msg
            "tries to drop %t but fails!"
odrop_succeeded_msg
            "drops %t."
otake_succeeded_msg
            "picks up %t."
otake_failed_msg
            ^{\prime\prime\prime\prime}take_succeeded_msg
            "You take %t."
take_failed_msg
            "You can't pick that up."
```
The following properties are defined for the \$thing class. They are the messages used by the \$thing:take and \$thing:drop verbs in various situations. All of these message can use standard pronoun substitutions.

## otake\_succeeded\_msg Property

This message is the text sent to other people in the thing's location when the thing is taken by another object. The default value of this string is 'picks up %t.'

## otake failed msg Property

This message is the text sent to other people in the thing's location when an attempt by another object to take the thing fails. The default value of this string is ''

## take\_succeeded\_msg Property

When an object successfully takes a thing, this message is sent to inform the object of success. The default value of this string is 'You take %t.'

## take failed msg Property

When an object unsuccessfully tries to take a thing, this message is sent to tell the object that the attempt failed. The default value of this string is 'You can't pick that up.'

## odrop\_succeeded\_msg Property

This message is the text sent to other people in the thing's location when the thing is dropped by another object. The default value of this string is 'drops %t.'

## odrop\_failed\_msg equation of the extension of the extension of the extension of the extension of the extension of the extension of the extension of the extension of the extension of the extension of the extension of the ex

This message is the text sent to other people in the thing's location when an attempt by another object to drop the thing fails. The default value of this string is 'tries to drop %t but fails!'

## drop\_succeeded\_msg Property

When an object successfully drops a thing, this message is sent to inform the object of success. The default value of this message is 'You drop  $\&t$ .'

## drop\_failed\_msg Property

When an object unsuccessfully tries to drop a thing, this message is sent to tell the object that the attempt failed. The default value of this string is 'You can't seem to drop %t here.'

## 1.1.4 The Exit Class

The \$exit class is the other type of object used to construct the fabric of the virtual world. You can imagine an exit to be a flexible tube connecting two \$room objects. Each \$exit object goes in one direction only. It leads from a source object to a destination object. Note that it takes no virtual time to traverse an exit. When an object moves through an exit, it moves from one room to another instantaneously.

The verbs defined for the \$exit class are fairly simple and obvious. Several messages are defined as properties on an exit. These are pronoun substituted and printed when the exit is invoked, under various conditions.

none invoke () Verb This verb is used to trigger an exit. In the \$room class, when a player elects to move

through an exit, this verb is called to move the player through the exit. The code for this verb is very simple. It calls the exit's :move verb, with the player object as an argument.

This is the verb to use for moving players through exits. It does not allow objects to be moved. For that, a direct call to the exit's : nove verb is needed, with the object you wish to move through the exit as an argument.

## none move (obj thing) Verb

This verb is used to move thing through the exit. It provides a general mechanism for moving any sort of object through the exit, not necessarily just players. The code for this verb performs a number of actions. First, the lock on the exit is checked to see if thing is allowed to use the exit. If this is not the case, the nogo\_msg and onogo\_msg text is sent to thing and everyone else in thing's location, respectively.

If the object is allowed to use the exit, it is blessed for entry to the destination room. This is done to ensure that the object will be accepted by the destination room. It provides a way to stop objects moving into a room by any means other than an exit leading into the room. By simply prohibiting all objects from entering the room, the only way in is then to use an exit that leads into that room.

If the object is accepted by the room, determined using the \$room:accept verb, then the leave messages are printed to thing and the other people in the room. Then thing:moveto is invoked to move the object from the current room to the destination of the exit. Once this has been done, the arrive messages for the exit are printed out to thing and the destination room's occupants.

## none recycle () Verb

This verb is defined to allow an exit to be tidily removed from the database. The exit is removed from the entrance and exit lists of the destination and source rooms respectively, if the caller of this verb has permission to do so. This is done using the \$room:remove{entrance|exit} verbs.

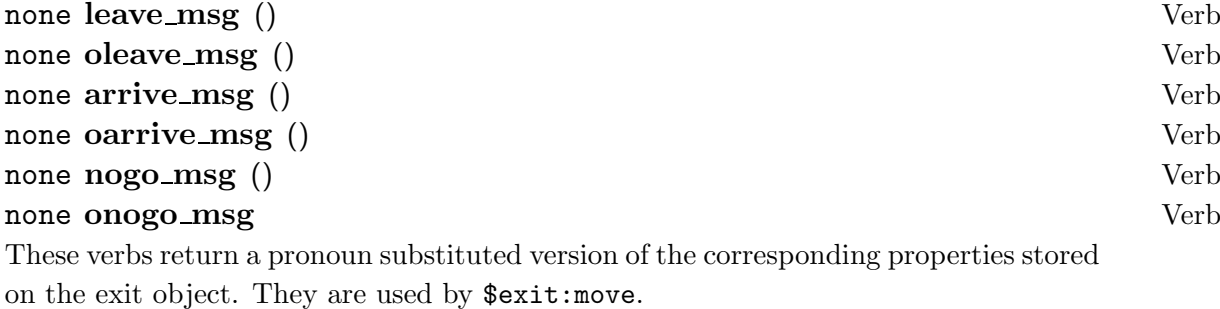

The following properties are defined for the \$exit class. Most of them are messages used when the exit is invoked.

## source Property

This is the object that the exit leads out of. If the exit has been created using the correct verbs, the exit object should be in the exits list of the source room object.

## dest Property

This is the object that the exit leads to. If the exit has been created using the correct verbs, the exit object should be in the entrances list of the dest room object.

## nogo\_msg Property

This is the message printed to an object if it is unable to move through the exit.

## onogo\_msg Property

This is the message printed to everyone in an object's location if it is unable to move through the exit.

## arrive\_msg Property

This is the message printed to an object using an exit when it arrives in the destination room.

## **oarrive\_msg** Property

This is the message printed in the destination room of the exit when something is moved through it.

## oleave\_msg Property

This is the message printed in the exit's source room when an object moves through the exit.

## **leave\_msg** Property

This is the message printed to an object using the exit as it leaves the source room.

## 1.1.5 The Player Class

The player class is the one of the basic classes of the virtual world. A player object is the same as any other object, except that has it's player bit set. This allows the server to connect a user to that object. A number of player commands are defined as verbs of the \$player class, as well as other useful functions.

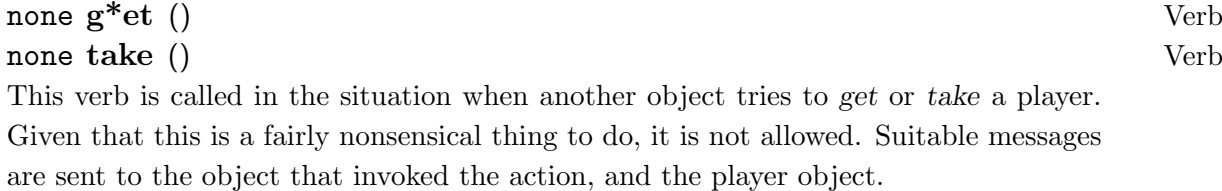

## none i\*nventory () Verb

This verb is used to tell a player what s/he has in his/her pockets. The code for the verb provides the best documentation, so it is printed below. Note the use of the thing:title verb to get the name of an object.

```
if (length(player.contents))
  player:tell("You are carrying:");
  for thing in (player.contents)
    player:tell(thing:title());
  endfor
else
  player:tell("You are empty-handed.");
endif
```
## none wh<sup>\*</sup>isper () Verb

This verb is used to send secret messages between two players, as if they were whispering to each other. The way this works is slightly the reverse of what might be expected, because the :whisper verb on the person being whispered to is the one that is invoked.

The message, referred to by the dobjstr, is printed to the recipient, with suitable text surrounding it to indicate that is it a whisper.

## none look\_self () Verb

This verb overrides the \$root\_class definition to provide an indication to other players of whether this player is currently active or not. It uses pass() to allow the parent class to print a description, and then looks at the connected\_players() list to determine if this player is currently connected. If not, then the text

```
He is sleeping
```
is printed. If the player is connected, and has been idle for less than 60 seconds, then the string

He is awake and looks alert

is printed. If the player is connected, but has been inactive for more than 60 seconds, the string

He is awake, but has been staring off into space for  $X$ 

is printed, where X is an indication of the time the player has been inactive. The gender pronoun inserted is taken from the pronoun list for the player. This means it can vary with the gender of the player object.

If the player is carrying any objects, a simple list of these is printed.

## none Ogag (args) Verb

The concept of gagging is fairly simple to understand. If there is a player or object you do not wish to see any output from, then you can place the player or object into your gag list. If any output is sent to you from that object, using it's :tell verb, then it is ignored, and not printed on your terminal screen.

Two gaglists are maintained: one for players, in the property gaglist and one for objects, in the property object\_gaglist.

Three verbs are used to maintain and observe the list of objects that are in the gag lists. The @gag verb is used as a player command to add objects to the gag lists. The

code for this is fairly straightforward, and is included below:

```
if (player != this)
 player:tell("Permission denied.");
 return;
endif
victims = $string_utils:match_player(args);
if (!victims)
 player:tell("Usage: @gag <player or object>
                    [<player or object>...]");
  return;
endif
gagnlayers = gasobjs = {};for i in [1..length(args)]
  if (valid(victims[i]))
    gagplayers = {victims[i], @gagplayers};
  elseif (valid(o = player.location:match(args[i])))
    gagobjs = \{o, \; Qgagobjs\};elseif (tonum(o = tooth)(args[i])) && valid(o))
    gagobjs = {o, @gagobjs};
  else
    player:tell("Could not find ", args[i], " as either a player or
an object.");
  endif
endfor
changed = 0;
for p in (gagplayers)
  if (p in player.gaglist)
   player:tell("You are already gagging ", p.name, ".");
  else
    changed = 1;
    player.gaglist = setadd(this.gaglist, p);
  endif
endfor
for o in (gagobjs)
  if (o in player.object_gaglist)
    player:tell("You are already gagging ", o.name, ".");
  else
    changed = 1;
    player.object_gaglist = setadd(this.object_gaglist, o);
  endif
endfor
if (changed)
  fork (0)
   this:("@listgag")();
  endfork
endif
```
Note that you can only manipulate your own gag list. Other objects cannot change

your gag list. Another interesting point is the call to @listgag, after the new objects have been added to the gag list, to print the current gag list.

The code first tries to match the argument list against the players in the database, using \$string\_utils:match\_player(). Then, for each argument given, if a match was not found using that method, a match for an object in the room is tried, using the utility routine \$string\_utils:match\_object(). If this fails, the argument is rejected.

This results in a list of objects to be added to the player's gag lists. Any objects already in the player's gag lists are removed from the to do list. If this yields an empty to do list, the command is aborted. Any objects that are not already in the gag list are added to it.

Finally, this:@listgag is called to print the list, if it has changed.

## none Clistgag () Verb

This verb is used as a player command to list the objects in the player's gag lists. If the gag lists are not empty, a list of the names of the players in the gaglist property on the player, and the objects in the object\_gaglist property are produced.

The verb uses a test based on the callers() primitive, to determine if it is being called by another verb, or invoked by a player as a command. If callers() returns a null list (and hence is not TRUE, then the verb is being invoked as a player command. This affects the text printed by the verb.

In addition, the verb checks through the gag lists of all the player's in the database, to see if the player who invoked the command is listed in anyone else's gag list. If this is the case, a list of the people doing the gagging is printed.

## none @ungag (args) Verb

This verb is used as a player command to remove an object from one of the player's gag lists, if it is a member. The dobjstr is used as the name of the thing to remove from the gag list.

If this name is 'everyone' then the player gag and object gag lists are reset to the empty list. Otherwise, if a valid direct object has been referred to, by checking dobj, that is used as the object to gag. Otherwise, an attempt is made to match the dobjstr with something in the player gag list. If no match is found, it is retried with the object

gag list. If this fails, the command is aborted with an error message.

If a valid match is found, it is removed from the relevant list, and the player informed. @listgag is used to print the list after the operation has been completed.

## none news () Verb

This is a very simple verb used as a player command to print out the current MOO news. It makes a simple call to the verb \$news:read to actually perform the reading task.

## none **@gripe** (args) Verb

A gripe is a player complaint or observation that is sent, using MOO mail, to all the administrators in the game. It is intended to provide a way to report problems with the MOO in a high-priority way that will attract the attention of the people who can do something about it. A good example of the use of a gripe is to complain about a bug in one of the core classes, or maybe even a request for something to be added.

The implementation of the gripe concept involves a property on the System Object called \$gripe\_recipients. This is a list of all the players who will be mailed the @gripe message. When a player types in @gripe they are taken to the mail room to enter their message. Any text entered on the line with the @gripe command is taken to be the subject of the gripe message. When the message is finished and sent, it is received by all the people on the \$gripe\_recipients list.

## none  $g_i^*ve$  () Verb none ha<sup>\*</sup>nd () Verb

This verb is a player command used to exchange objects between players. It performs a :moveto on the direct object to the inventory of the indirect object. If, after the move, the object is still in the possession of the donor, then it is obvious that the recipient has rejected the gift. If this is the case, a suitable message is printed to the doner.

## none ? help info\*rmation () Verb

This verb is a player command used to activate the help system. It is described more fully in the section on the help system.

## none **@password** () Verb

This verb is a player command used to change a player's password. A player's password is stored in a property on the player called, surprisingly enough, password. The
crypt() primitive is used to store the password in encrypted form, using the standard UN\*X encryption algorithm. Note that you need to know your old password in order to change it, unless a password has not been previously set for this player.

# none Ogender (string gender) Verb

This verb is used to set the gender of a player object. Without any arguments, it prints the player's gender, currently set pronouns and the available genders stored on \$gender\_utils.genders.

If a gender is given as the argument, gender, then the \$gender\_utils:set verb is called to actually change the player's gender pronouns. If this verb does not return an error, then the gender of the player is set to the full gender name which is returned. \$gender\_utils:set takes care of setting the correct pronouns.

If an error is returned when trying to set the player's gender, this could indicate that permission to change the pronouns was denied, or some other problem existed. If a value of E\_NONE is returned by \$gender\_utils:set then the gender of the player is set, but the pronouns are left unchanged.

The gender of a player is used in the string\_utils:pronoun\_sub verb to insert the appropriate pronouns in places where '%' substitutions have been used. When the gender of a player is changed, it results in a set of 8 properties being assigned on the player, one for every type of possible pronoun substitution. A further property, containing the gender of the player, is also set, for example, to either "male", "female", or "neuter", depending on the argument given to the @gender command.

### none page (list args) Verb

This verb is a player command used to send messages between players who are not physically located in the same room in the virtual world. You can imagine a page to be a worldwide form of whispering. Without an argument, a message like

You sense that blip is looking for you in The Venue Hallway.

is sent to the recipient of the page. If an argument is given, it is treated as a message to send to the other player. This results in the recipient getting a message like

You sense that blip is looking for you in Hallway. He pages, "Hello - are you busy ?"

Paging is used primarily to attract the attention of a player, or to pass short messages between players in different locations. It is not intended to be used for conversation.

If a player name has been given as an argument, the :page verb first tries to match the first argument with a player name, using \$string\_utils:match\_player. If a match is found, then there are two possibilities. Firstly, if the player is not connected, a pronoun substituted version of the string returned by that player's :page\_absent\_msg verb is printed to the sender, and the verb is aborted.

Otherwise, if the recipient is connected, we send him/her the string returned by the sender's :page\_origin\_msg. We then check to see if, optonally, 'with' followed by a message is part of the argument list for the verb. If so, then the message is extracted from the argument list and sent to the recipient, suitably pronoun substituted. The string returned by the recipient's :page\_echo\_msg verb is printed to the sending player.

An interesting piece of coding is used to stop the line containing the message from duplicating the sender's name if it has already been sent as part of the : page\_origin\_msg. For example, if blip page's Ezeke, Ezeke might see the following:

You sense that blip is looking for you in The Venue Hallway He pages, "Hello"

which would be better than something like

You sense that blip is looking for you in The Venue Hallway blip pages, "Hello"

The code in question is shown below:

```
who:tell($string_utils:index_delimited(pagemsg, player.name) ?
           player.psc | player.name, " pages, \"", msg, "\"");
```
Here, the \$string\_utils:index\_delimited() verb is used to check if the player's name occurs in the string we sent to the recipient as pagemsg. If it does, then we print the player's subjective pronoun, capitalised. If it doesn't, we print the player's name.

### none Crename () Verb

This verb is a player command used to change the name and aliases of an object or verb. It first tries to parse the supplied direct object as a verb reference. If this succeeds,

then it tries to match the object, and then the verb name. If both are found, the indirect object string is used to set verb name.

If the direct object string cannot be parsed as a verb, then a match is attempted using the string as an object name. If this succeeds, then \$building\_utils:set\_names() is used to set the name and aliases of the matched object.

Any permission errors, ambiguous object specifications or syntax errors are flagged appropriately.

### num accept (obj thing) Verb

This verb is used to determine if a player will allow thing to be moved into his/her inventory. The verb defined for the \$player class allows anything that is not a player to be moved into the player's possession. You could override this verb to restrict the sorts of things you would want other people to be able to place on your person.

## none tell () Verb

This verb should be used to send a message to a player. The \$player:tell filters messages in two different ways, as show below. Remember that the player referred to in the code is the player sending the message. this refers to the player receiving the message.

```
if (!this:gag_p())
  if (this.paranoid == 2)
    z = this:whodunnit(listappend(callers(), {player, "", player}),
               {this}, {l}(3];pass("(", z.name, " ", z, ") ", @args);
  else
    pass(@args);
    if (this.paranoid == 1)
      this.responsible = listappend(this.responsible,
          {listappend(callers(), {player, "<cmd-line>",
                            player}), args});
      while (length(this.responsible) > this.lines)
        this.responsible = listdelete(this.responsible, 1);
      endwhile
    else
      this.responsible = \{\};
    endif
  endif
endif
```
The verb \$player:gag\_p returns true if the player sending the message is in the recipient's gag list. For this verb, the output from any gagged player is ignored, and not printed to the recipient's terminal.

If the paranoid level of the recipient is '2', this means that they wish to see who has sent them a message. The \$player:whodunnit verb returns the object reference of the player that sent the message. This is prepended to the message text, which is then printed to the player.

If the paranoid level of the recipient is '1', then the message and it's originator are stored in the property list responsible on the player. The list is kept to player.lines length, at most. This option is used for later processing by the @check command.

#### list whodunnit (list callers, list trust, list mistrust) Verb

This verb runs through the list of callers until it finds an object reference that is not a wizard, is not in the list trust, or is in the list mistrust. The verb is used by \$player:tell to locate the originator of a message. It returns a list of three elements, in the same format as that returned by the callers() primitive:

{this, verb-name, programmer}

where this is the initial value of the variable this in that verb, verb-name is the name used to invoke the chosen verb, and programmer is the player with whose permissions that verb is running.

### num gag p () Verb

This verb returns 'TRUE' if the current value of the player variable is in the gag list of the object indicated by the variable this, or if a non-player object mentioned in the gag list if the first elements of the verbs callers() list.

#### none home () Verb

This verb is normally invoked by the player as a command. The home of a player is the room where s/he goes to when they disconnect. Unlike some flavours of MUD, MOO does not cause you to lose all your possessions if you go home.

The :home verb performs a simple sequence. It first checks whether the player is already at home, and tells him/her so if this is the case. Secondly, a check is made that the player's home (stored in the home property on the player, is a valid object. If this is

not the case, the verb sets the home to the default, \$player\_start, and stops with a suitable message.

Having decided that the player has a valid home s/he is not already in, the verb uses \$player:moveto to send the player to the home location. If this doesn't work - checked by comparing the player's home with the player's location after the move - then for some reason the player's home location has not allowed him/her to enter. A suitable message is printed, and no further action is taken.

### none **@sethome** () Verb

This verb is a player command used to set the player's home to be the his/her current location. You can only set your home to a room if the room will accept you, determined by checking the room's :accept verb.. This allows builders to restrict which rooms may be used by players as their homes. If the room does not allow the player to set it as his/her home, a suitable message is printed to inform the user of this fact. Otherwise, the player's home property is set to the player's current location.

# none confunc () Verb

This verb is called when the player connects to the LambdaMOO server. It can be used to perform actions that should be done every time the player logs in to the MUD. This is much the same idea as having a  $\gamma$ .cshrc or  $\gamma$ .kshrc file that is activated when you log into a UN\*X account. The verb defined for the player class is listed below:

```
$news:check(this);
for x in (this.messages)
  if (x[1] > this.current_message)
    this:tell("You have new mail. Type 'help mail' for
                                           info on reading it.");
    return;
  endif
endfor
```
This performs a couple of actions. First it calls \$news:check to see whether the news has been updated since this player last looked at it. Then it checks through the MOO Mail list on the player to see if any mail has arrived since they were last connected.

You could place a variety of actions into this verb. For example, you may wish to tell your friends when you log in, by sending a suitable message to them if they are connected. Similarly, you may wish to produce a special message in the room you are in when you connect.

### none disfunc () Verb

This verb is invoked when the player disconnects from the LambdaMOO server. The verb defined for the \$player class does nothing. You might choose to override this verb to print a special message when you log out, or perhaps to retrieve some of your possessions.

# none whereis (args) Verb none @whereis (args) Verb

This verb is a player command used to locate a player in the virtual world. The code, shown below, allows any player to locate any other player. If no argument is given, a list of the locations of all the currently connected players is printed.

```
if (!args)
  them = connected_players();
else
 who = $command_utils:player_match_result(
                     $string_utils:match_player(args), args);
  if (length(who) \leq 1)if (!who[1])
      player:tell("Where is who?");
    endif
    return;
  elseif (who[1])
    player:tell("");
  endif
  them = listdelete(who, 1);
endif
lmax = rmax = 0;for p in (them)
  player:tell(p:whereis_location_msg());
endfor
```
If an argument is given, the verb attempts to match with one or more player names. If no valid matches are found, a suitable error message is printed by invoking the verb \$command\_utils:player\_match\_result. That verb returns a list. The first element indicates whether any of the elements of the argument list didn't match. The rest of the list contains the objects references that did match.

The verb runs through the list of object references, and reports the string returned by each player's whereis\_location\_msg verb.

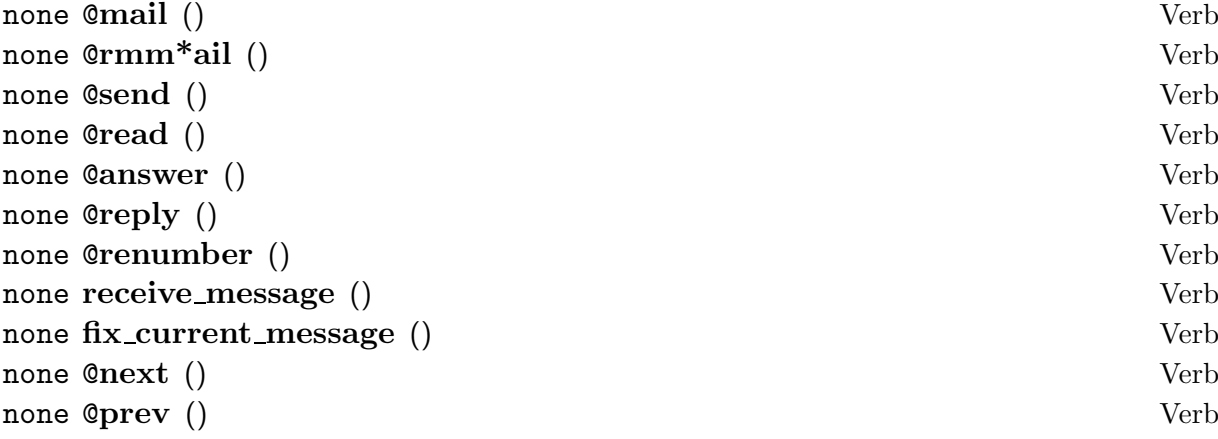

These functions are player commands used to access the MOO Mail system. They are fully described in the section on the MOO mail system.

### none **@quota** () Verb

This verb is a player command used to print a player's current building quota. This is a numerical value of the number of objects that the player may create without recycling anything. Quotas are used to limit the number of objects that can be created, in principle to allow the game administrators to quality control the things that are placed in the database.

With no argument, the player's quota is displayed, taken from the property **ownership** quota. If an argument is given in the dobjst, it is taken as a player name, and matched to find a player object reference. If one is found, and the user is a wizard, then the value of that player's ownership\_quota is returned. Otherwise, a 'permission denied' message is returned.

### none @realm (args) Verb

This is a player command used to examine the object hierarchy. The arguments can specify the players whose objects are to be shown, the root object number to start from, and a list of objects to miss from the tree search.

Firstly, the verb parses the arguments, to determine the root to start from, the players whose objects we are intersted in, and any objects that are to be ignored. Any ancestors of the root are printed by a short loop, with the owner appended in square brackets. The verb this:realm2 is called to produce the hierarchical list of objects to printed. A summary of the number of objects in the list, and how many are owned by the player, is printed at the end.

list realm2 (obj root, list owners, string space, list missing) Verb This verb puts toegther a number of lines of text indicating the object hierarchy from the root object downwards. Only objects owned by people in the owners list are included. Objects in the missing list are excluded. The verb is called recursively to evaluate the descendants of each node in the tree of objects. The string space is the visual indentation factor used to represent different levels in the hierarchy.

### none **@count** () Verb

This verb is a player command used to print the number of objects owned by a particular player. If no player name is given in the dobjstr, then the number of objects owned by the player invoking the verb is printed. In both cases, the verb this:count\_2 is called to do the actual counting and displaying.

#### none count 2 (num count, num start) Verb

This verb is called to count the number of objects owned by the player indicated by dobj. The verb first checks the current remaining time available for it to execute in. If it is in danger of running out of time, it forks another :count\_2 verb to carry on from where it left off. This enables the verb to count lots of objects in a large database.

Foe each object, if it is valid, and the owner is the same as dobj, then the count is incremented. This is performed for every object in the database, from start to the last item.

When all the objects in the database have been looked at, the total is printed.

#### num set\_name () Verb

This verb is used to set the name of the player object. It overrides the verb \$root\_class:set\_name to provide some extra checking needed for player objects. This checking basically stops you changing your name to be the same as another player. Note also that spaces are not allowed in player names. If the extra checks are passed, the parent set\_name verb is called to actually set the name.

### none **@memory** () Verb

This is a player command used to return memory usage statistics for the LambdaMOO server. It uses the memory\_usage() primitive to gather usage information, which is then printed in a nicely formatted fashion.

# none announce (args) Verb none announce all but (args) Verb

This verb is used to call the : announce and : announce\_all\_but verbs in the player's location, if those verbs are defined, and the player is in a valid location. It is used by noisy objects in player's inventories that wish to broadcast messages to both the player, and others in the surrounding room.

### none **@notedit** (args) Verb

This is a simple verb used as a player command to invoke the note editor on the argument.

### none @who (list names) Verb

This verb is a player command used to determine who is currently connected to the MOO. If names is given, it is a list of player names to display in the who list. In both cases, the list is sorted, using \$list\_utils:sort\_alist and displayed. Player names, connection times, idle times and locations are displayed. Player name is determined by getting the value of the name property on the player. Connection time is determined by using the connected seconds() primitive. Idle time is determined using the idle\_seconds() primitive. The location is determined by the return value of a player's :who\_location\_msg verb.

A summary of player activity is attached to the end of the list.

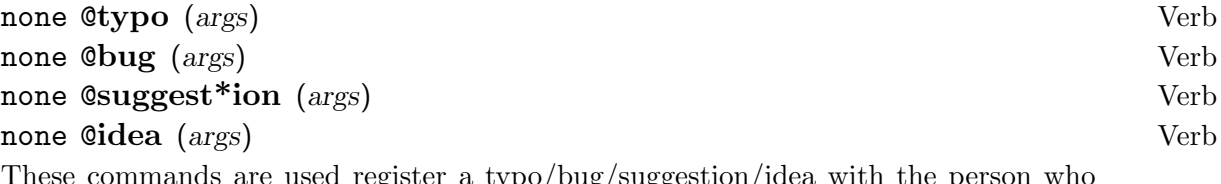

 $\operatorname{egister}$  a typo/bug/suggestion/idea owns the room the player is currently in. If args is given, this is used as the text of the message, and is delivered straightaway to the room owner.

If no argument is given, the player is taken to the mail room to compose a full message. However, if the room the player is in does not have it's free\_entry property set, then the verb doesn't move the player to the mail room, as s/he may not be able to reenter the current room after the message has been completed. Similarly, if the \$generic editor is a parent of the current room, then the move is not performed. Generally speaking is is not a good idea to be taken to the mail room from within another editor.

### none Coquit () Verb

This verb is a player command used to exit in an orderly fashion from the MOO server. It simply calls the boot\_player primitive to disconnect the player.

### none Caudit () Verb

This verb is a player command used to print the objects owned by this or another player. If a direct object is given, this is taken as a player name to audit, otherwise the current value of player is used. In both cases, the this:audit\_2 verb is called to do the actual counting and displaying of objects.

### none audit 2 (num count, num start) Verb

This verb is called by the @audit command to print the objects owned by player given in dobj. In a similar way to @count, the verb first checks how much time it has left. If it might run out, then it forks another occurrence of itself to carry on auditing where it left off.

A loop is entered, running from start to the last item in the database. Each object in the database is looked at. If it is valid, and the owner matches the dobj, then the object name and reference number are printed, and the count is incremented.

When all the objects in the database have been covered, the total count is printed out.

### none Ceject () Verb

This verb is a player command used to remove objects from rooms or the player's inventory. The indirect object is used to specify what the direct object is to be ejected from. The special cases of 'me' and 'here' are caught and handled. Similarly, the case where the direct object is 'me' is also handled.

If neither of the special cases match, the direct and indirect object are matched on, to give an object reference to use. Suitable error messages are printed if a match is not found. If matches are found, then a sequence of message printing is started. The indirect object's :victim\_ejection\_msg verb is invoked, and the returned result printed to the victim. The string returned by the indirect object's :ejection\_msg is printed to the player doing the ejecting. The result returned by the indirect object's oejection\_msg verb is printed to everyone else in the room.

Finally, the indirect object's :eject verb is called to remove the victim.

### none QUIT () Verb

This player command used to be the way to disconnect from the MOO. It has been replaced with the '@quit' command. Some rooms, for example editors, define the 'QUIT' command. If the room the player is in has a :QUIT verb, it is called. Otherwise, the verb prints a message telling the player to use the '@quit' command.

### none @unlock () Verb

This verb is a player command used to unlock an object. The direct object string, dobjstr is matched to try and find an object to unlock. If a match is found, the key property is reset to '0'. Any errors are reported to the invoking player.

### none Clock () Verb

This verb is a player command used to lock an object with a specified key. It first matches the direct object, dobj to get an object reference number. If that succeeds, the \$lock\_utils:parse\_keyexp() verb is called to parse the key expression given for thelock. If that fails, a suitable error message is printed. Othwerwise, the key property of the object being locked is set to the returned value from the parsing verb. Again, any errors are reported to the invoking player.

### none @version () Verb

This is a player command used to print the current server version number, using the server\_version() primitive.

### none  $@mess*ages$  () Verb

This is a player command used to list the possible message properties (those that end in '\_msg') on the dobjstr supplied. The names of the messages, along with their current values, are displayed.

#### none  $\mathbb{Q}_s w^* \neq e p$  () Verb

This is a player command used to list the objects that are capable of receiving any messages sent out from the player in the current room. It gathers a list of the objects in the current room, from the contents property of the player's location. In any element in the list is a connected player, the message

blip (#42) is listening.

is printed, for example.

If an element has a sweep\_msg verb defined, the returned string from this verb is printed, prepended by the object's name.

If an element has a tell verb defined, and the owner is not the invoking player or a wizard, then this object is a potential snooper, and is reported by a phrase such as:

The Fruitbat (#999) has been taught to listen by blip (#42).

The verbs 'announce', 'announce\_all', 'announce\_all\_but', 'say', 'emote', 'huh', 'huh2' and 'whisper' are checked to see if the current room has a definition not owned by the invoking player or a wizard. If any of these are found, a message such as:

The Venue Hallway (#1234) may have been bugged by blip.

if the player's location was the Venue hallway.

If no potential bugs are found, the the message 'Communications are secure.' is printed, and the player can breath easily (ish).

# none @che\*ck (list args) Verb

This is a player command used to check the origin of the last few messages received by the player. The args list can contain the number of lines to print as the first element, followed by a list of player names. Each player name in the list is a person to be trusted, unless the name is prefixed by an exclamation point, '!', in which case the person is not to be trusted.

The verb starts by building up a list of trusted and mistrusted individuals based on the names given on the command line. Then it runs through last  $n$  messages in the player's responsible property list, checking the origin of the messages using the this: whodunnit verb with the trust and mistrust lists.

Any dubious messages found are printed, along with details of who sent them.

#### none **@move** () Verb

This is a player command used to move objects from one location to another. The direct and indirect object strings are used to match an object and location to move to. The :moveto verb on the dobj is invoked to move it to the iobj location. If the location changes, and the object is a player, then the message

#### blip disappears suddenly for parts unknown.

is displayed in the player's location before the move took place. Similarly, at the new location, the message

blip materializes out of thin air.

is printed to the objects in the destination room. No messages are printed if an object is moved. If a permission problem is found, it is reported to the player who typed the command.

### none **Opar<sup>\*</sup>anoid** () Verb

This verb is used to set the player's paranoid level, as stored in the .paranoid property. Three different levels are available :

- 0. The normal case, where no paranoia is applied to any messages sent to the player.
- 1. In this case, the anti-spoofer is enabled, and the value of the lines property on the player is set to 20. This determines how many messages are stored on the player, for checking with the '@check' command.
- 2. In this case, every message sent to the player is prefixed with the name and object number of the sender. This is the immediate mode of the anti-spoofer mechanism.

# none  $\mathbb{Q}$ s\*how () Verb

This is a player command used to examine other objects in detail. It returns details of an object's owner, location, parent, and all the verbs and properties defined for the object, along with their values, if permissions allow.

### none @desc\*ribe () Verb

This is a player command used to set the description of an object. It takes the dobjstr and tries to match it with an object. If a match is found, then the object's : describe verb is invoked, with the dobjstr as an argument.

### none Correcte (args) Verb

This verb is a player command used to create an instance of an object or class. It parses the arguments to extract the parent object we wish to create an instance of,

along with the name we wish to give to the created object. The create() primitive is called, with the derived parent as an argument. The resulting object is moved to the player's inventory, using the move() primitive, and it's names and aliases set using \$building\_utils:set\_names.

#### none @recycle () Verb

This is a player command used to recycle an object. This simply matches the dobjstr with an object, and calls the recycle() primitive to recycle the object. The returned value, in the case of an error, is printed to the player. Otherwise, a suitable success message is sent.

### none **@dig** () Verb

This is a player command used to create a room or exit, (that is, instances of the class \$room or '\$exit'. The verb parses the arguments to determine the type and number of objects that are to be created. It uses the create() primitive, with \$room as a parent to create a room. Note that you can only use the @dig command to dig an exit from within a room. The building\_utils:make\_exit verb is called to dig an exit.

# none  $@cl*$ asses () Verb

This is a player command used to list the publicly available classes in the database. The public classes are divided into different sections, as defined by the property \$class\_registry. This contains a list of entries, in the following form:

{ {name, description, members}, . . . }

where name is the name of the superclass of objects, description is a short, one line description of the superclass, and members is a list of object references that are in the superclass.

If no argument is given to the '@classes' command, it runs through the entries in the \$class\_registry and prints out the name and description.

If an argument is given, it is taken as one or more names of an entries in the \$class registry. The names of the members of the requested classes are printed, in this case, using this:classes\_2.

none classes 2 (obj root, indent, list members, list printed) Verb This verb is called by '@classes' to print the members of the classes given in members.

It is called recursively to list all the children of every class in members. If root is in the list of members then it is printed as the class root name. Otherwise, it is printed as a member of the class. For every child of the root, if it is in the set printed, this:classes\_2 is called, to print any descendants.

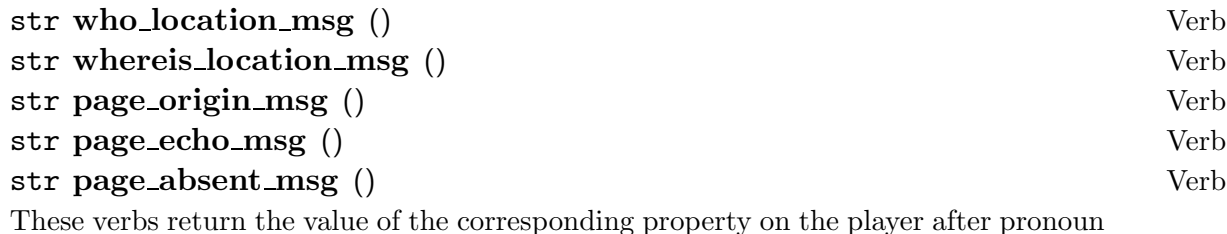

substitution. They are provided to allow the player to override the verbs for more distinctive and complex messages.

The following properties are defined for the \$player class.

#### **current\_message Property**

This property contains an integer index into the list of MOO Mail messages currently stored in the messages property. It is used by the mail handler to determine which message the player is currently looking at.

### messages **Property**

This property contains a list of mail messages. Each mail message is a list in the following format:

 ${num, \{line-1, line-2, ..., line-n\}}$ 

num gives the message number used in the various MOO mail commands. The list of strings contains the text of the message, one line per string.

#### **last\_connect\_time Property**

This property is an integer, holding the time that this player last connected to the MUD. The integer is in the format returned by the time() primitive, i.e., the number of seconds elasped since 1 January 1970, GMT.

### ownership\_quota example of the example of the example of the example of the example of the example of the example of the example of the example of the example of the example of the example of the example of the example of

This property stores the current quota for the player. It is not accessible by the player,

to prevent you increasing your building quota arbitrarily. This field can be only changed by a wizard.

# gender Property

This property is used to hold a string representing the gender of the player. In the normal case, this is one of 'male', 'female', 'neuter'. This property is affected by the '@gender' command.

# ps Property

This property is used to hold the subjective pronoun, set to either "he", "she" or "it" as appropriate. string\_utils:pronoun\_sub replaces the string "%s" with the value of this property.

This property is used to hold the objective pronoun, set to either "him", "her" or "it" as appropriate. string\_utils:pronoun\_sub replaces the string "%o" with the value of this property.

pp Property

This property is used to hold the possessive pronoun, set to either "his", "her" or "its" as appropriate. string\_utils:pronoun\_sub replaces the string "%p" with the value of this property.

# pr Property

This property is used to hold the reflexive pronoun, set to either "himself", "herself" or "itself" as appropriate. string\_utils:pronoun\_sub replaces the string "%r" with the value of this property.

This property is used to hold the possessive pronoun in it's noun form, set to either "his", "hers" or "its" as appropriate. string\_utils:pronoun\_sub replaces the string "%q" with the value of this property.

This property is used to hold the subjective pronoun, set to either "He", "She" or "It" as appropriate. string\_utils:pronoun\_sub replaces the string "%S" with the value of this property.

# po Property

# pq Property

# psc Property

# poc Property

This property is used to hold the objective pronoun, set to either "Him", "Her" or "It" as appropriate. string\_utils:pronoun\_sub replaces the string "%O" with the value of this property.

# ppc Property

This property is used to hold the possessive pronoun, set to either "His", "Her" or "Its" as appropriate. string\_utils:pronoun\_sub replaces the string "%P" with the value of this property.

# prc Property

This property is used to hold the reflexive pronoun, set to either "Himself", "Herself" or "Itself" as appropriate. string\_utils:pronoun\_sub replaces the string "%R" with the value of this property.

This property is used to hold the possessive pronoun in it's noun form, set to either "His", "Hers" or "Its" as appropriate. string\_utils:pronoun\_sub replaces the string "%Q" with the value of this property.

### **home** Property

This property stores the object number of the player's home. This is the place that the player is taken to when s/he types in 'home'. The home room is normally either a general sleeping area, or the player's hotel room or apartment.

### password **Property**

This property stores the encrypted password used to connect to the LambdaMOO server as this player. It is changed by using the '@password' command, and is checked by the server upon login.

This property stores a list of object numbers. Any output received, using \$player:tell from any of the objects in the list is filtered out of the text sent to the player's terminal screen. Items are added and deleted to this list using the '@gag' and '@ungag' commands.

# pqc Property

### gaglist **Property**

### paranoid Property

This property is an integer, representing the paranoid level of the player. If set to '2', any output received by the player, via \$player:tell is prefixed with the name of the object that originated the message. This is used to that a player can detect spoof output from other players or objects.

If set to '1', any messages sent using \$player:tell are stored in a small cache in the property responsible, along with details of where the message came from. This can be used for later checking with the '@check' command.

If set to '0', no spoof checking is performed. This is the normal case.

#### **responsible** Property

This property stores a list in the following format:

{callers, text}

The callers part is in the same format returned by the callers() primitive, and lists the verb stack at the time that the message stored in text was sent.

This property is set by  $p\text{layer:}$ tell and looked at by  $p\text{layer:}$ @check. It contains a maximum number of entries, as determined by the value of the lines property on the player.

### **lines** Property

This property stores the number of lines kept in the property responsible for antispoof checking.

### object\_gaglist Property

This property holds a list of objects that are in the player's gaglist. Any output from these objects is ignored by the player's :tell verb.

### page\_absent\_msg Property

This property holds the message sent to someone when they try to page the player while s/he is not connected. It may contain the usual pronoun substitutions. The default value is '%n is not currently logged in.'

page\_origin\_msg Property This property holds the message sent to a player you page, telling them where you are. The default message is 'You sense that %n is looking for you in %l.'

### page\_echo\_msg Property

This property holds the message sent to a player that pages you when you are logged in. The default message is 'Your message has been sent.'

### whereis\_location\_msg Property

This property holds the message sent when someone locates you through the '@whereis' command. The default message is '%N (%#) is in %l (%[#l]).' This might expand out to something like

Blip (#35) is in The Toilet (#96).

#### who location msg Property

This property holds the message printed in a who list to inform other player's of your location. The default value is ' $\mathcal{U}$ ', which returns your current location.

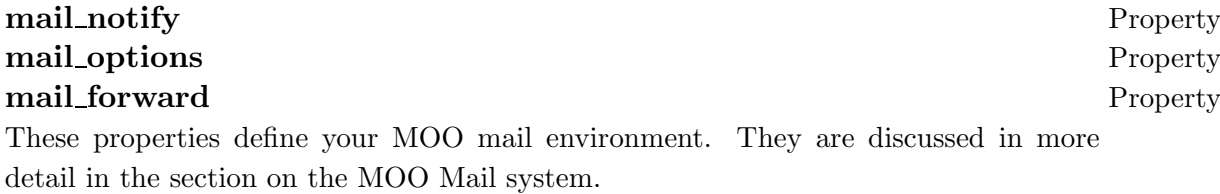

#### edit\_options Property

This property defines your MOO editor environment. It is discussed in more detail in the section on the MOO editor.

# 1.2 The Mail Room Class

\*\*\* To be updated for MOO 1.3 \*\*\*

This class provides the mail facility used within LambdaMOO. Some would say that to provide an electronic mail facility within a game is slightly insane, but it is very useful for passing around game related messages. Coupled with the use of a suitable client program, for example the excellent

mud.el with MOO Mail extensions, sending MOO mail can be easy and efficient. It also allows players to separate their MOO based mail from other, more important mail.

LambdaMOO does not yet provide any facility for reading input from a player. For this reason, programs such as the mail room use a pseudo-room to catch player input. For example, when you start to compose a mail message, you are transported to the mail pseudo-room. Once there, anything you enter is trapped by various verbs in the room, and stored in the message you are entering.

This method means that commands used in the mail composition environment are actually verbs on the mail pseudo-room.

Mail messages are actually stored on the player object, in a property list called messages. Each message occupies one entry, called a mail record, in the following format:

 ${num, \{date, from, to, subject, line1, ..., lineN\}}$ 

Apart from the num field, these are all strings. The num field stores the message number for each message. When a new piece of mail arrives, it is allocated a message number 1 greater than the last message in the player's mailbox. If the mailbox is empty, the message is numbered '1'. Each message retains it's unique message number until it is deleted using '@rmmail'.

The number of messages in the mailbox is given by the length of the messages list. A current message pointer is maintained in the property \$player.current\_message. This is used to determine which message to print when the '@read' command is used.

The MOO Mail system is implemented by four separate objects, and some verbs on the \$player class:

- The Mail Room/Editor (\$mail\_room or \$mail\_editor). This room is the place where mail messages are composed. It also contains a number of mail utility verbs. The mail editor is a child of the Generic Editor.
- The Mail Distribution Center (\$mail\_agent). This is a child of \$root\_class and has verbs used to handle mail distribution. It is also the database of mailing lists and mail folders.
- The Generic Mail Recipient (\$mail\_recipient). This is a special class used to set up mailing lists and folders.
- The Player Class (\$player). This class holds various player commands used to deal with the MOO Mail system.

The sections that follow detail the verbs in each of the classes, along with any relevant properties.

# 1.2.1 Mail Commands and Properties on The Player Class

A number of verbs are defined in the \$player class to provide access to the mail system. These verbs are detailed below:

### none **@mail** (args) Verb

This command is used to list the messages currently stored in the player's mailbox. Mail messages are stored in the property list messages on the player. This is a list of complete messages, stored one per list item, in the format shown above.

The '@mail' command first checks the current message number still exists, using the verb this:fix\_current\_message. It then attempts to parse the arguments given to it, to get a set of message numbers that the user wishes to have displayed. The possible arguments are as follows :-

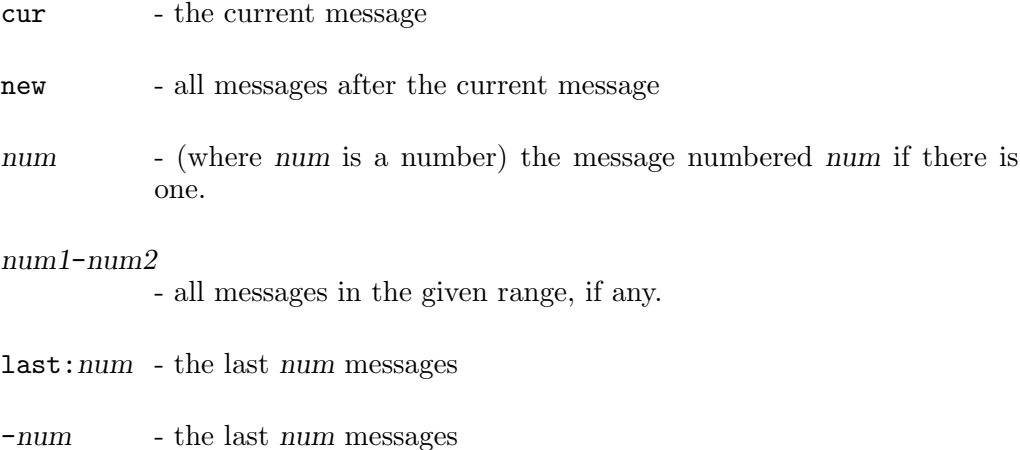

These may be combined on the '@mail' command line. When a list of messages to display has been gathered in the variable msglist, the following code is used to display the list to the user:

```
for x in (msglist)
 msg\_num = x[1];player:tell(this.current_message == msg_num ? "-> " | " ",
              $string_utils:right(msg_num, 2), ": ",
```
\$mail\_recipient:summary\_line(x[2])); endfor

For example,

You have 3 messages: 1: May 30 12:18 Ezeke (#57) Classes Documentation 2: Jun 4 19:35 Ezeke (#57) Room contents using title() -> 3: Jun 5 10:23 Ezeke (#57) Potential problems

The pointer, '->' indicates the current message. The date, subject and sender of each message, along with the message number, is taken from the relevant mail record stored in the player's messages property.

#### none **@rmm\*ail** (*args*) Verb

This command is used to delete mail from the player's mailbox property, messages. The verb takes each message number given as an argument, and searches for the message in the player's mailbox. If an argument is the string 'cur', then this is taken as the number of the current message.

If a match is found, by checking the first entry in each mail record, the message is removed from the messages property list. If a message is not found, the player is informed with a suitable message.

none **@send** player1 player2 ... Verb This command is used to send mail messages to other players. The verb simply calls

\$mail\_editor:invoke(args, verb, this.mail\_options)

to start composition of a message.

### none @read Verb

none **@read** num1 num2 ...

This command is used to read mail messages in the player's mailbox. If no argument is given, the current message is displayed on the player's terminal screen. If a list of one or more message numbers is given, each message is printed out, in turn.

The verb first checks to see if an argument has been given. If this is not the case, it

attempts to get the current message number, and use this as the argument. If there are no messages, or no possible current message, the verb is aborted with a warning message to the player.

Once the message number(s) to display has been decided, a loop is entered which lists each message in turn. For each message number given the mailbox is searched for the message with that number. If no message is found with a given number, a warning message is sent to the user.

Printing a message simply involves printing the message number, and the message text - the second item in the mail record.

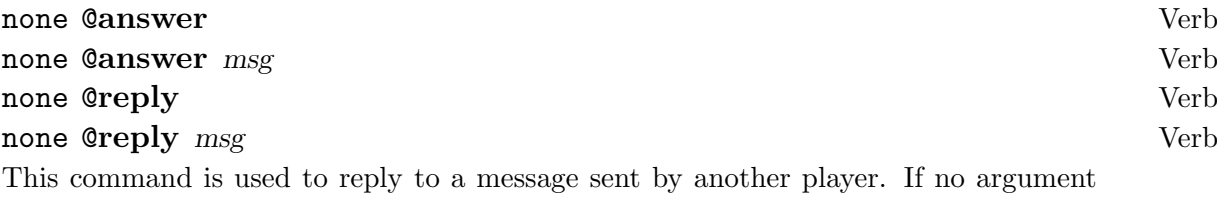

is given, the current message number (if valid) is taken to be the message to reply to. Once a valid message has been located in the player's messages property, the verb

\$mail\_editor:invoke(2, verb, x[2], {@this.mail\_options, @args});

is invoked to allow the player to compose a reply, where x is the message being replied to.

#### num receive\_message (list message) Verb

This function is called by other mail system verbs to place a message in the player's mailbox property, messages. If the calling verb has permission to modify the properties on the player, the message is simply added to the end of the current list of messages, and given a message number one greater than the maximum current message number.

A notification is sent to the player, informing him/her that new mail has arrived. The verb returns '1' for a successful delivery, and an error code (normally E\_PERM) otherwise.

### none fix\_current\_message () Verb

This verb is used to validate the current message number property on the player. For example, if a player deletes the current message, then the number stored in the current\_message property no longer points to a valid message. This verb checks

through all the messages in the mailbox, player.messages, until it finds message number current\_message, or it passes the place in the list where the current message is supposed to be. If this happens, the current message property is set to the next message along in the list. If this does not produce a valid message number, then the current message is taken to be the last message on the list, or '0' if there are no more messages.

### none **@next** () Verb

This command is used to advance the current message pointer to the next message in the player's mailbox. This is done by incrementing the pointer, and then calling \$player:fix current message to validate it. If there is no message after the current message, the pointer is moved off the list.

Once a new current message has been found, it is printed out using the  $p\text{layer}:\text{Area}$ verb.

### none **@prev** () Verb

This command is used to backtrack the current message pointer to the previous message in the player's mailbox. This is done by looking for the current message in the message list, and then decrementing the index that expression returns by one place.

Once a new current message has been found, it is printed out using the  $p\text{layer}:\text{Area}$ verb.

# none @renumber () Verb

This verb is used to renumber the messages in a player's mailbox to all consecutive numbers, starting from one. After checking that the person invoking the verb has permission to perform the renumbering, and there are messages to renumber, the verb executes the following code:

```
newmsgs = \{\};
i = 0;for x in (this.messages)
  newmsgs = \{\mathbb{Q}newmsgs, \{i = i + 1, x[2]\}\};endfor
this.messages = newmsgs;
```
which is fairly self explanatory. The current message number is preserved by getting it's index in the list of messages. This is the number that the message will have after

the renumbering operation.

# 1.2.2 The Mail Room or Mail Editor

When a player wishes to send a mail message, s/he is transported to the mail room to compose the message. This room is a child of the generic editor, and provides all the functions documented in the section on that class. In addition, it provides verbs and properties related specifically to the sending of mail messages. The following section describes each of the \$mail\_room verbs and properties in detail.

string working on (num who) Verb

This verb returns a string describing the mail message currently being worked on by the player identified by who. It executes the following code:

```
return this: ok(who = args[1]) && "a letter to " +
                this:recipient_names(who) +
                 ((subject = this.subjects[who]) &&
                 " entitled \Upsilon"" + subject + "\Upsilon"");
```
### list parse\_invoke (*args*) Verb

This verb parses the arguments given to \$mail\_room:invoke to determine the type of mail editor invocation required - either produced by an '@answer' or a '@send' command. In the latter case, the arguments passed to \$mail\_room:invoke are

invoke(rcpts, verb, flags [, subject])

The argument rcpts is a list of recipients for the message. This list is parsed using the verb \$mail\_room:parse\_recipients(). The flags parameter is a list of possible mail options. In this case, it is searched for the replyto option, and a variable set if it is found. The parameter subject can optionally give the subject for the message. For an '@send' command, the returned list from this verb contains the following information:

{list rcpts, str subject, str replyto, {}}

For an @answer command, the arguments are

 $invoke(2, verb, msg, flags)$ 

For answering a message, a different set of information is given and returned. The verb \$mail\_editor:parse\_msg\_headers is used to parse the options given by the player into a variable hdrs.

Several options can be specified in this way to the '@answer' command. as shown below.

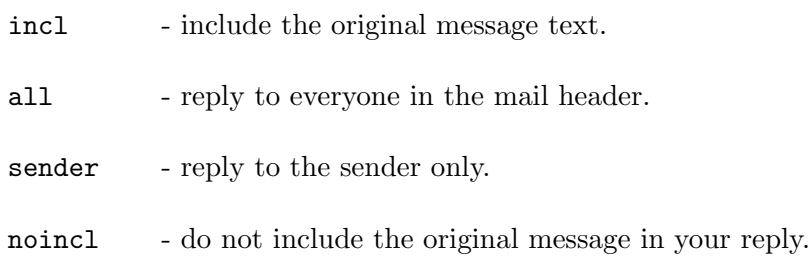

If the 'incl' option is given, the original message text is placed into a variable incl for returned to the calling verb. Every line is prepended with the characters >, as one would expect.

The list shown below is returned to the calling verb:

{hdrs, include}

where hdrs is the list returned by parsing msg supplied to the verb, and include contains any included message text.

If any problem is encountered in parsing the message headers, or in recognising which command originated the call to this verb, '0' is returned.

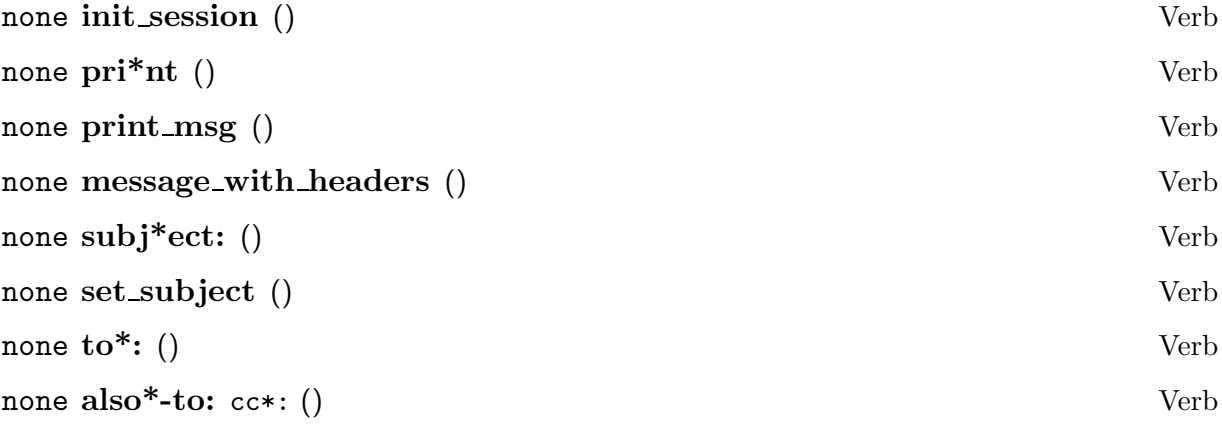

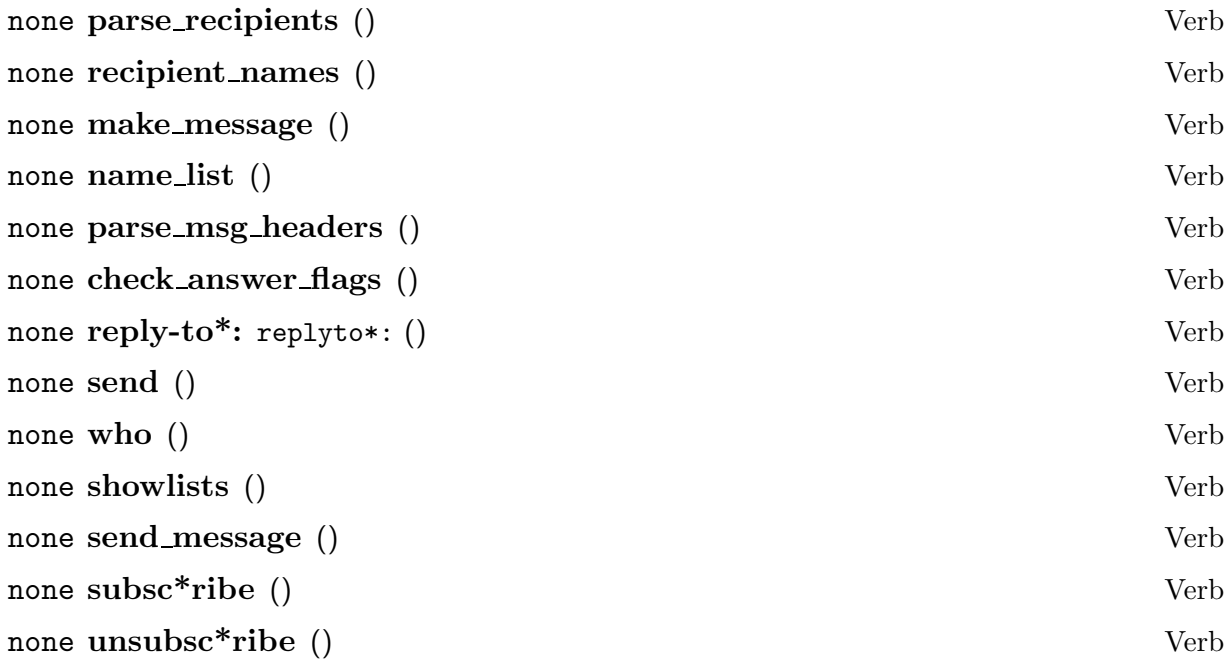

The following properties are also defined on the \$mail\_editor or \$mail\_room class:

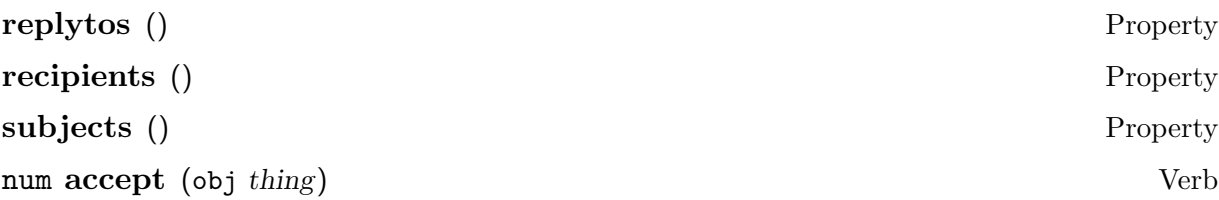

This verb overrides the \$room class definition. In this case, thing is allowed to enter the room only if it is in the list  $\text{Small\_room:writes}$ . In practice, this stops anyone from moving into the room, unless they have used a mail system command that enters their object number into the list of message writers. This is necessary because the action of entering the room causes certain mail related state to be setup.

Note that the normal way to enter the mail room is to use the '@send', for example. When a player enters the room using one of the mail commands, s/he is added to the list of writers. If, for some reason, the player has to '@move' out of the room, then s/he can move back in using '@move' because s/he is in the \$mail\_room:writers list.

# none enterfunc (obj player) Verb

This function is triggered when a player moves into the room by the LambdaMOO server. It performs a number of actions related to setting up the state of the mail room ready for the user to interact with the mail system. The code for this verb is shown below:

```
who = \arg\left[1\right];
recips = this:recipient_names(who);
if (this:message_so_far(who))
  player:tell("You are in the middle of writing a letter to ",
          recips, ". To discard that message, type 'abort'.");
  this:print_msg(who);
else
  player:tell("Sending a message to ", recips, " ...");
  pass(@args);
endif
```
First, we get the list of recipients for the mail message (specified before the player has entered the room). If the player already has part of a message stored in the mail room, then s/he is allowed to continue the message.

Finally, pass() is used to invoke the \$room class verb : enterfunc.

#### none add\_writer (obj player, list recipients) Verb

This verb is used to add a plyer to the list of people composing letters in the mail room. Only players are allowed to do this. If the player is not already composing a message, then s/he is simply added to the list of writers for the room. This causes player to be added to the \$mail\_room:writers property.

In addition to this, the recipients list is added to the list, \$mail\_room:recipients. The original location of the player (before being moved to the mail room) is stored in the \$mail\_room:places list. The subject line and message text for this message is set to the empty string, in the property lists \$mail\_room:subjects and \$mail\_room:messages. The message is also marked as being abortable, by adding a '0' to the \$mail\_room:abortable list. This is done because there is no warning given for deletion of an empty message.

If the player is already in the list of people composing messages in the mail room, then the listset() primitive is used to change the recipients, subject and abortable property for the message associated with the player. This means that a player can only be composing one message at a time.

Once the above has been performed, the player is moved from his/her current location to the mail room. A suitable message is sent to all the objects in the player's current location telling them what has happened.

Throughout all user interaction in the mail room, the position of the player object

reference in the \$mail\_room:writers list is used to index into all the other property lists used when dealing with a mail message.

### list recipients (obj player) Verb

This verb returns the list of recipients for the message being composed by player.

### list message so far (obj player) Verb

This verb returns the text of the message currently being composed by player. This is returned as a list of strings.

#### none say (string text) Verb

This verb overrides the \$room class definition. It is intercepted to allow the mail program to capture input from the user to append to the message currently being composed. The \$mail\_room:say verb itself just passes the player object reference and text to the \$mail\_room:add\_line verb for processing.

### none emote (string text) Verb

This verb overrides the \$room class definition. It is intercepted to allow the mail program to capture input from the user to append to the message currently being composed. The \$mail\_room:say verb itself just passes the player object reference and text, with the player name prepended, to the \$mail\_room:add\_line verb for processing.

This allows both 'say' and 'emote' input to be captured in the current message.

# none add\_line (obj player, string text) Verb This verb is used to add text to the current message being composed by player. Once a line has been added to a text message, it is not allowed to be immediately aborted. This is set using the \$mail\_room:clear\_abortable verb.

#### none print () Verb

This verb is a player command used to print the text stored in the current message. The code itself first allows the message to be aborted, using \$mail\_room:clear\_abortable, and then calls \$mail\_room:print\_msg to print the message text.

none print\_msg (obj player) Verb This verb prints the text of the current message being composed by player. Again,

the code is fairly simple, and is shown below:

```
who = \arg\left[1\right];
who:tell("Your message so far:");
who:tell();
who:tell_lines(this:message_with_headers(who));
who:tell();
who:tell("<End of message>");
```
Note the use of the \$root\_class:tell\_lines verb to print the message contents. \$mail\_room:message\_with\_headers returns a list of strings comprising the mail header, and message text.

### list recipient names (obj player) Verb

This verb returns a list of the names of the recipients of the current message being composed by player. It retrieves the correct list of recipients from the \$mail\_room:recipients property list, and then maps this from a list of object references to a list of object names using \$mail\_room:name\_list.

# none pause () Verb

This is a player command used to temporarily stop composition of a message by a player. A suitable message is printed by the player, and then the \$mail\_room:send\_back verb is invoked to send the player back to the room s/he was in when letter composition was started.

### none send back (obj player) Verb

This verb is used to return a player to the room s/he was in when a letter composition command was invoked. When a player enters the mail room, the original location of the player is stored in the property list \$mail\_room:places. This verb causes that location to be looked up, and the player is returned to his/her original location. A suitable message is sent to the objects in the player's original location to inform them that s/he has returned from the mail room.

# none look\_self () Verb

This verb overrides the \$room class definition. This is done to inhibit the room name and contents list being printed when the player uses the 'look' command. Instead, this verb uses \$mail\_room:description as help text, which is sent to the player using \$root\_class:tell\_lines.

### none help () Verb

This verb is a player command invoked to get some help on the mail room facilities. This results in the \$mail\_room:look\_self verb being called to print the help text stored in the mail room description. Note that this overrides, also, the LambdaMOO help system.

### none abort () Verb

This is a player command used to abort composition of a message, and throw the text away. A check is made to see if the message is abortable. If it is, then the player is sent back to his/her original location, and the message is destroyed using \$mail\_room:destroy.

If this message is marked as being non-abortable, the player is given an 'Are you sure?!' message. The \$mail\_room:abortable property is used to provide a safety net for players. Typing abort once will not throw away the message, unless it is empty.

### num abortable (obj player) Verb

This verb is used to return the abortable status of the message currently being entered by player. The \$mail\_room:abortable property list contains a boolean value for each player currently composing a message. The mechanism is included to stop a player accidentally deleting a message by using the 'abort' command. If the abortable flag for a message is set, then the message may be deleted by using the 'abort' command. If the flag is clear, then deletion is prevented.

One invocation of 'abort' results in an 'Are you sure?!' message being printed, and the \$mail\_room:abortable flag for the player's message is reset to allow aborts. A subsequent 'abort' by the player will then destroy the message.

An empty message can be aborted without any warning. Once a line of text has been entered into a message, this saftey feature is enabled by clearing the abortable flag for the message.

# none set abortable obj player Verb This verb is used to set the  $\text{Small\_room:abortable flag}$  for the message currently being composed by player. If the flag is set, the message is allowed to be aborted.

# none clear\_abortable () Verb

This verb is used to clear the  $\text{Small room:aboutable flag}$  for the message currently

being composed by player. If the flag is reset, the message cannoted be aborted.

# none exit function of  $(\text{player})$ This verb is invoked when a player leaves the mail room. It clears the abortable flag for the player's message, and then invokes the exitfunc of the parent class.

#### none destroy (obj player) Verb

This verb is used to delete the message currently being composed by player. This involves removing the message state from the various property lists stored in the room. The code for this verb is shown below, as the best explanation:

who =  $\arg\left[1\right]$ ; pos = who in this.writers; this.writers = listdelete(this.writers, pos); this.recipients = listdelete(this.recipients, pos); this.messages = listdelete(this.messages, pos); this.places = listdelete(this.places, pos); this.abortable = listdelete(this.abortable, pos); this.subjects = listdelete(this.subjects, pos);

### none send () Verb

This verb is a player command invoked to send the current message to the list of recipients. It retrieves the message as a list of strings, and then sends it to each recipient in turn. Note that no third part mail agent is involved. When the 'send' command is invoked by a player, it delivers mail to the recipients using the verb \$player:receive\_message.

After a message has been sent, it is destroyed. The invoking player is returned to the room s/he was in when the mail system was started.

### list message with headers (obj player) Verb

This verb returns a list of strings, giving the message plus any headers which are added to the front by the mail system. The \$mail\_room:make\_message verb is used to produce the list of strings.

### string the subject (obj player) Verb

This verb returns the subject text for the message being composed by player. This is done by retrieving the correct entry from the property list \$mail\_room:subjects.

### none sub\*ject () Verb

This is a player command used to set the subject text of the current message. A simple call is made to the \$mail\_room:set\_subject verb, with the arguments supplied by the player in argstr.

# none to  $()$   $Verb$

This is a player command used to set the list of recipients for the current message. Without any arguments, the command prints the current list of recipients. If one or more arguments are supplied, then the recipients list for the message is cleared, and the verb \$mail\_room:also-to is invoked to take tge player arguments, and set the message recipients list accordingly.

### none set\_subject (obj player) Verb

This verb is used to set the subject text for the message being composed by player.

#### none also\*-to (string args) Verb

This verb goes through the list of names given in args adding each name to the recipients list for the current message. The code for the verb is shown below:

```
pos = player in this.writers;
recips = this.recipients[pos];
for x in (args)
 r = $string_utils:match(x, players(), "aliases");
  if (r == $failed_match)
    player:tell("There is no player named '", x, "'.");
    return;
  elseif (r ==$ambiguous_match)
    player:tell("I don't know which '", x, "' you mean.");
    return;
  endif
 recips = setadd(recips, r);
endfor
this.recipients = listset(this.recipients, recips, pos);
player:tell("Your message is now to ", this:recipient_names(player),
".");
```
Each name in the argument list is matched to a player name. If there is no match, the name is rejected from the list of recipients, and further processing is aborted. If there is a match, the player object reference is added to the list of recipients. If there is an ambiguous match, the name is ignored, and further processing is aborted.

Valid names are added one by one to the recipient list for the message.

list make message (obj player, list to, string subj, list msg) Verb This verb returns the message as it will be sent to the recipients in the list to. It takes the arguments given, and puts together a list of strings that gives the current message being written by player. In addition to the supplied arguments, the date and sender's name are added to the message as header. string name\_list (list names) Verb This verb returns an english style list of the names in names. none send message (obj from, list to, string subj, list msg) Verb This verb is used to actually send a mail message to the players given in the to list of recipients. If you wish to send mail from another verb, this is the verb to use. The arguments given are passed to \$mail\_room:make\_message for formatting, and then sent to each of the recipients in turn. The following properties are defined for the \$mail\_room class. Each property contains a list of items, one per player currently composing a letter. The index of the player in the writers list is used to locate the correct entries for that player's message in all the other property lists. subjects **Property** This is a list of strings. Each string contains the subject line for a message currently being composed. abortable **Property** This is a list of boolean (number) values. If set, the relevant message can be aborted by the player using the 'abort' command in the mail room. If not set, the message cannot be aborted.

### places **Property**

This is a list of room object references. When a player enters the mail room, using one of the mail composition commands, his/her current location is stored here. When the player has finished in the mail room, s/he is returned to the original room.

#### recipients **Property**

This is a list of lists of object references, referring to players. Each entry in the list looks like the following :

{player1, player2, . . ., playerN}

The message currently being composed will be sent to player1 thru playerN when it is 'sent'.

### messages **Property**

This property stores the actual message text being composed by the player. Each entry in the list is a list of strings, one per line of the message.

### writers Property

This is the list of players currently engaged in composing a message in the mail room. Every time a player enters the mail room using one of the mail commands, his/her object reference is added to this list. If a player enters the mail room and is already on this list, this indicates a resumption of a previously 'pause'd mail session.

### 1.2.3 The generic Editor Class

This class provides a basic MOO code editing facility for those players who do not have access to an external editor such as Emacs. It provides basic facilities for editing and compiling MOO code on verbs, but cannot be considered complete or extensive.

### 1.2.4 The System Object Class

The system object class is the fundamental cornerstone of the whole LambdaMOO database. It is the first item in the database, and hence has an object number of '#0'. It has no verbs defined on it, but a number of interesting properties that are used to determine the behaviour of parts of the LambdaMOO server and Core functions.

In particular, properties defined on the root class can be referred to using the '\$' notation as a shorthand. For example, if I define a property called

#0.foobar = #1234

then I can refer to '#1234' thereafter using the shorthand

#### \$foobar

Shorthand references are provided for all of the base classes. If a new public class is added, it should be given a shorthand by adding a suitable property to the system object, '#0'. In this way, players can refer to the shorthand when creating objects that belong to the new class.

For example, if foobar were the name of a new class, then I could use

@create \$foobar named gadget

to create an instance of the class foobar.

Shorthand notation is provided in the following properties. Most of them refer to public classes. A few refer to other, global values that are used in the database.

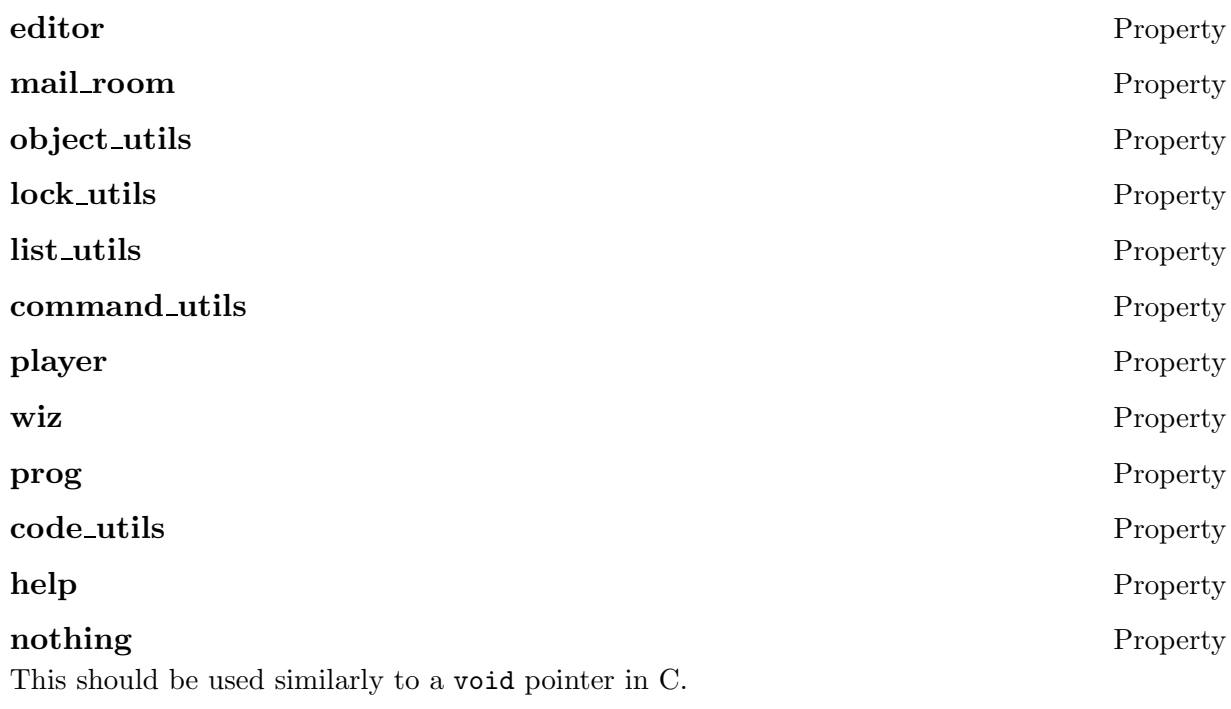

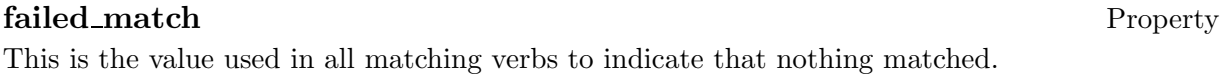
### ambiguous\_match example of the example of the example of the example of the example of the example of the example of the example of the example of the example of the example of the example of the example of the example of

This value is used in matching verbs to indicate that more than one possible result was found.

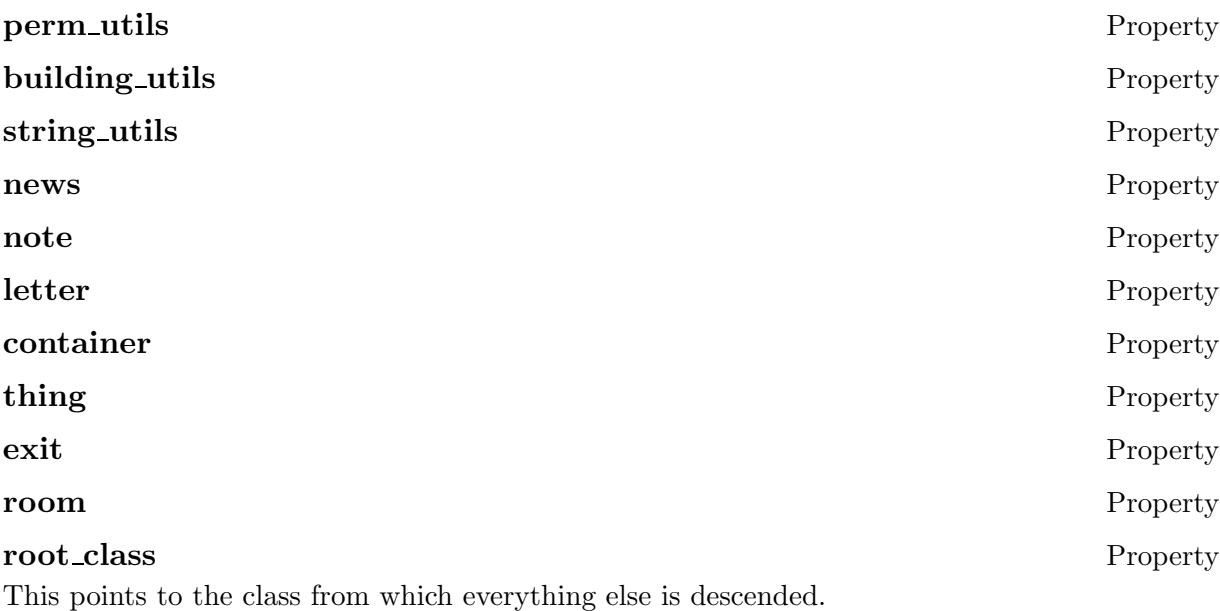

The other properties defined for the system object are listed below, with details given as to their function and derivation.

#### wizard\_mail\_recipients example of the example of the example of the example of the example of the example of the example of the example of the example of the example of the example of the example of the example of the exam

This property is a list of object numbers. It gives a list of people who will receive mail sent by players to the wizard. This can loosely be interpreted as being a list of players that are involved in running the game, and are not strictly wizards.

#### gripe\_recipients Property

This property is a list of object numbers. It gives a list of people who will receive mail sent by players using '@gripe'. This can loosely be interpreted as being a list of players that are involved in running the game, and are not strictly wizards.

#### dump\_interval Property

This property specified the interval between database dumps, in seconds. The default value is 600 seconds, which is every ten minutes. A database dump should be initiated at regular intervals to provide a backup in case the LambdaMOO server crashes, or the host machine goes down.

#### welcome\_message Property

This property is a list of strings containing the message sent to players when they log in to the LambdaMOO server. It should be used to convey simple help information to first time players, as well as making urgent announcements that you wish everyone to see.

#### player\_start Property

This is an object reference of the starting room for new players. When a player is created, using the 'create' command when initially connecting to the LambdaMOO server, s/he is placed in the \$player\_start room. This is also set as the default home for a new player. If you wish to place new players into a different starting room, then you should change the object reference stored in \$player\_start.

#### **player\_class** Property

This is an object reference for the class that newly created players belong to by default. The initial value of this property is \$player. If you create an enhanced player class that you wish all new players to belong to, you should change the value of this property to be the object reference of the new, enhanced player class.

# 1.2.5 The Container Class

A container is a an object that can hold other object inside itself. This is similar to the idea of a room, except that a container has no notion of exits, and can only hold things; it cannot hold players.

The following verbs are defined for the container class.

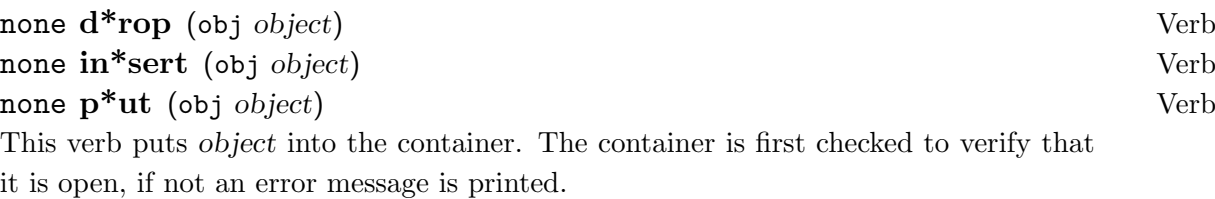

For example, if you have a container named pipe and an object named tobacco, you could enter:

put tobacco in pipe

If pipe is open, then tobacco will be put into the pipe. If you look at pipe you should see:

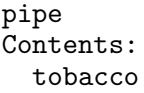

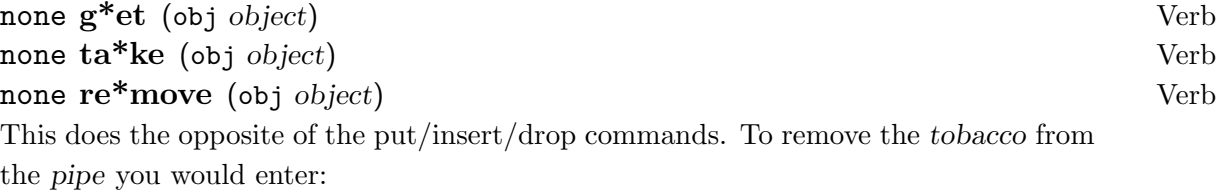

```
remove tobacco from pipe
```
When you look at pipe now you should see:

pipe It is empty.

### none open () Verb

This verb will open the container and allow objects to be put into it (via the put verb). This verb sets the property opened to '1'.

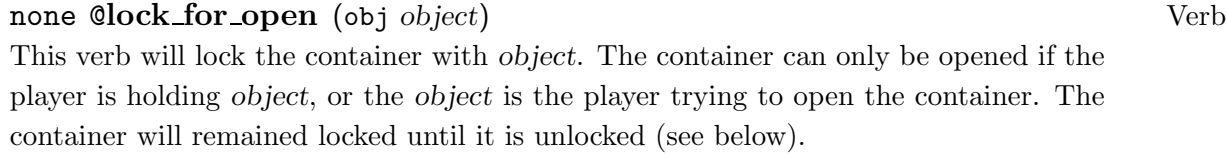

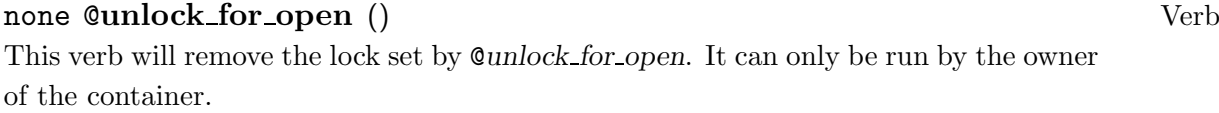

num is openable by (obj PLAYER) Verb This verb uses the \$lock\_utils:eval\_key verb to determine if the container can be opened by the player. The verb will return '1' if the player has permission to open the container, and '0' otherwise.

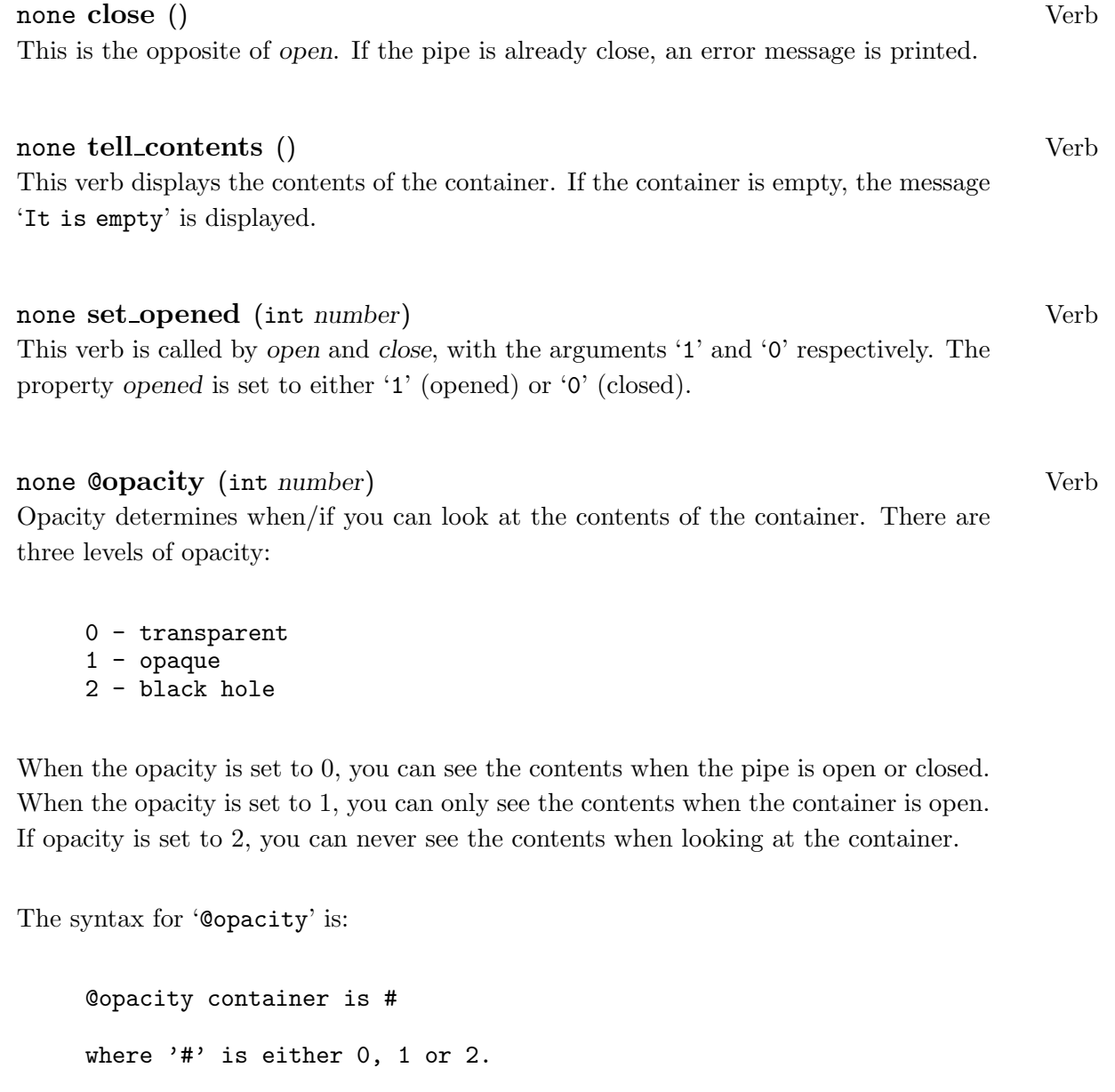

int set\_opaque (int number) Verb This verb is called by '@opacity'. It sets the property opaque to be either 0, 1 or 2.

# 1.2.6 The Note Class

The note class provides a handy way of communicating in MOO, whether you want to leave somebody a quick message, or perhaps leave a clue for solving an adventure. The note class can

also provide a good starting base for more specialized objects. The letter and newspaper objects are examples of this.

# none r<sup>\*</sup>ead () Verb This verb first checks to see if the note can be read by the person who is attempting to read the it. If they have permission to read it, the note text, which is stored in the property text, is shown to the player. none er<sup>\*</sup>ase () Verb This verb erases all text stored on the note. Only the owner of a note can erase it.

# none wr<sup>\*</sup>ite (string message) Verb

Appends the string message to the note text. This function simply adds another line to the list stored in the note property 'text'. A carriage return is inserted between each list entry, therefore the command:

```
write "Zaphod was here." on note
```
would be read as

Zaphod was here.

whereas the commands

write "Zaphod" on note write "was" on note write "here." on note

would be read as

Zaphod was here.

# none del\*ete (string line-number) Verb none rem<sup>\*</sup>ove (string line-number) Verb

Deletes the given line number from the note. Only the owner of the note may modify it. Negative numbers can be given to delete lines counting from the end of the note, hence 'delete -5 from note' would delete the 5th line from the bottom.

# list text () Verb Returns a list of strings containing the message text on the note. Called by the verb :r\*ead.

# num is readable by (obj PLAYER) Verb This verb uses the \$lock\_utils:eval\_key verb to evaluate the key, stored in the encryption\_key property, and determine if the note is readable or not by the player. This verb will return a '1' if it is readable, or a '0' if it is not.

### none encrypt (string ENCRYPTION) Verb

This verb will encrypt a message so that it can only be read if the encryption constraints are satisfied. Refer to the '@lock' command for details on the syntax for encryption. Encryption is stored in the encryption\_key property. You must have permission to do this.

# none decrypt () Verb This verb will remove any existing encryption from a note, allowing it to be read by anybody. You must have permission to do this.

The following properties are defined for the \$note class.

### encryption\_key Property

This is encryption string for the note. It is formed within the verb :encrypt by parsing its input with \$lock\_utils:parse\_keyexp. The verb :is\_readable\_by then uses this to determine whether or not the note can be read by calling \$lock\_utils:eval\_key.

text Property

This is a list of strings where the body of the note message is kept. Each entry in the list corresponds to one line in the note text.

# 1.2.7 The Newspaper Class

To be written.

### 1.2.8 The Letter Class

The letter class is a subclass of the note class. A letter object provides all of the functions of a note, with the addition of a 'burn' command. This command will recycle the note after it has been read by the recipient, completely removing it from the database. The letter is read, written, erased and encrypted just as if it were simply a note object.

# none burn Verb

This verb first checks to see if the letter is readable by the person who is attempting to burn it. If it is, the letter will be completely destroyed. If it is not readable, the command will fail. The code for this is shown below for illustration:

```
if (this:is_readable_by(player))
  player:tell(this.name,
         " might be damp, in any case it won't burn.");
else
  player:tell(this.name,
      " burns with a smokeless flame, and leaves no ash.");
  player.location:announce(player.name,
      " stares at ", this.name, " and it catches alight.");
  recycle(this);
endif
```
1.2.9 The Generic Programmer Class

### 1.2.10 The Help Database Class

The LambdaCore database provides an extensive help facility. As well as command syntax, it provides other useful information on a variety of other MUD topics. The \$help class is used to store help text and verbs used to implement the help system. A verb on the player class, \$player:help is used to give the player access to the help database.

Each entry in the help database is stored as a property on the \$help class. By doing this, an index can be generated by using the properties() primitive to list all the properties on \$help. No other properties are stored on the \$help class.

The 'help' command, defined on the \$player class, is described below.

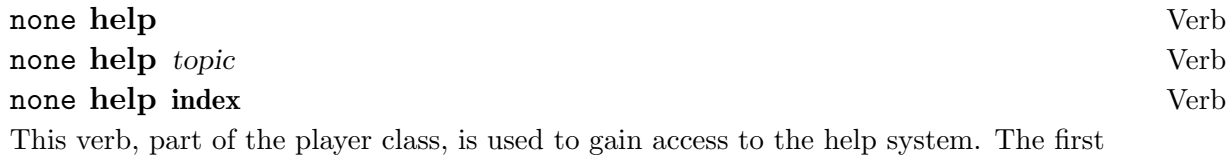

form is used to obtain help on the topic summary, which is a top level help with pointers to other topics in the database.

If the third form, 'help index' is used, the verb \$help:print\_index is invoked to print a list of all the help topics currently available.

The most complex case is the second form, where help is being requested on a particular topic. The relevant code segment is shown below:

```
topics = $help:find_topics(dobjstr);
if (topics == {})
  player:tell("Sorry, but no help is available on \"",
        dobjstr, "\", ";
  return;
elseif (length(topics) > 1)
  player:tell("Sorry, but the topic-name \"",
            dobjstr, "\" is ambiguous.",
   " I don't know which of the following topics you mean:");
  for x in (topics)
    player:tell(" ", x);
  endfor
  return;
else
  \text{topic} = \text{topics}[1]:
  if (topic != dobjstr)
    player:tell("Showing help on \"", topic, "\" ...");
    player:tell();
  endif
endif
$help:print_topic(topic);
```
First, the verb \$help:find\_topics is called. This takes the topic given by the player, and searches through the help database index for possible matches. This returns a list of possible topics in the variable topics.

If the list is empty, than no help was available for the topic given by the player, and the verb ends.

If the list contains more than one item, the player is told what matched, and asked to

be more specific next time.

If just one help topic was found, it is printed out, using the verb \$help:print\_topic.

The \$help class has three verbs defined on it which are used to implement the help system. They are described in detail below:

#### list find\_topics (string handle) Verb

This verb is used to search the list of topics on the \$help class for one that matches handle. The list of topics is given by the list of properties defined on the \$help class. In the simple case, if the handle matches one property name exactly, then this name is returned.

The player is allowed to omit the leading ' $\mathcal{C}$ ' on commands. This is checked for in this verb by adding an '@' temporarily, and then checking for this in the topic list, along with the un-prefixed handle.

If no direct match is found, the verb looks at all the properties stored on the \$help class, and tries to make a match using index() between the handle, the handle with an '@' prepended and all the property names. Every possible match is returned by this verb, so that the 'help' command can give the list to the user.

If no matches are found, an empty list is returned.

### none print\_index () Verb

This verb is used to print an alphabetical list of help topics, as given by the properties stored on the \$help class. The code for this function is shown below, as it illustrates one method of sorting strings in MOO, using lists.

```
topics = setremove(properties(this), "summary");
buckets = "abcdefghijklmnopqrstuvwxyz";
else_bucket = length(buckets) + 1;
counts = names = \{\};
for i in [1..else_bucket]
  names = {@names, {''''}};counts = \{©counts, 1\};
endfor
keys = names;
count = 1;
for name in (topics)
```

```
if (name && index(".@", name[1]))
   key = name[2..length(name)];
  else
    key = name;endif
  k = index(buckets, key[1]) || else_buckets;bucket = keys[k];
  count = counts[k];i = 1;while (i \le count && key > bucket[i])
    i = i + 1;endwhile
  names = listset(names, listappend(names[k], name, i - 1), k);
  keys = listset(keys, listappend(keys[k], key, i - 1), k);
  counts = listset(counts, count + 1, k);endfor
sorted = \{\};
for i in [1..length(names)]
  sorted = {@sorted, @names[i][2..counts[i]]};
endfor
sorted = {@sorted, "", "", ""};
n = length(sorted) / 4;su = $string_utils;
for i in [1..n]
  player:tell(su:left(sorted[i], 20),
              su:left(sorted[i + n], 20),
              su:left(sorted[i + n + n], 20),
              sorted[i + 3 * n];
endfor
```
none print topic (string topic) Verb

# 1.3 The LambdaCore Utility Classes

The following utility classes are provided in the LambdaCore database:

String Utils. (\$string\_utils) This class provides a number of verbs containing string utility functions.

Building Utils. (\$building\_utils) This class provides a couple of verbs used in building commands. Permissions Utils. (\$perm\_utils) This class provides verbs used in manipulating permissions on objects.

Code Utils. (\$code utils) This class provides some useful general purpose verbs.

Command Utils. (\$command\_utils) This class provides some verbs used for command line parsing.

List Utilities. (\$list\_utils) This class provides a couple of verbs used in manipulating lists.

Matching Utils. (\$match\_utils) This class provides verbs used in matching names to objects.

#### Trignometric Utilities (\$trig\_utils) This class provides some trigonometric functions and other mathematical utilities.

Lock Utilities. (\$lock\_utils) This class provides verbs used in dealing with locks on objects.

Object Utilities. (\$object\_utils) This class provides some useful verbs used in manipulating objects.

Time Utilities (\$time\_utils) This provide some time manipulation utilities.

Gender Utilities (\$gender\_utils) These provide some gender based utilities.

# 1.3.1 The String Utilities Class

The string utilities class,  $\frac{string\_utils}{defines}$  a number of verbs useful for performing operations on strings.

#### list explode (list subject [, str break]) Verb

This verb is used to explode a string into a list of substrings separated by runs of break as the delimiting character. If break is not specified it defaults to space. As an example:

\$string\_utils:explode("This is a test");

will return the list

```
{"This", "is", "a", "test"}
```
str from list (list list [, str separator]) Verb

This verb is used to implode the string representations of the elements of a list into a single string, each pair being separated by separator. which defaults to the empty string. This function is essentially the inverse of :explode. Note that the elements of list need not be strings themselves, as the function tostr is applied to each element before it is catenated. As an example, to reassemble the list above into the original string, with just one space between words, you could write:

```
oldstr = $string\_utils:from\_list({'This", 'is", 'a", 'test"}, " ");
```
object match (str string [, list obj-list, str prop-name]\*) Verb This verb is used to search for a match to string in all the specified properties of all the specified objects, returning either object, \$ambiguous\_match or \$failed\_match.

Each obj-list should be a list of objects or a single object, which is treated as if it were a list of that object. Each prop-name should be a string naming a property on every object in the corresponding obj-list. The value of that property in each case should be either a string or a list of strings.

The argument string is matched against all of the strings in the property values.

If it exactly matches exactly one of them, the object containing that property is returned. If it exactly matches more than one of them, \$ambiguous\_match is returned.

If there are no exact matches, then partial matches are considered, ones in which the given string is a prefix of some property string. Again, if exactly one match is found, the object with that property is returned, and if there is more than one match,

\$ambiguous\_match is returned.

Finally, if there are no exact or partial matches, then \$failed\_match is returned.

str from value (item value [, str quote strings [, num list\_depth]]) Verb This verb is used to print the given value into a string. Note that *quote\_strings* defaults to 0 (false), and list\_depth defaults to 1. This is best described by example:

```
$string_utils:from_value(v) gives:
value result 5 "5" 5 + 3 "8" "5 + 3" "5 + 3" \{\} "\{\}" \{1, 2, 3\} "\{1,2, 3}" {1, {2, 3}, 4} "{1, {list}, 4}" {"1", {2, 3}, 4}
"{1, {list}, 4}"
$string_utils:from_value(value, 1) gives:
value result<br>5 ^{\prime\prime}5
5 "5"
5 + 3 "8"<br>
"5 + 3" "\"
"5 + 3"<br>
{'}<br>
{'}<br>
{'}<br>
{'}<br>
{'}<br>
{'}<br>
{'}<br>
{'}<br>
{'}<br>
{'}<br>
{'}<br>
{''}<br>
{'}<br>
{'}<br>
{'}<br>
{'}<br>
{'}<br>
{'}<br>
{'}<br>
{'}<br>
{'}{\} "{\}"<br>{1,2,3} "{1,
                           "{1, 2, 3}"{1, {2, 3}, 4} "{1, {list}, 4}"
{\{"1", \{2, 3\}, 4\}} "{\{\}''1", \{1\}, {4\}''$string_utils:from_value(value, 0, 2) gives:
value result<br>5 \frac{m}{5}5 "5"
5 + 3 "8"
"5 + 3" "5 + 3"
\{\} "{}"<br>{1,2,3} "{1,
{1, 2, 3} {^{1}} {^{1}} {^{1}} {^{2}} {^{3}} {^{1}} {^{1}} {^{2}} {^{3}} {^{1}} {^{1}} {^{1}} {^{1}} {^{1}} {^{1}} {^{1}} {^{1}} {^{1}} {^{1}} {^{1}} {^{1}} {^{1}} {^{1}} {^{1}} {^{1}} {^{1}} {^{1}} {^{1}} {^{1}} {^{1}} "{1, {2, 3}, 4}"{\{1, 2, 3\}, 4\} "{\{1, \{2, 3\}, 4\}}"
$string_utils:from_value( value, 1, 2 ) gives:
value result<br>5 \frac{m}{2}5 "5"
5 + 3 "8"<br>
"5 + 3" "\sqrt{"}" \"5 + 3\""
{} "{}"
{1,2,3} "{1, 2, 3}"
\{1, \{2, 3\}, 4\} "\{1, \{2, 3\}, 4\}"
{\{ "1", {2, 3}, 4\}} "{\{\{ "1", {2, 3}, 4\}}"
```
It is interesting to note that :from\_value calls itself recursively, to evaluate lists.

#### str pronoun sub (str text [, obj who]) Verb

This verb is used to substitute the pronoun properties of who in all occurances of  $\%s,\%o,\%p,\%r$  in text. who is optional, and defaults to player. Also  $\%n'$ ,  $\%d'$ ,  $\%i'$ , '%t', '%%' are substituted by player, dobj, iobj, this and % respectively. Further, '%(propname)' is substituted by who.propname. Capitalised versions of each of these are: '%S', '%O', '%P', '%R', '%N','%D', '%I', '%T' and '%(Propname)'. The full list is given below:

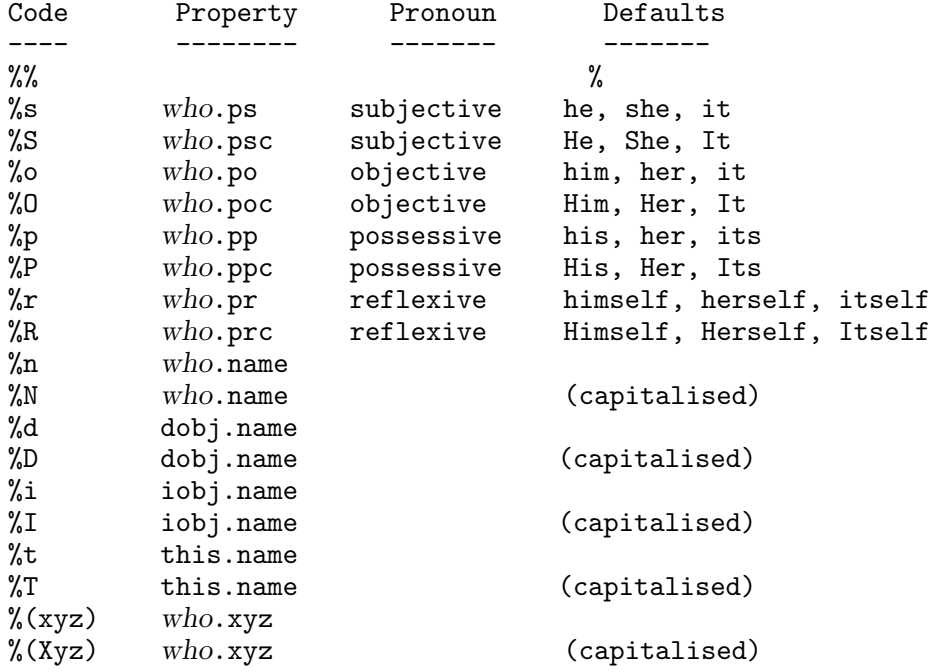

str space (num num [, str str]) Verb

This verb returns a string of num occurences of str. str is optional, and defaults to space  $("")$ .

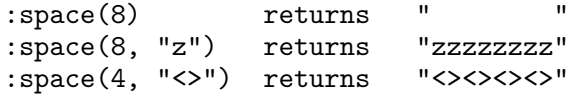

str right (str text, num len [, str fill]) Verb

This verb is used to right justify text in a string of length len. fill is the optional fill character, which defaults to space. This function calls \$string\_utils:space (de-

scribed above). It is interesting to note that text need not be a string, as  $tostr()$  is applied to it before justification.

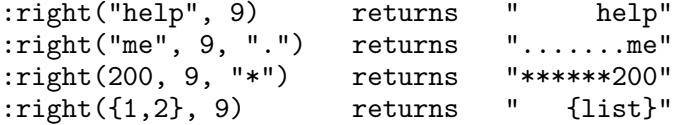

str centre (str text, num len [, str fill]) Verb

This verb (aka \$string\_utils:center) is used to centre text in a string of length len. fill is the optional fill character, which defaults to space. This function calls \$string\_utils:space, (described above).

:centre("help", 9) returns " help "<br>:centre("me", 9, ".") returns "...me...." :centre("me", 9, ".") returns "...me...." :centre(200, 9, "\*") returns "\*\*\*200\*\*\*"  $:centre({1,2}, 9)$  returns " {list} "

str left (str text, num len [, str fill]) Verb

This verb is used to left justify text in a string of length len. fill is the optional fill character, which defaults to space. This function calls \$string\_utils:space, (described above). It is interesting to note that text need not be a string, as tostr() is applied to it before justification.

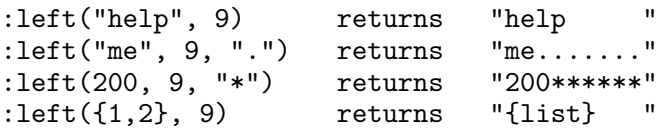

str english list (list list [str empty str and str sep str penum]) Verb This verb is used to return a list of things as an english sentence. Note that tostr() is applied, so things in the list need not necessarily be strings.

The optional arguments allow you to control how the list is presented. empty is the string returned if the list is empty. The default is 'nothing'. and is the string to use instead of ' and ' in the list. A common usage of this is replace ' and ' with ' or '. sep is the separator to use between words, the default being ' ,'. Finally, penum is the string to use after the penultimate elements, before the 'and'. The default is to have a comma without a space.

```
:english_list({}) = "nothing"<br>:english_list({"cat"}) = "cat" = = "cat"
:english_list({"cat"}):english_list({"cat","dog"}) = "cat and dog"
:english_list({"cat","dog","pig"}) = "cat, dog, and pig"<br>:english list({1}) = "1" = "1"
:english_list({1}) = "1"<br>:english_list({{1, 2, 3}, "Hi", 300}) = "{list}, Hi, and 300"
:english_list(\{ \{1, 2, 3\}, "Hi", 300})
```
### str from seconds (num secs) Verb

This verb is used to return a string showing time in units of days, hours, minutes or seconds.

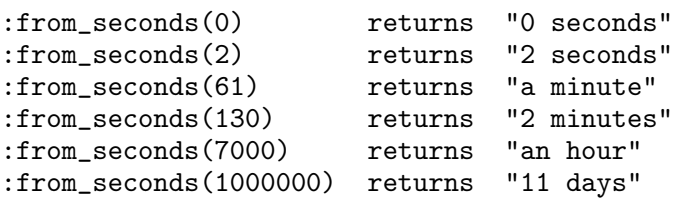

num find prefix (str subject, list choices) Verb This verb is used to find a string from a list of choices which has the prefix subject.

For example, if choices  $= \{$  "hat", "hand", "face", "help"} then...

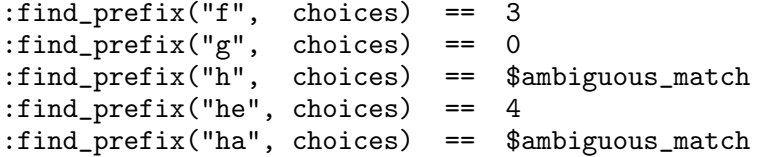

#### str trim (str text [, str what]) Verb

This verb is used to trim leading and trailing characters from the string text. what is the optional character to trim, and defaults to space.

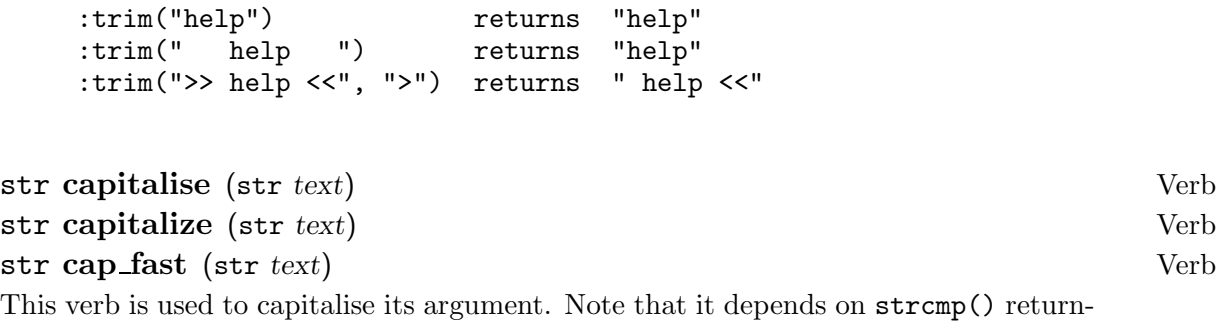

ing the difference of the first non-matching letters!

:cap\_fast("hello") returns "Hello" :cap\_fast("Ezeke") returns "Ezeke"

str strip\_chars (str subject, str stripped) Verb

This verb is used to remove the characters in the string stripped from the string subject.

:strip\_chars("The quick brown fox", " ") = "Thequickbrownfox" :strip\_chars("The quick brown fox", "aeiou") = "Th qck brwn fx"

list match\_player (str name, ..., [obj meobj) Verb obj match\_player (str name, obj meobj) Verb

This verb is used to match one or more names to player objects in the database. Note that name need not be complete, nor in the same case as the player's actual name. If the name given is 'me', then the value of player, or meobj is returned. If meobj is not a player, then \$failed\_match is returned.

In the case where a name is not matched against a player name or alias, the value \$failed\_match is returned. If a name matches more than one player, then the value \$ambiguous\_match is returned.

For example:

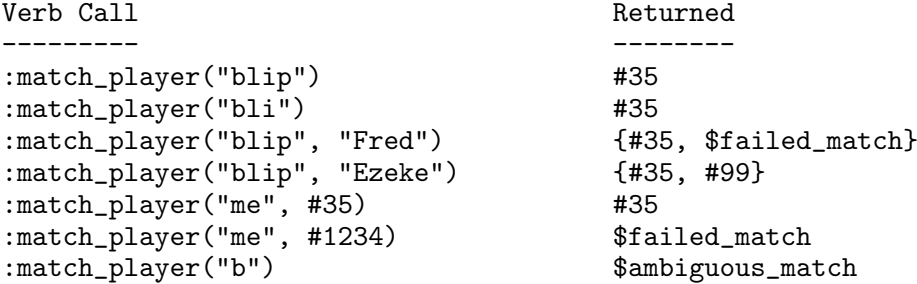

This assumes that players named 'blip' and 'Ezeke' exist in the database, but 'Fred' doesn't. Additionally, there is more than one player whose name starts with 'b'.

#### list words (str text) Verb

This verb is used to split a piece of text into words, in the same wat that the command line parser turns args into argstr. This verb differs from using, for example,

\$string\_utils:explode in that it recognises a quoted piece of text as being one word. For example:

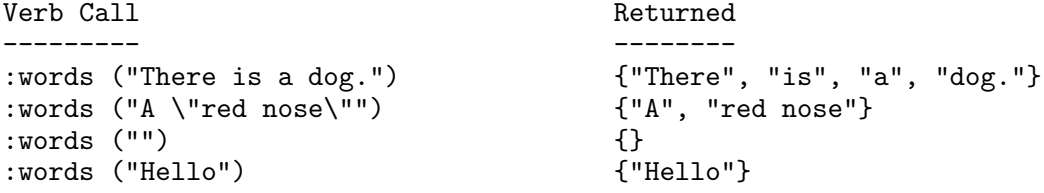

str cap property (obj what, str prop, [, num ucase])) Verb

This verb returns what.prop, but capitalised if either ucase is true, or the property name specified is capitalised. If prop is blank, the verb returns the value of  $what:\text{title}()$ . If prop is not specified on what or is otherwise irretrievable, then an error is returned.

If capitalisation is indicated by ucase being true, we return what.propc if that exists, otherwise what.prop is capitalised in the normal fashion using \$string\_utils:capitalise. A special case exists if we are trying to retrieve the name of a player. This is never capitalised.

num index\_delimited (str string, str target [, num casem]) Verb This verb works in the same way as the primitive index(), except that it only matches on occurrences of target in string that are delimited by word boundaries. That is, it will not match on occurrences that are preceded or followed by an alphanumeric.

For example,

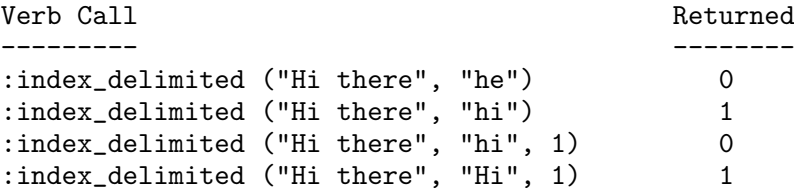

```
num to_value (str expr) Verb
```
This verb is used to convert a string into a value. It is the opposite operation to \$string\_utils:from\_value. As with that verb, this is best explained by examples:

\$string\_utils:to\_value(s) gives:

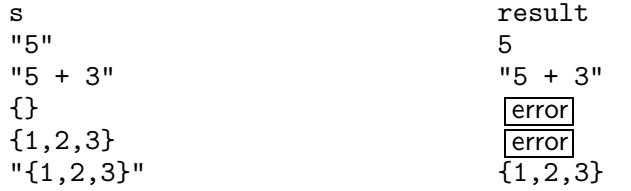

list columnize columnise (list items, num n [, num width]) Verb This verb is used to turn a one-column list of items into an n column list. width is the last character position that may be occupied; it defaults to a standard screen width of 79 characters.

For example, to tell a player a list of number in three columns, use the following code:

```
player:tell_lines($string:utils:columnise ({1, 2, 3, 4, 5, 6, 7},
3));
```
list parse\_command (str command, who) Verb

This verb is used to parse a command line, in the same way that the built in command line parser does the job. It returns an horrendous list of stuff, that I'm not quite sure about yet.

list match\_str<sup>\*</sup>ing (str input, str match, ...) Verb

This verb performs wildcard matching of 'match' to input, using the '\*' character as a wildcard. It returns a list of what the \*s actually matched. Note that this verb will not catch every match, if there are several different ways to parse the input. More than one wildcard string may be given. If a numeric argument is given, it is taken to indicate whether case sensitivity should be used.

For example:

```
;$string_utils:match_string(\"Jack waves to Jill\",\"* waves to *\")
\dashv{\{\}\ Jack\backslash", \backslash"Jill\backslash"}
```
str uppercase lowercase (str string) Verb

This verb returns either the uppercase or lowercase version of string, as appropriate.

No properties are defined on the \$string\_utils class.

# 1.3.2 The Permissions Utils Class

The permission utilities class, \$perm\_utils provides a couple of useful verbs for dealing with permissions of objects, i.e.. the ability of a player to read or access another object.

num controls (obj who, obj what) Verb Returns true, '1', if who is the owner of what, or if who is a wizard, else returns false,  $'0'.$ 

str apply (str perms, str mods) Verb

This verb is used to modify the permissions given in perms with the modifiers shown in mods. The following modifiers are possible:

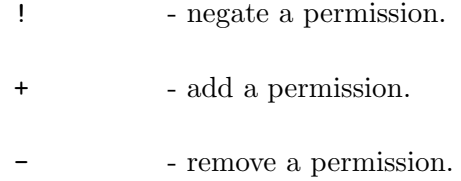

Consider the following examples:

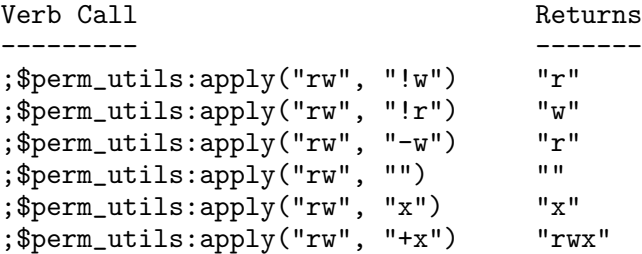

No properties are defined on the \$perm\_utils class.

### 1.3.3 The Code Utils Class

The code utils class is somewhere to hang code functions. These are defined as verbs of the \$code\_utils class.

list parse\_propref (str string) Verb This function parses string as a MOO-code property reference, returning

{object-string, prop-name-string}

for a successful parse and false otherwise. It always returns the right object-string to pass to, for example, \$room:match\_object().

The following examples show how this verb works:

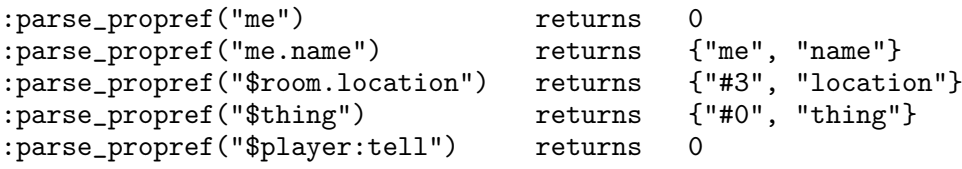

list parse\_verbref (str string) Verb This function parses string as a MOO-code verb reference, returning

{object-string, verb-name-string}

for a successful parse and false otherwise. It always returns the right object-string to pass to, for example, \$room:match\_object().

The following examples show how this verb works:

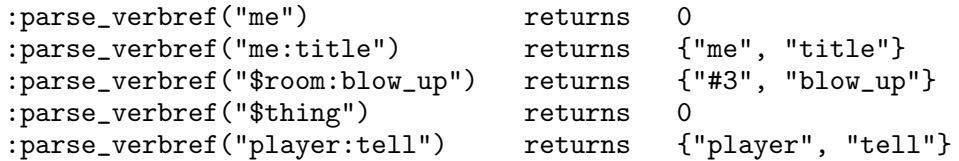

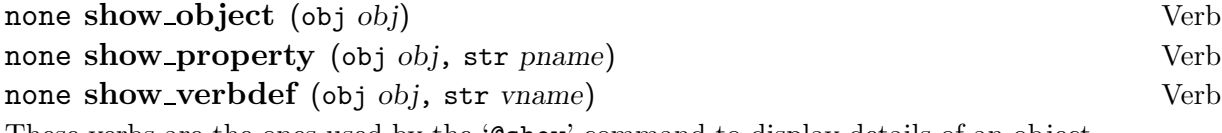

These verbs are the ones used by the '@show' command to display details of an object, a property on an object, or a verb on an object. Below is some sample code used to display details on the paranoid property of ezeke:

```
fullpropref = "ezeke.paranoid";
here = player.location;
prop = $code_utils:parse_propref(fullpropref);
if (!prop)
  player:tell("Could not parse string.");
else
  obj = here:match(prop[1]);if (obj < #0)player:tell("Could not match '", prop[1], "'.");
  else
    $code_utils:show_property(obj, prop[2]);
  endif
endif
```

```
none find_verbs_containing (str pattern, num start_obj, num count) Verb
```
This verb prints to the player the name and owner of every verb in the database whose code contains pattern as a substring. It starts at the object number start obj (as a number, not an object) and goes to the end of the database. *count* specifies how many verbs have been found so far. Because it searches the entire database, this function may not be finished when it returns; it may have forked a task to continue the job.

For example:

```
>;$code_utils:find_verbs_containing ("show_property", 0, 0)
- #4:@s*how, line 18 [Wizard (#2)]
```
# 1.3.4 The Command Utilities Class

The command utilities class, \$command\_utils provides a couple of useful verbs for dealing with player commands, as follows:

num object\_match\_failed (obj result, str string) Verb This function tells the player of a failed match, and returns true if so. If result is valid it returns false, without telling the player anything. For example, (where #118 has been recycled):

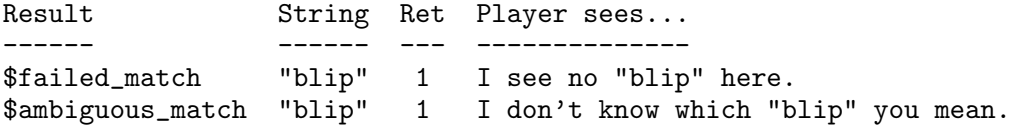

#118 "" 1 #118 does not exist. #28 "blip" 0

This could be used in the following way, in the implementation of a 'bop' command, defined as a verb on a player:

```
/* bop \langleany> */
here = player.location;
victim = here:match(dobjstr);
if (!$command_utils:object_match_failed(victim, dobjstr))
  player:tell("You bop ", dobj.name, " over the head!");
  dobj:tell(player.name, " bops you over the head!");
  here:announce_all_but({player,dobj},
  player.name + " bops " + dobj.name + " over the head!");
endif
```
none player\_match\_result (list results, list strings, [str prefix]) Verb This verb is used to inform the player of the results of trying to match the player names in string with players in the database. It assumes that results are the result of a \$string\_utils:match\_player(strings) and prints out nasty messages to the player concerning strings that didn't match with any player in teh database. It returns a list, in the following format:

```
{our\_result, player1, ..., playerN}
```
where our result is an overall result, set to 'true' if some string didn't match, followed by the object reference numbers of players that matched. An optional third argument, prefix, gives an identifying string to prefix to each of the nasty messages.

For example, supposing there are only players named 'blip' and 'blipster' in the database:

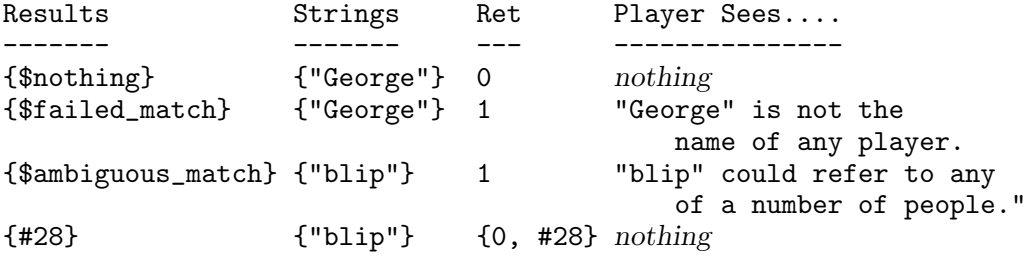

The following code fragment from \$player:page shows how you might use this function

in your own programs:

```
who = $string_utils:match_player(args[1]);
if ($command_utils:player_match_result(who, args[1])[1])
 return;
```
The variable  $\arg s[1]$  contains the name of the player we are trying to page

No properties are defined on the \$command\_utils class.

# 1.3.5 The List Utilities Class

The list utilities class, \$list\_utils defines a number of functions that manipulate lists.

list map prop (list objs, string prop) Verb This function returns a list of the values of a specified property prop on each of the objects in the list objs. If prop does not exist on one of the objects, an error occurs.

As an example, the following code will list all the locations that have at least one player in them. It uses the :map\_prop verb to generate a list corresponding to each player's location. Set addition is used to provide a list of the location names without duplication. Note that the players() primitive returns a list of all the player objects in the database.

```
locs = $list_utils:map_prop(players(), "location");
rooms = \{\};
for x in (locs)
  rooms = setadd(rooms, x.name);
endfor
player:tell("Inhabited locations are ",
             $string_utils:english_list(rooms), ".");
```
list map\_verb (list *objs*, string verb [, list varg]) Verb

This function returns a list of the return values of a specified verb verb on each of the objects in the list objs. varg is optional and defines the arguments to verb; it defaults to the empty list {}. If verb does not exist on one of the objects, an error occurs.

As an example, the following code will list all the connected players, using the :title

verb on each to do so. It uses the :map\_verb function to generate a list of each of the player's title strings.

```
cp = $list_utils:map_verb(connected_players(), "title");
player:tell("Connected players are ",
              $string_utils:english_list(cp), ".");
```
list assoc (target, list list, [num index]) Verb This verb requires list to be a list of lists. It returns the first element of list whose own indexth element is target. If not supplied, index defaults to '1'.

Consider the following examples:

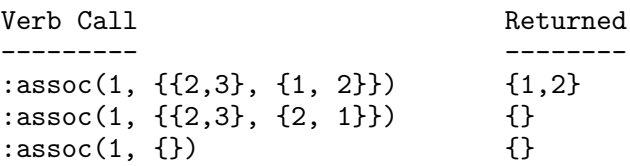

Consider a more interesting example. Suppose that you have a list of heights for a number of players, in the following format:

 ${name1, height1}, ..., {nameN, heightN}$ 

and you want to search through the list to find out how tall a particular player is. This can be done using the following code, assuming that the variable heights is the list of '{name, height}' pairs, and ourplayer is the player whose height you wish to look up:

```
player:tell(ourplayer, "is ",
    $list_utils:assoc (ourplayer, heights)[2], "ft high");
```
Suppose that heights is defined as follows:

{{"blip", 2}, {"Ezeke", 6}, {"Geezer", 10}}

For different lookups, we would get the following results:

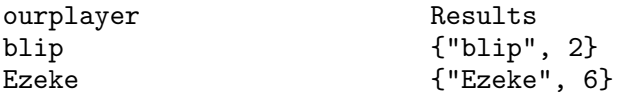

Fred {}

num iassoc (target, list list, [num index]) Verb

This verb works similarly to \$string\_utils:assoc except that it returns an index into list, rather than the actual matching element from list. If no matching element is found, it returns '0'. Consider the following examples:

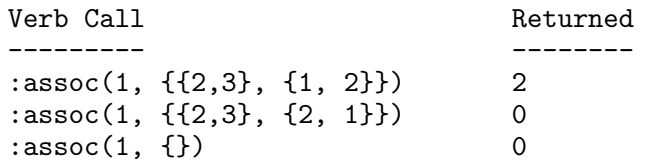

#### list sort\_alist (list list, [num index]) Verb

This verb requires list to be a list of lists. It sorts the list into ascending order, using the indexth element of each list element as the sort key. For example:

Verb Call **Returned** --------- ------- sort\_alist({{5}, {2}, {3}}) {{2}, {3}, {5}}  $sort_alist({})$  {} sort\_alist({{2,3},{5,1},{3,6}},2) {{5,1},{2,3},{3,6}}

# list map pronoun sub (list objects, string) Verb

This verb returns the result of calling \$string\_utils:pronoun\_sub for each object in the list objects on the string supplied. For example, where '#28' is named 'blip', and '#35' is named Ezeke:

```
our_objs={#28,#35};
our_msg="Hello %n";
our_output=$list_utils:map_pronoun_sub(our_objs, our_msg);
player:tell_lines (our_output);
```
Executing this short program would produce the following output

>run\_test\_program  $\exists$  Hello blip.  $\exists$  Hello Ezeke.

list slice (list *list*, [num *index*]) Verb This verb returns a list of the indexth elements of the elements of list. If index is not given, it defaults to '1'. For example,

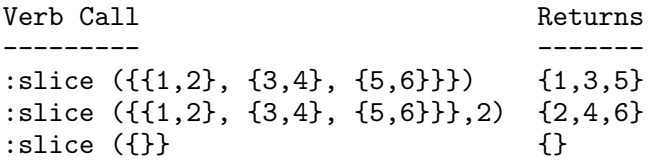

No properties are defined on the \$list\_utils class.

# 1.3.6 The Building Utils Class

This class provides a couple of utility functions used in building rooms and exits in the core database structure. The verbs provided are used mainly by the building command '@dig', although they can, of course, be used by other verbs.

none set names (obj object, string spec) Verb The function is used to set both the name of an object and any aliases that the programmer needs. It expects 2 arguments: first, the object reference whose name is to be set, and then a string which contains the name and any aliases as a comma delimited string.

none make\_exit (string spec, obj source, obj dest) Verb This is a function that is used to create a named exit with given source and destination rooms. The code will do a protection check to verify that an exit can be created and which if any links specified can be made.

The following will try to create an exit called 'Out' owned by the calling player and then link that exit to  $\#25$  as the source (exit from) and  $\#26$  as the destination (entrance to).

```
$building_utils:make_exit("Out", #25, #26);
```
### 1.3.7 The Lock Utilities Class

This class provides some useful functions related to the use of locks for objects in the database. The LambdaCore database supports a simple but powerful notation for specifying locks on objects, encryption on notes, and other applications. The idea is to describe a constraint that must be satisfied concerning what some object must be or contain in order to use some other object.

The constraint is given in the form of a logical expression, made up of object numbers connected with the operators 'and', 'or', and 'not' (written ' $\&\&$ ', '||', and '!', for compatibility with the MOO programming language).

These logical expressions (called key expressions) are always evaluated in the context of some particular candidate object, to see if that object meets the constraint. To do so, we consider the candidate object, along with every object it contains (and the ones those objects contain, and so on), to be 'true' and all other objects to be 'false'.

As an example, suppose the player blip wanted to lock the exit leading to his home so that only he and the holder of his magic wand could use it. Further, suppose that blip was object #999 and the wand was  $\#1001$ . blip would use the 'Clock' command to lock the exit with the following key expression:

me || magic wand

and the system would understand this to mean

```
#999 || #1001
```
That is, players could only use the exit if they were (or were carrying) either  $\#999$  or  $\#1001$ .

There is one other kind of clause that can appear in a key expression:

? object

This is evaluated by testing whether the given object is unlocked for the candidate object; if so, this clause is true, and otherwise, it is false. This allows you to have several locks all sharing some single other one; when the other one is changed, all of the locks change their behavior simultaneously.

The internal representation of key expressions is stored in the property .key on every object.

### 1.3.7.1 Key Representation For Locks

Objects are represented by their object numbers and all other kinds of key expressions are represented by lists. These lists have as their first element a string drawn from the following set:

"&&" "||" "!" "?"

For the first two of these, the list should be three elements long; the second and third elements are the representations of the key expressions on the left- and right-hand sides of the appropriate operator. In the third case, '!', the list should be two elements long; the second element is again a representation of the operand. Finally, in the '?' case, the list is also two elements long but the second element must be an object number.

As an example, the key expression

#45 && ?#46 && (#47 || !#48)

would be represented as follows:

{"&&", {"&&", #45, {"?", #46}}, {"||", #47, {"!", #48}}}

# 1.3.8 Verbs for Manipulating Locks and Keys

The following utility verbs, defined on the \$lock\_utils class can be used by the programmer to manipulate locks on objects and key expressions.

num eval key (list key, obj who) Verb

This verb evaluates the key expression key, in the context of the candidate object who. It returns '1' if the key will allow who to pass, otherwise it returns '0'. The simple examples below are intended to show the ways in which this verb can be invoked:

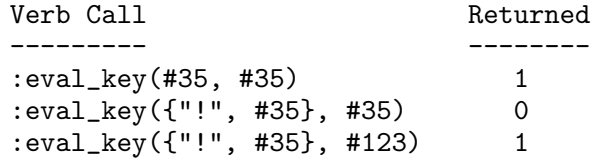

The key expression is given as a list, in the format described above.

list parse\_keyexp (stringkeyexp, obj who) Verb This verb parses the string keyexp and returns the internal representation of the expression, for use with \$lock\_utils:eval\_key. It is used, for example, by the verb \$player:@lock to parse the text given by a player into a key expression to store on the .key property of an object.

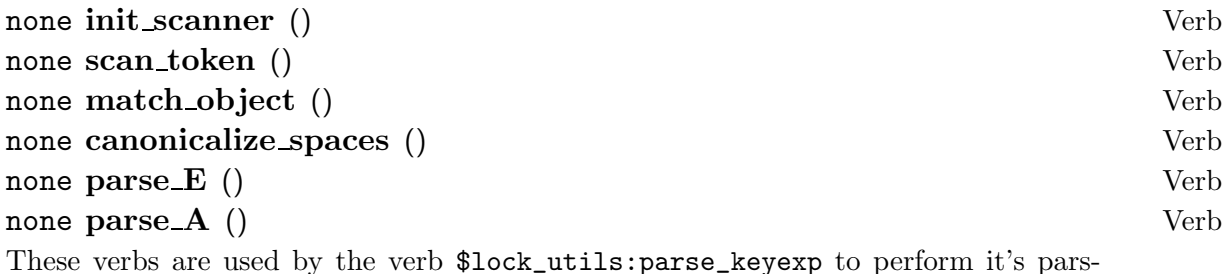

ing functions. They can be called from user programs, but are really part of the :parse\_keyexp verb.

# string unparse\_key (list keyexp) Verb This verb takes the key expression keyexp and returns the input expression that could be used to obtain that key. It is the reverse operation to \$lock\_utils:parse\_keyexp.

A few properties are defined on the \$lock\_utils class, but these are only used internally by the lock evaluation routines, and are of no real interest to the programmer.

# 1.3.9 The Object Utilities Class

This class provides some utilities used to ascertain information about objects.

#### num contains (obj container, target) Verb

This verb returns '1' if target is in any way contained by container. This includes being directly in the contents list of the object, and also in the contents list of any object that is contained by container. This verb is a partner to the : match verb, as they both embody the same concept.

### list all properties (obj *object*) Verb

This verb returns a list of names of all the properties of object. This includes properties defined on the parent(s) of this object. Recall that properties defined on the parent(s)

of an object do not appear in the set given by the properties(thing) primitive in MOO. The :all\_properties verb is useful for seeing the properties that an object actually has values for.

#### list all verbs (obj *object*) verbs (obj *object*) verbs verbs verbs verbs verbs verbs verbs verbs verbs verbs verbs verbs verbs verbs verbs verbs verbs verbs verbs verbs verbs verbs verbs verbs verbs verbs verbs verbs ver

Returns a list of all the names of the verbs defined for object. This includes verbs defined on the parent(s) of this object. Again, as for the :all\_properties verb, :list\_all\_verbs provides the complete list of verbs that define an object's behaviour. Using the verbs  $(thing)$  primitive in MOO lists only those verbs actually defined on thing.

### list ancestors (obj *object*) Verb

This verb returns a list of the parent objects of this object. This is all the objects that lie above this object in the hierarchy. All objects have the \$root\_class in their list of parents. For example, the \$newspaper class object has the \$note class, the \$thing class and the \$root\_class as it's parents.

This verb can be used by an object to tell if another object is descended from the same ancestor class. Consider, for example, a generic zapper object. This is an object which can be used to shoot at other people, with amusing and sometimes unexpected results. Bearing in mind that it is unfair to try and zap someone who is unarmed, the verb zapper:shoot looks at the possessions of the victim, and decides whether s/he is armed. If this is the case, then the victim is fair game and deserves all s/he gets. If not, the zapper refuses to shoot, with embarrassing results for the aggressive attacker.

Considering the implementation of the zapper:shoot verb, we could determine if the victim has a zapper by comparing the parents of the assailant's zapper and each of the victim's possessions. However, this would only work if the zappers were first generation children of the same parent - the generic zapper class.

Suppose, however, that the crafty player has built a super zapper class, with radar sights, based on the generic zapper class. In this case, the test fails because the children of the super zapper class are not first generation descendants of the original generic zapper class.

A better way to code this test is to look at the :ancestors of the objects, and see if the generic zapper class is numbered amongst them. If this is the case, then we can definitely know who is armed and who isn't.

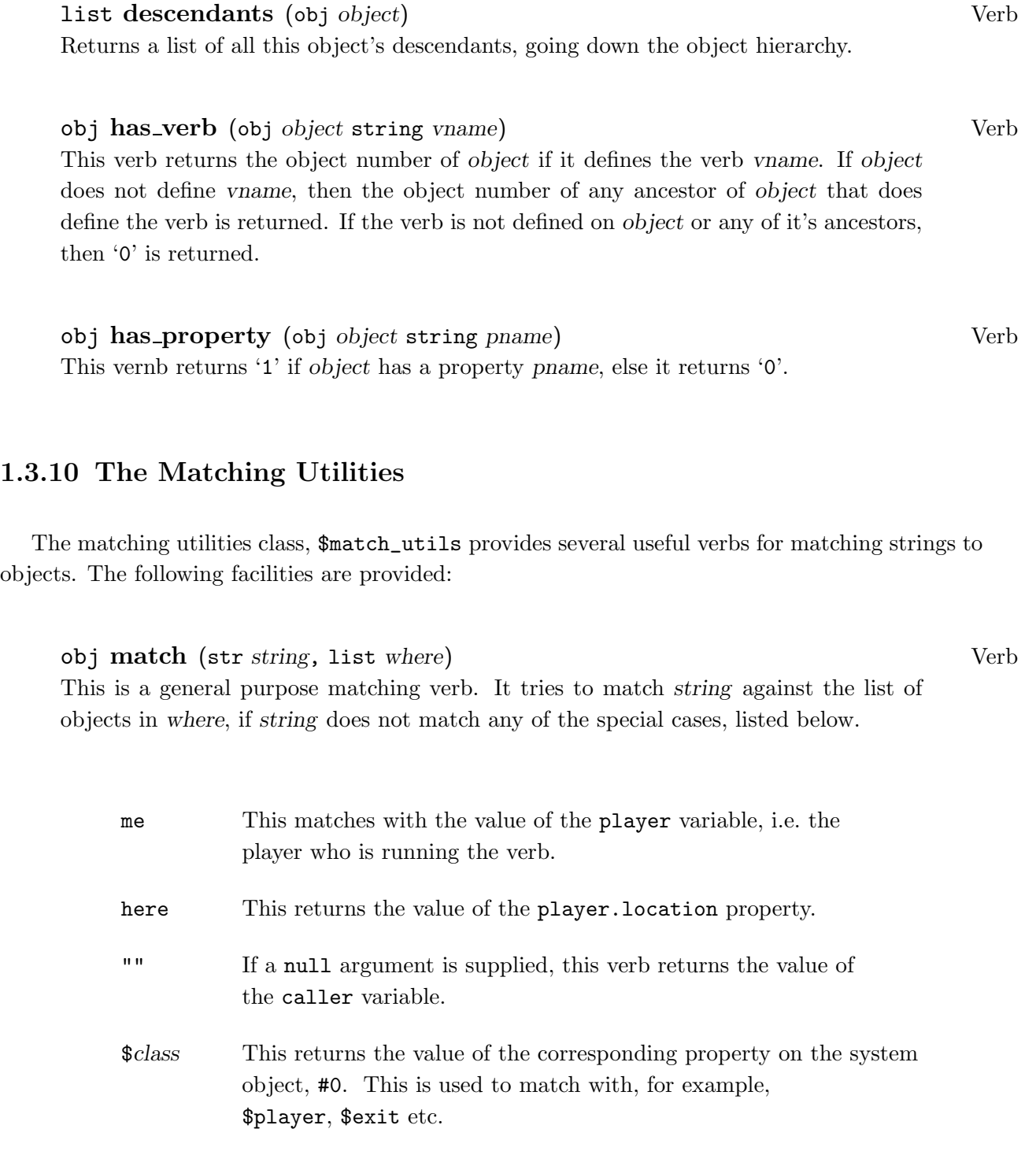

#num This returns the value of num as an object reference, as long as the object referred to is valid, and meets one of the following conditions:

• The object is in the object that called this verb.

- The object is in the same location as the player.
- The object is being carried by the player.
- The object is in the same location as the caller.
- The object is owned by the player.
- string In the general case, a match is attempted using the \$string\_utils:match verb, using the value of where as the list of objects to match against. The aliases property is used to match the string against.

If no match is found using the above rules, a more general algorithm is used. This recognises forms such as the following:

#### person's object

This matches against the item object in the inventory of person. The special case where person is specified by using 'my' is catered for. Note that \$match utils:match is used to match the person string.

number object

This form allows you to specify a particular object in situations where the object string would match more than one item. The string number is something like 'first', 'second', . . . or ' $1st$ ', ' $2nd$ ', ....

These two forms can be combined, as show in the examples below. Here we assume that wizard(#2) is carrying two newspapers, with object numbers #10 and #23. Wizard is currently standing in a room with object reference #11. The verb calls are made by the Wizard, so that referring to 'me' or 'my' refers to the wizard.

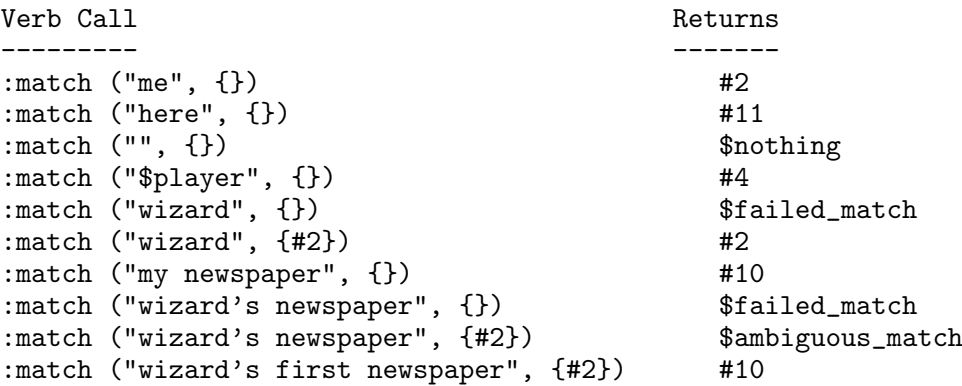

:match ("wizard's second newspaper",  ${#2}$ ) #23 :match ("first newspaper", {#2}) \$failed\_match :match ("first newspaper", {#10, #23}) #10 :match ("second newspaper", {#10, #23}) #23

#### obj **match\_nth** (str string, list where, num n) Verb

This verb is used to match the nth occurrence of string in the list of objects given in where. This verb is used, for example, by \$match\_utils:match to pick out one particular object from a list with more than one possible match.

This verb looks at the aliases property of each of the objects in the where list, and returns the nth match. If there is no nth match, then \$failed\_match is returned. The idea behind this verb is to allow you to specify particular objects in situations where a normal match would return \$ambiguous match. This verb uses index() to do it's matching, and so returns objects which partially match string.

```
num match_verb (str verb, obj what, args) Verb
This verb returns '1' if verb is found on the object what. The code for this is shown
below:
```

```
vrb = \arg s[1];what = \arg s[2];
ret = what: (urb) (args [3]);
return ret != E_VERBNF;
```
Note that the verb being matched is executed with the args given, but the result returned by the verb is lost. If the verb is not found, then '0' is returned.

### list match\_list (str string, list where) Verb

This verb returns a list of objects taken from the list where that match with string. The aliases property of each object is checked to see if it can be matched against string. If it can, then it is added to the returned list. This verb is used in cases where you wish to know all the objects that match a particular string. This verb uses index() to do its matching, and so returns objects which partially match string.

# 1.3.11 The Trigonometric Utilities

This class provides various numerical routines, including trigonometric routines, generation of

number sequences, and permutations and combinations.

The trigonometric routines all take a parameter x in degrees. Result returned are to four decimal places, multiplied by 10000, so that they can be represented by numbers. For example:

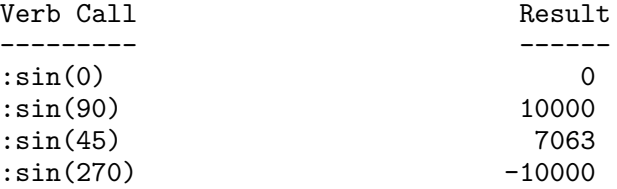

The following verbs are available:

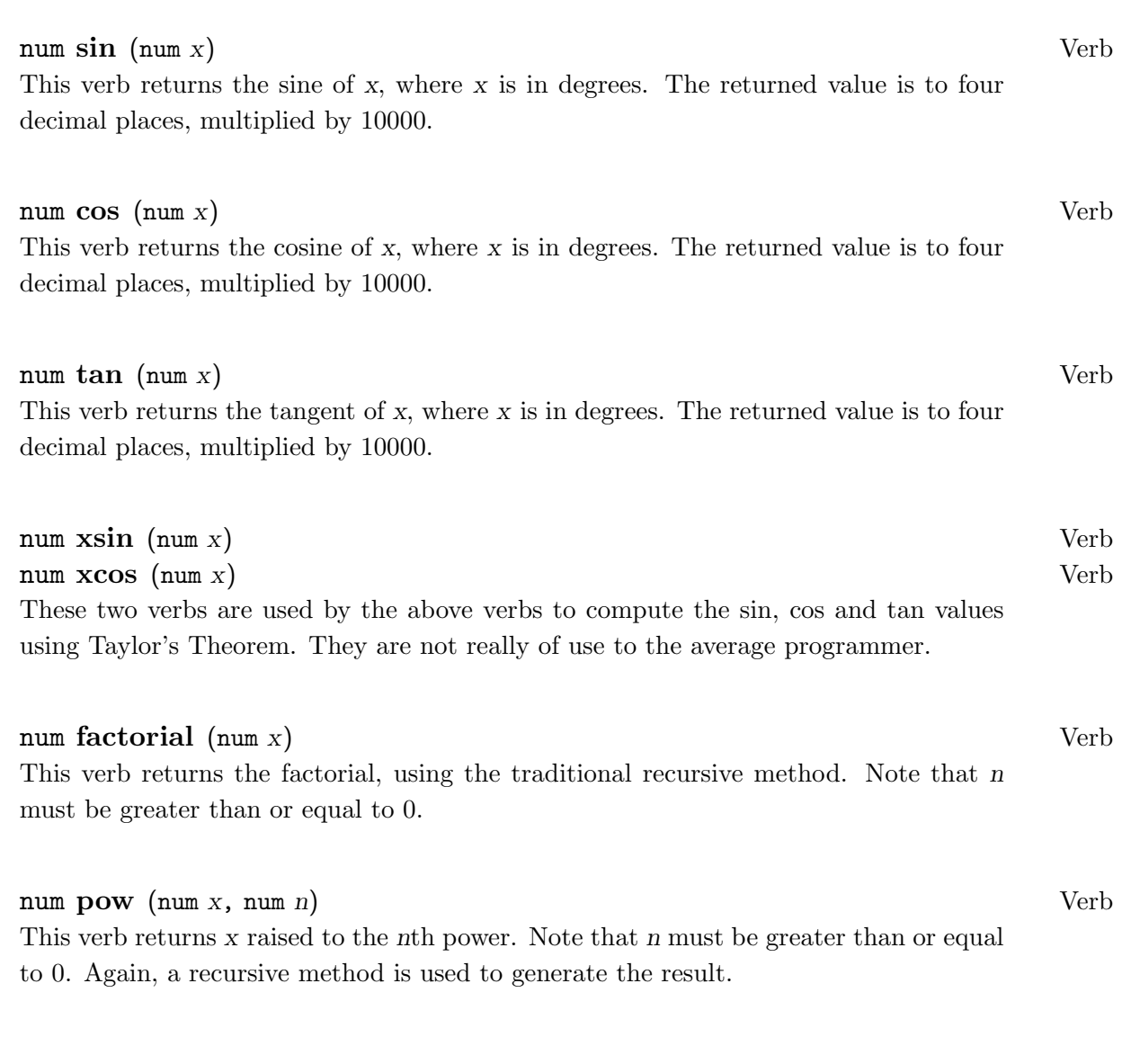

 $list \exp(\text{num } x), \text{num } n)$  Verb This verb calculates an nth order Taylor approximation for  $e^x$ . n defaults to 5. The result returned is in the format:

{integer part, fractional part}

For example,

>;\$trig\_utils:exp(1)  $-1{2, 71666}$ >;\$trig\_utils:exp(2, 6)  $-1\{7, 35555\}$ 

list fibonacci (num n) Verb

This verbn calculates the Fibonacci sequence to the nth term, and returns the result as a list of numbers. Note that n must be greater than or equal to zero.

For example:

>;\$trig\_utils:fibonacci(10)  $+$  {0, 1, 1, 2, 3, 5, 8, 13, 21, 34, 55}

# num geometric  $(num x, num n)$  Verb

This verb calculates the value of the geometric series at x to the nth term. i.e., it approximates  $1/(1-x)$  when  $|x| < 1$ . This, of course, is impossible in MOO, but someone may find it useful in some way. n defaults to 5. Note that n must be greater than or equal to zero.

#### list div  $(\text{num } n, \text{ num } q)$  Verb

This verb returns a decomposition of n by q using the division algorithm. The returned list contains the divisor and the remainder.

For example:

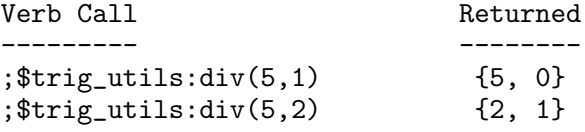
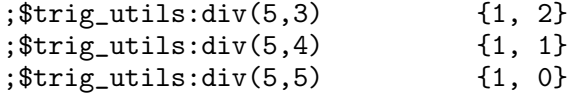

### num combinations (num  $n$ , num  $r$ ) Verb

This verb returns the number of ways one can choose  $r$  objects from  $n$  distinct choices. For example:

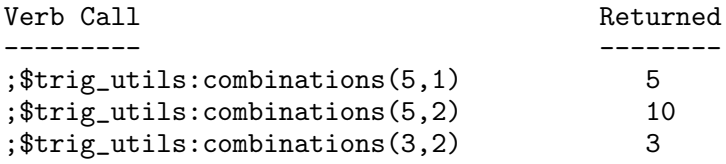

#### num permutations  $(\text{num } n, \text{ num } r)$  Verb

 $\mathbf{I}$ 

This verb returns the number of ways possible for  $r$  objects to be ordered given  $n$ distinct locations,using the formula

$$
P(n,r) = n!
$$
  

$$
---
$$
  

$$
(n-r)
$$

For example:

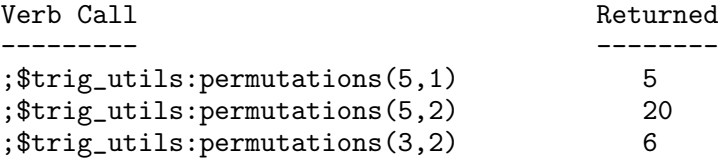

### list simpson (list {num a, num b}, list {num  $f(a)$ , num  $f((a+b)/2)$ , Verb num  $f(b)$ })

Given two endpoints, a and b, and the function's value at a,  $(a+b)/2$ , and b, this verb will calculate a numerical approximation of the integral using Simpson's rule. The answer is returned in the form

{integer part, fractional part}

### $list$  abs  $(num x)$  Verb

This verb returns the absoluate value of x. Note that this is available in the server as

the abs() primitive, so this verb is redundant.

list parts (num *n*, num  $q$  [, num *i*]) Verb

This verb returns a decomposition of n by q into integer and floating point parts.  $i$ gives the number of digits after the decimal point. If not given, i defaults to 5. For example:

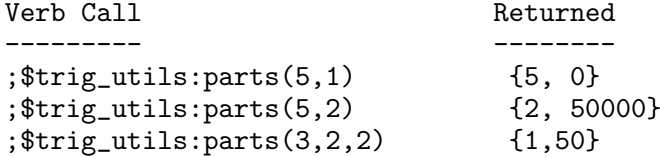

### 1.3.12 The Time Utilities

The time utilities class, \$time\_utils provides a few useful functions for dealing with dates and times. The following verbs are provided:

str day (time) Verb

This verb takes a time specification in time, and returns the full name of the day. This verb expects time to be the result of a either the time() primitive or ctime(). In the first case, time is a number. In the second case, time is a string.

For example,

>;\$time\_utils:day(time())  $\dashv$  "Friday"

The names for the days are stored on a property list called days on the \$time\_utils class. This is indexed from a list of abbreviated day names, stored in a property list called dayabbrs.

#### str month (time) Verb

This verb takes a time specification in time, and returns the full name of the month. This verb expects time to be the result of a either the time() primitive or ctime(). In the first case, time is a number. In the second case, time is a string.

For example,

>;\$time\_utils:month(time())  $\dashv$ "July"

The names for the months are stored on a property list called months on the \$time\_utils class. This is indexed from a list of abbreviated month names, stored in a property list called monthabbrs.

string ampm (time [,num precision) Verb This verb takes a time specification in time, and returns string containing a time in the form

```
[h]h[:mm[:ss]] {a.m.|p.m.}
```
time is either the result of the time() or ctime() primitives, and is either a number or a string respectively. If given, precision specifies the accuracy required:

1 Only the hours are returned. 2 The hours and minutes are returned. 3 The hours, minutes and seconds are returned.

If not given, then precision defaults to minutes. For example,

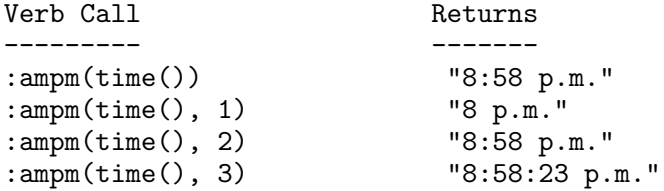

num to seconds (str string) Verb This verb takes a string in the form

hh:mm:ss

for example, created using the expression

#### \$string\_utils:explode(ctime(time))[4]

and returns the number of seconds elapsed since 00:00:00.

#### num sun ([num time]) Verb

I can't work out what this verb is supposed to do. I include the code for those interested persons who might find it useful.

```
r = 10000:
h = r * r + r / 2;time = \arg s = {\} ? time() | \arg s[1];
t = (time + 120) % 86400 / 240;s = 5 * ((time - 14957676) % 31556952) / 438291;phi = s + t + this.corr;cs = $trig_utils:cos(s);
spss = ($trig_utils:sin(phi) * $trig_utils:sin(s) + h) / r - r;
cpcs = ($trig_tutils:cos(phi) * cs + h) / r - r;return (this.stsd * cs - this.ctcd * cpcs - this.ct * spss + h) /
r - r;
```
#### num from ctime (str string) Verb

This verb, given a string such as that returned by ctime(), returns the corresponding time-in-seconds-since-1970 time returned by time(), or E\_DIV if the format is wrong in some essential way. Note that ctime() doesn't return a time zone, yet it arbitrarily decides whether it's standard or daylight savings time.

The following properties are defined on the \$time\_utils class:

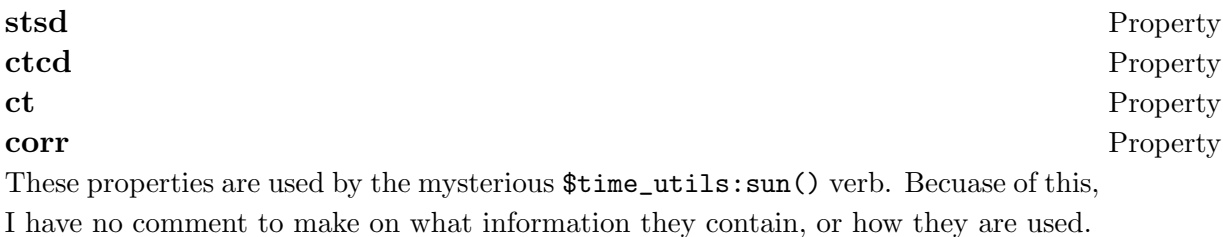

#### dayabbrs **Property**

This property contains a list of day abbreviations, such as are found in the string returned by ctime(). They are used to produce an index into the property days, that contains the full names of each day of the week.

#### months **Property**

This property contains a list of the twelve full names of the months of the year.

#### monthabbrs Property

This property contains a list of month name abbreviations, such as are returned from ctime(). They are used to produce an index into the property months, that contains the full names of each month of the year.

#### zones **Property**

This contains a list of some time zones, for some random purpose as yet unknown. If anyone can enlighten me.....

#### 1.3.13 The Gender Utilities

The gender utilities class, \$gender\_utils contains a couple of verbs used for manipulating the gender pronouns of objects.

#### num set (obj object, str gender) Verb

This verb is used to set the pronoun properties of object, according to the gender specified. gender is a string: one of the strings in the property list  $$gender\_utils.genders,$ the list of rcognized genders.

The verb checks gender against the gender list, and sets the pronouns on object with strings taken from property lists stored on \$gender\_utils. If the gender change is successful, the (full) name of the gender (e.g., 'female') is returned. E\_NONE is returned if gender does not match any recognized gender. Any other error encountered (e.g., E\_PERM, E\_PROPNF) is likewise returned and the object's pronoun properties are left unaltered.

### num add (obj object [, str perms] [, obj owner]) Verb

This verb is used to add pronoun properties to object if they are not already there. The owner and perms arguments allow you to optionally specify the permissions and owner of the gender properties that are being created. If not given, owner defaults to the object's owner, and perms defaults to 'rc'.

The following properties are defined on the \$gender\_utils class:

#### pronouns **Property**

This property holds a list of the pronoun properties that can be given to an object. It is used by the \$gender\_utils:add verb when adding the gender properties to an object.

#### genders Property

This property holds a list of legal genders for objects, as strings.

This property holds the subjective pronouns for each different gender. If a gender is given by  $\text{kgender\_utils.genders}[x]$ , then the corresponding gender pronouns is given by \$gender\_utils:ps[x].

### po Property

This property holds the objective pronouns for each different gender. If a gender is given by  $$gender\_utils.genders[x], then the corresponding gender pronouns is given by$ \$gender\_utils:po[x].

This property holds the possessive pronouns for each different gender. If a gender is given by  $\text{kgender\_utils.genders}[x]$ , then the corresponding gender pronouns is given by \$gender\_utils:pp[x].

This property holds the possessive pronouns, in the noun form, for each different gender. If a gender is given by  $\text{Sgender\_utils.genders}[x]$ , then the corresponding gender pronouns is given by \$gender\_utils:pq[x].

This property holds the reflexive pronouns for each different gender. If a gender is given by  $\gamma$  is extended the sensor set of the corresponding gender pronouns is given by \$gender\_utils:pr[x].

psc Property

This property holds the capitalised subjective pronouns for each different gender. If

### ps Property

### pp Property

### pq Property

# pr Property

a gender is given by \$gender\_utils.genders[x], then the corresponding gender pronouns is given by \$gender\_utils:psc[x].

#### poc Property

This property holds the capitalised objective pronouns for each different gender. If a gender is given by  $\text{kgender\_utils.genders}[x]$ , then the corresponding gender pronouns is given by \$gender\_utils:poc[x].

### ppc Property

This property holds the capitalised possessive pronouns for each different gender. If a gender is given by  $\text{kgender\_utils.genders}[x]$ , then the corresponding gender pronouns is given by \$gender\_utils:ppc[x].

### pqc Property

This property holds the capitalised possessive pronouns, in their noun form, for each different gender. If a gender is given by \$gender\_utils.genders[x], then the corresponding gender pronouns is given by \$gender\_utils:pqc[x].

#### prc Property

This property holds the capitalised reflexive pronouns for each different gender. If a gender is given by \$gender\_utils.genders[x], then the corresponding gender pronouns is given by \$gender\_utils:prc[x].

# 2 Common Questions - How to do Useful Things

To be written.

# Verb Index

## $\ddot{?}$

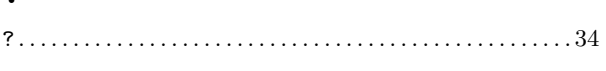

## $\circledcirc$

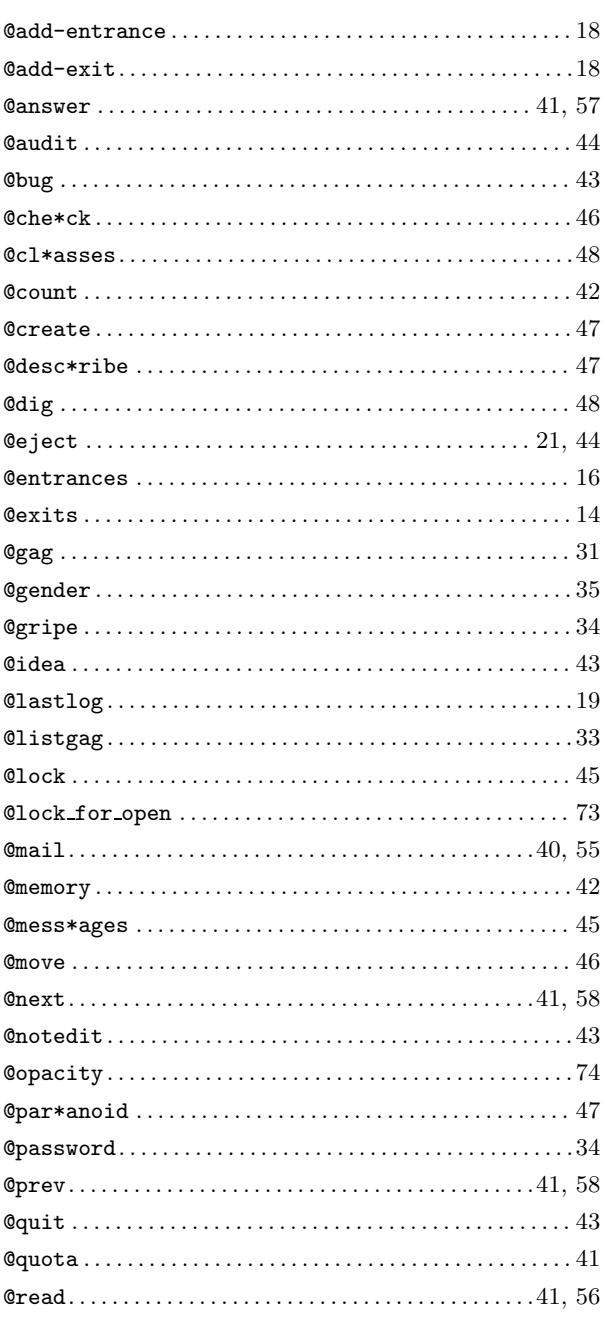

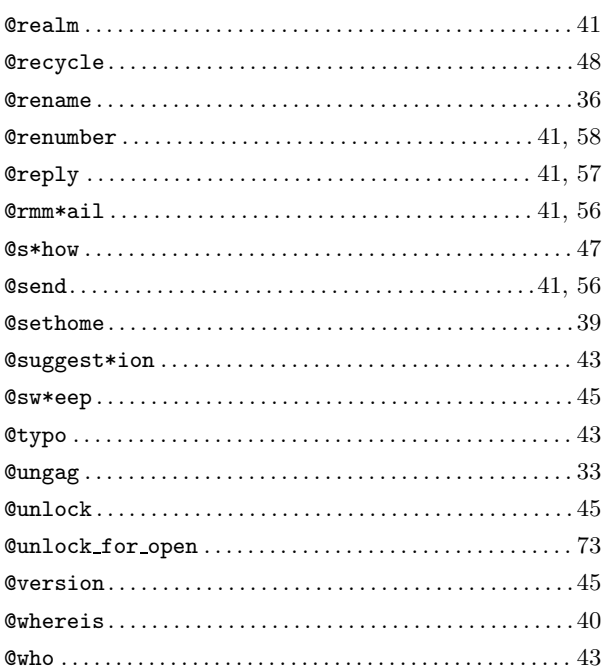

## $\mathbf A$

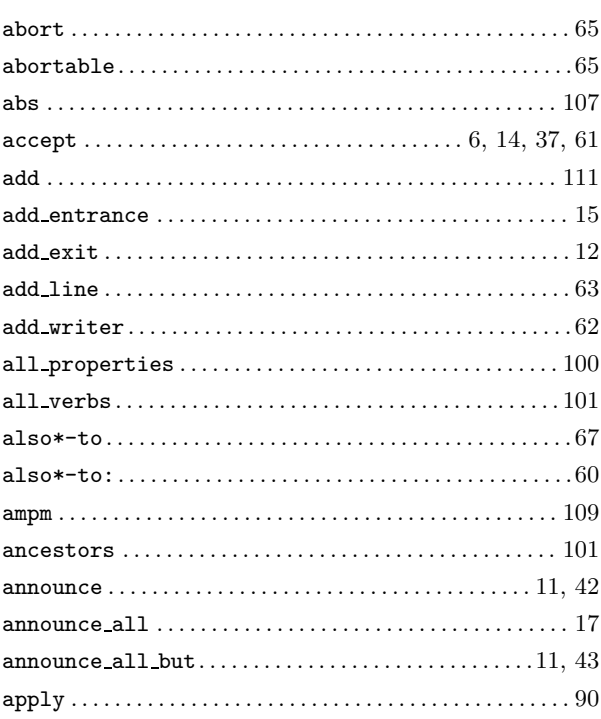

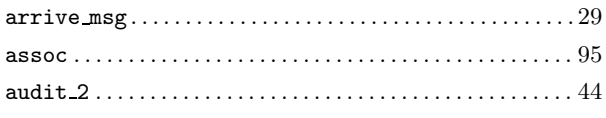

## B

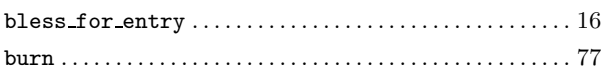

## $\overline{C}$

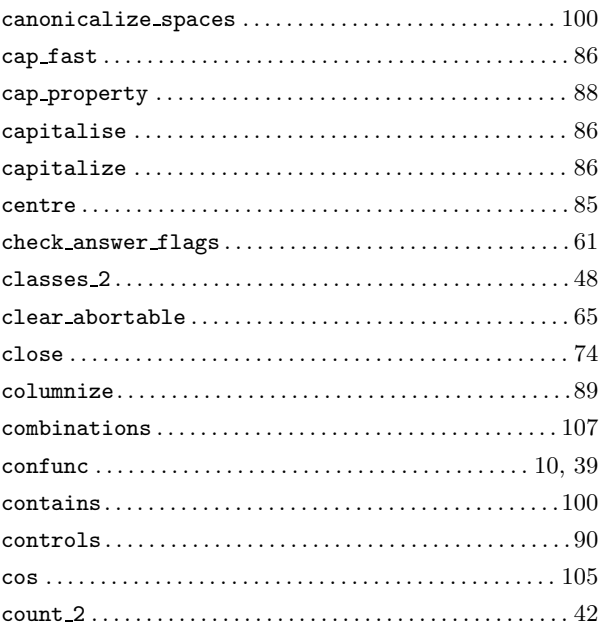

## D

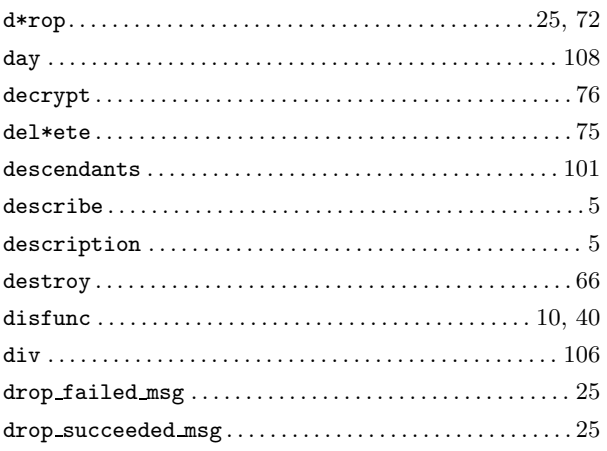

## $\bf{E}$

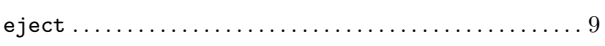

### ${\tt ejection\_msg}\dots\dots\dots\dots\dots\dots\dots\dots\dots\dots\dots\dots\dots 22$

## $\mathbf{F}$

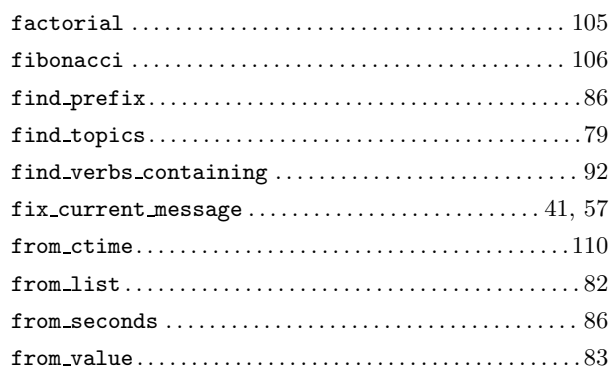

## $\bf G$

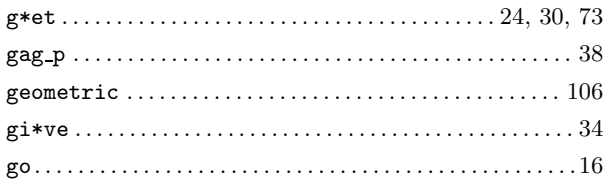

## $H$

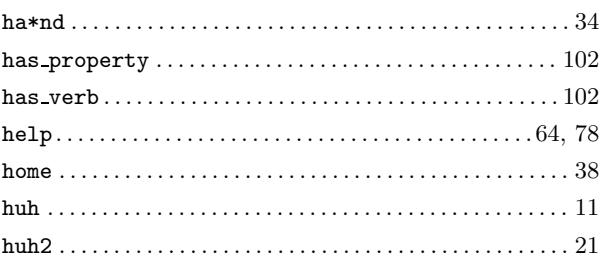

## $\mathbf I$

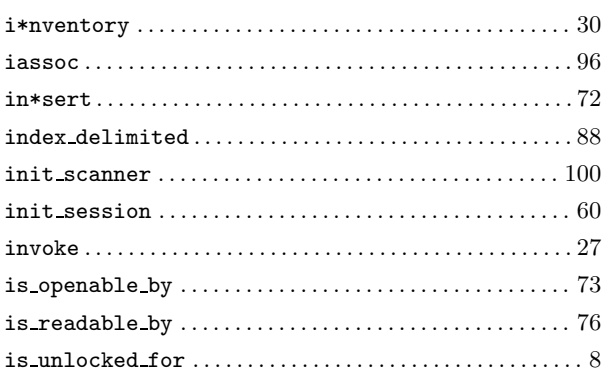

## $\mathbf{L}%$

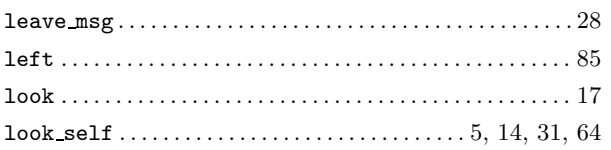

## $\bf M$

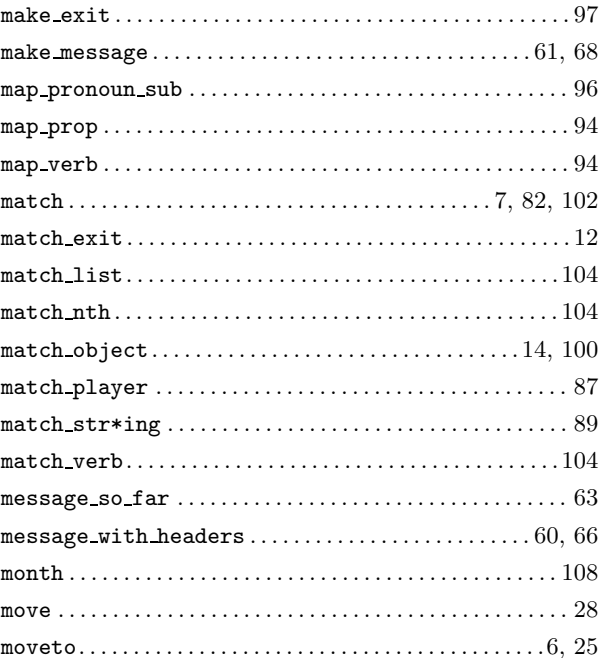

# $\overline{\mathbf{N}}$

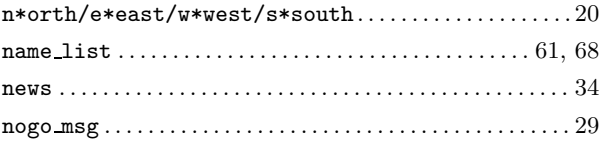

 ${\tt northwest/northeast/southwest/southeast}\dots\dots\dots 20$ 

## $\overline{O}$

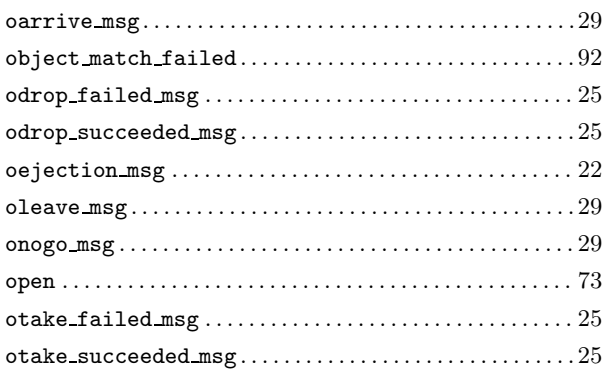

## $\mathbf{P}$

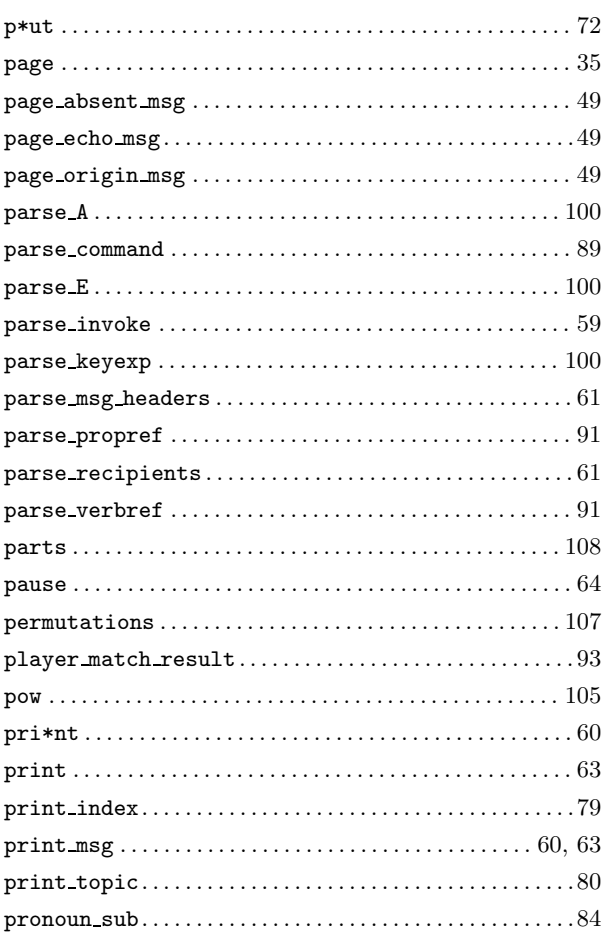

# $\bf Q$

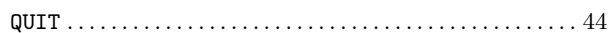

# $\mathbf R$

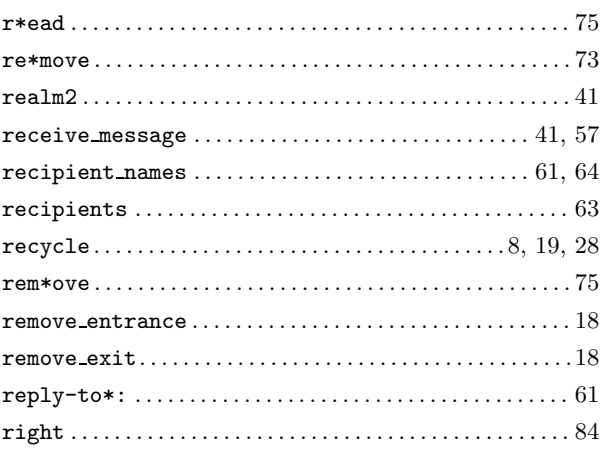

# $\mathbf S$

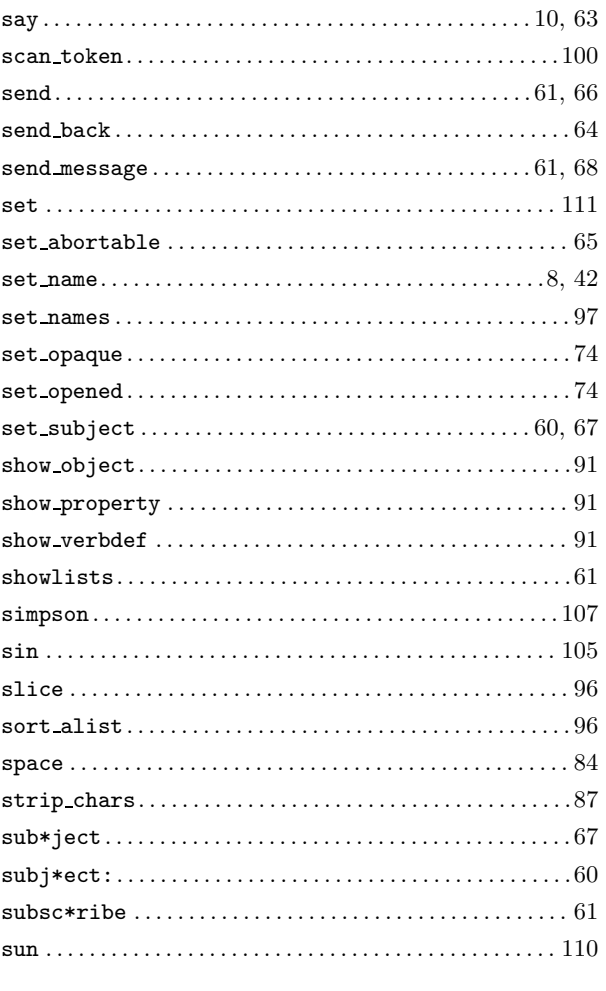

# $\mathbf T$

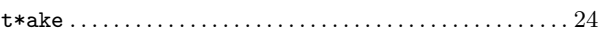

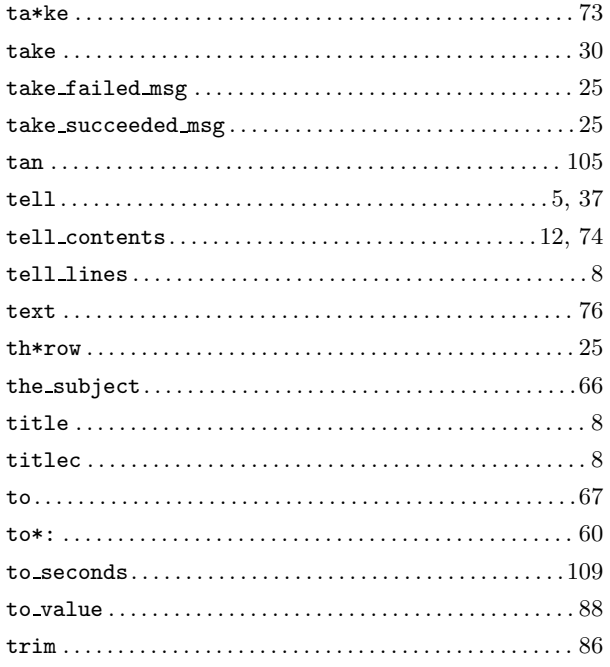

# $\mathbf U$

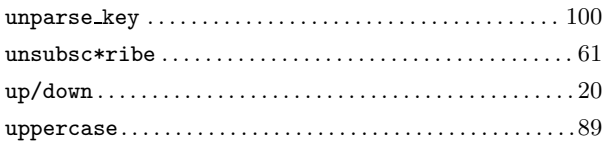

# $\overline{\mathbf{V}}$

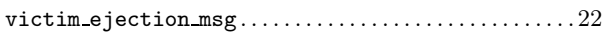

## W

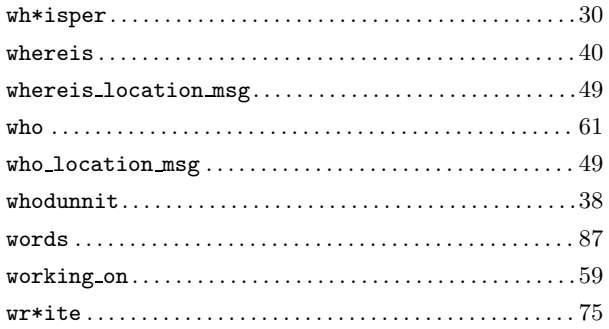

# $\mathbf X$

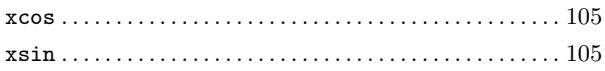

# **Property Index**

# ${\bf A}$

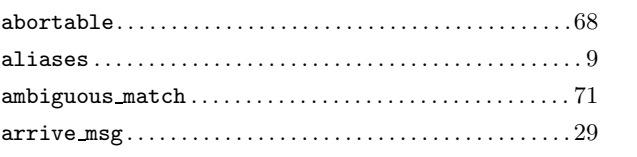

## $\label{eq:1} \mathbf{B}$

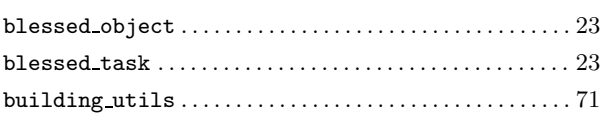

# $\mathbf C$

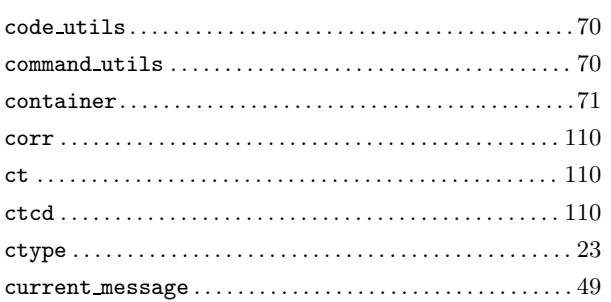

# $\overline{\mathbf{D}}$

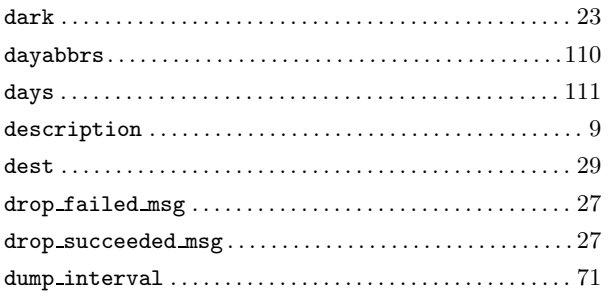

## ${\bf E}$

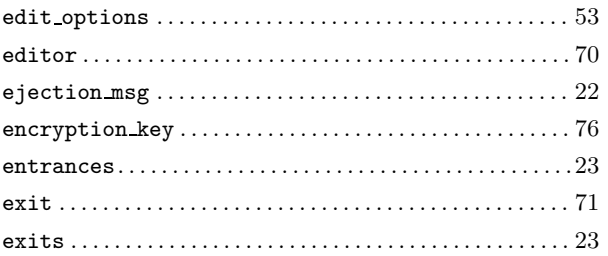

## $\mathbf{F}$

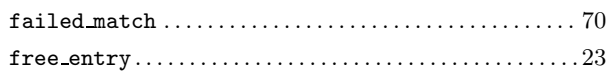

# $\mathbf G$

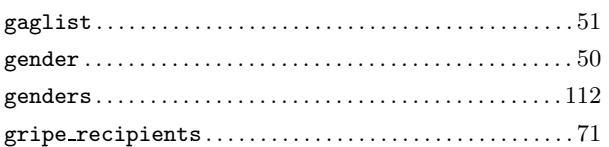

# $\mathbf H$

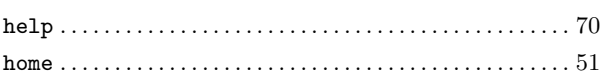

# $\mathbf K$

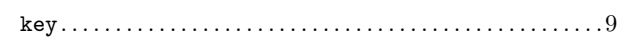

# $\mathbf{L}%$

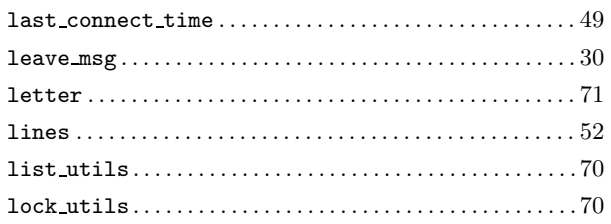

# $\bf{M}$

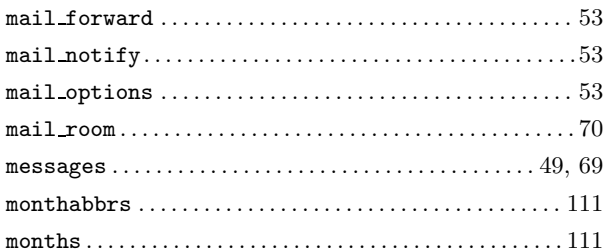

## $\overline{\mathbf{N}}$

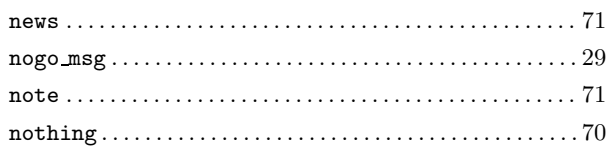

# $\overline{O}$

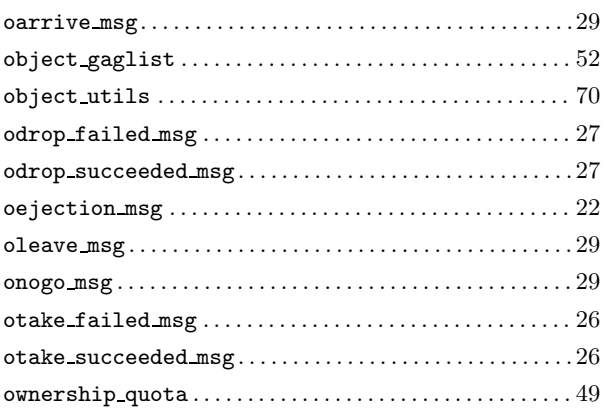

## $\mathbf P$

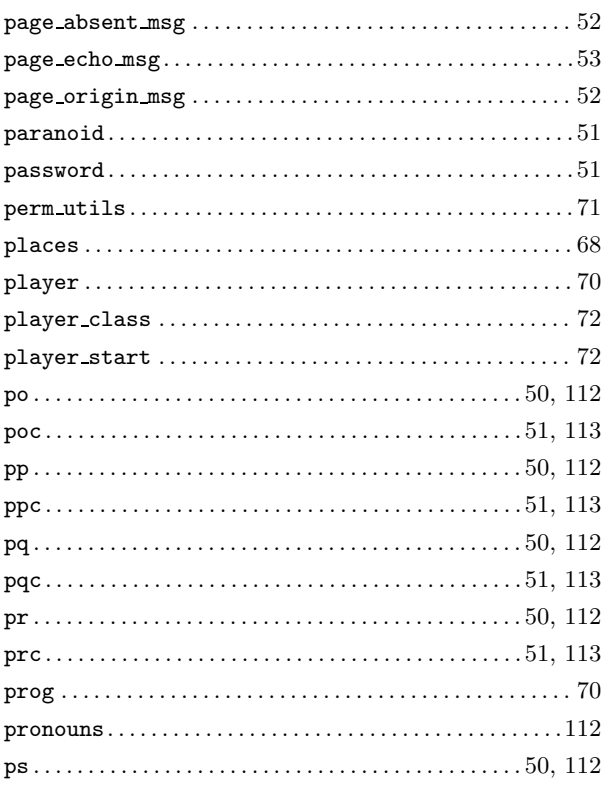

### $\n \mathsf{psc}\dots 50, 112$

## ${\bf R}$

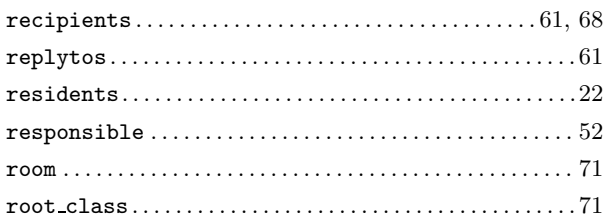

# $\mathbf S$

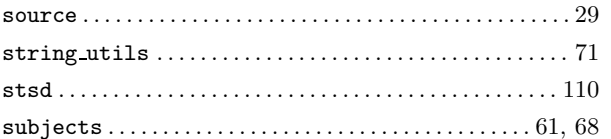

## $\mathbf T$

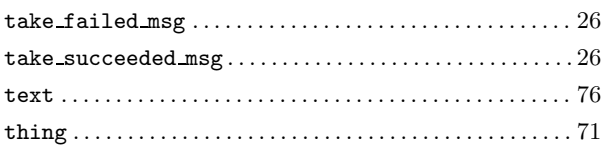

# $\overline{\mathbf{V}}$

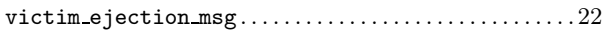

## W

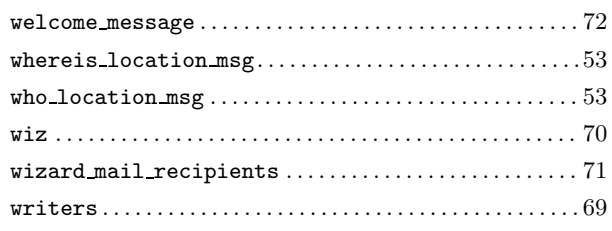

# $\mathbf{Z}$

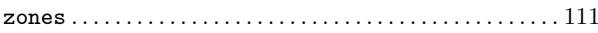

# Table of Contents

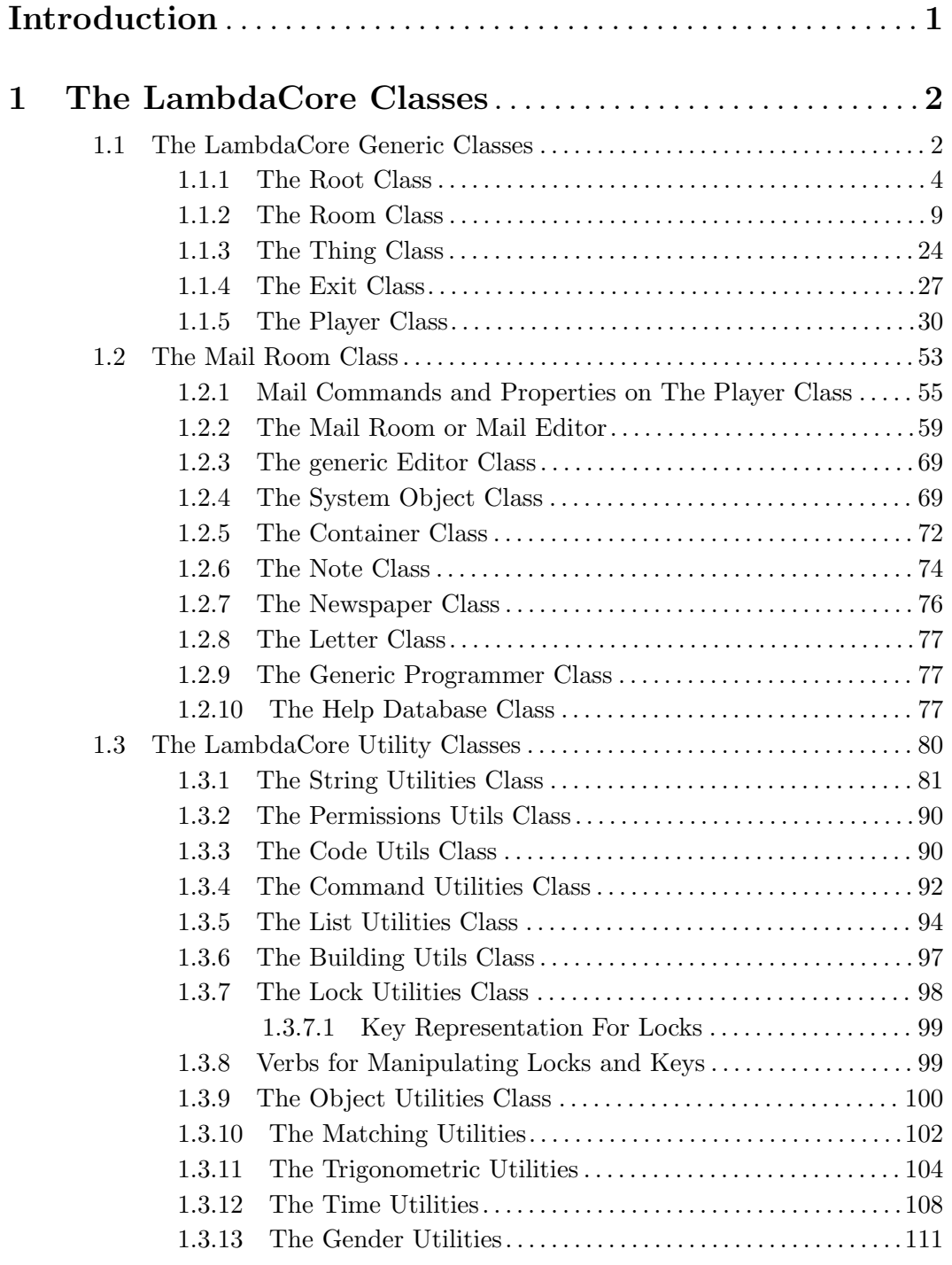

# 2 Common Questions - How to do Useful Things . . 114

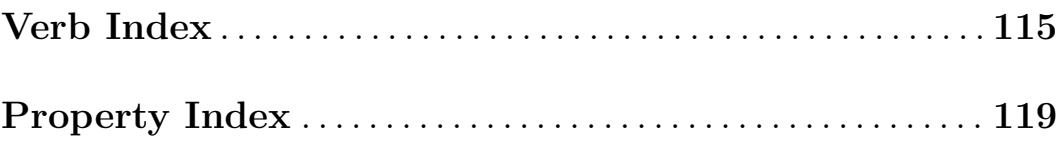